# **CUPRINS**

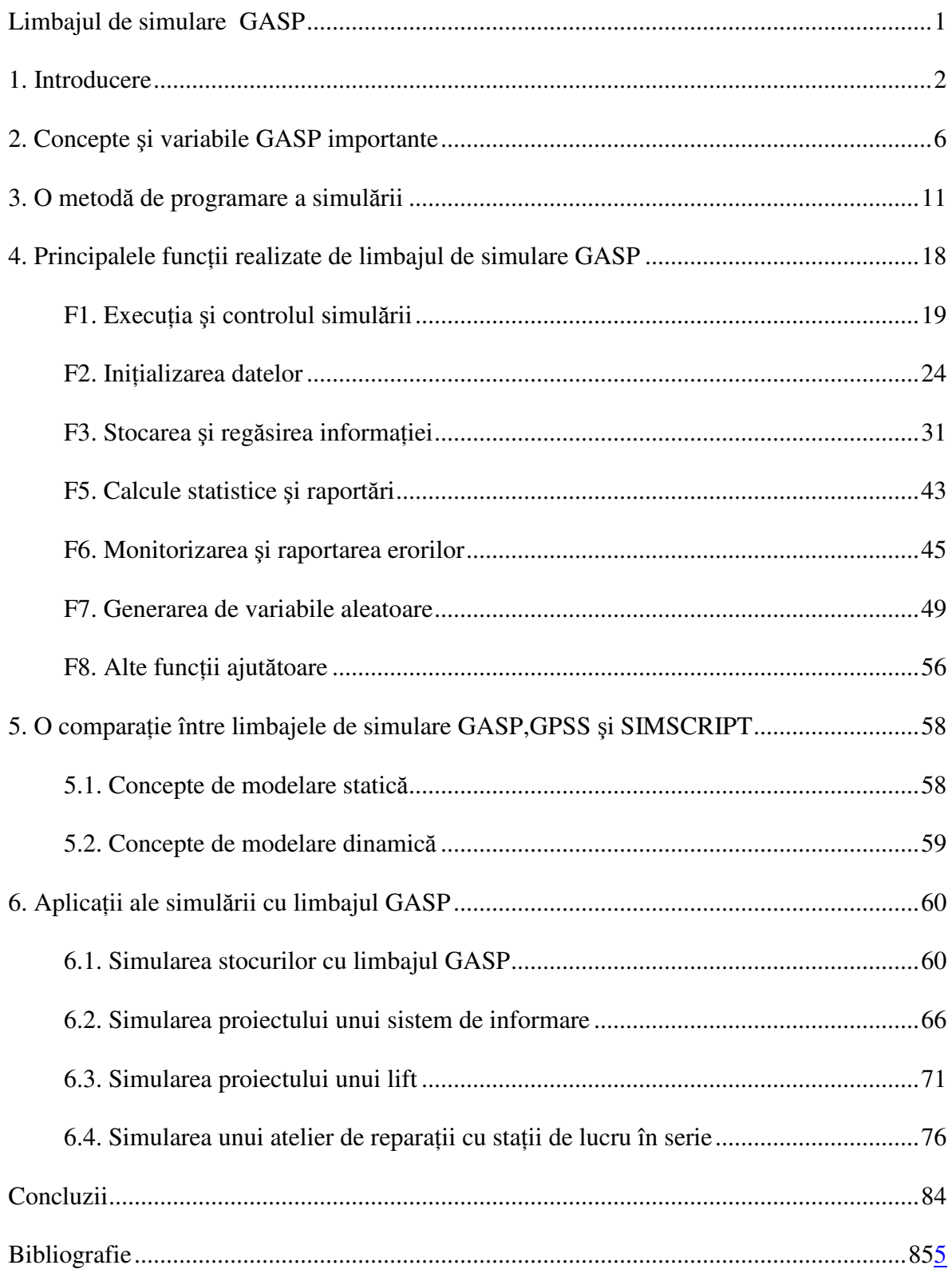

# **Limbajul de simulare GASP**

# **1. Introducere**

Mult timp calculatoarele analogice s-au folosit ca simulatoare pentru rezolvarea problemelor exprimate ca ecuații diferențiale dar care nu puteau fi soluționate analitic. În timp ce metodele de simulare fizice operează eficient și au un grad înalt de realism, datorită similarității lor cu sistemele pe care le imită, ele au două mari dezavantaje: cost ridicat și rigiditate.

Calculatoarele analogice trebuie să fie conectate și deconectate de la o problemă la alta și folosesc echipamente electromecanice cu scopuri speciale, care sunt greu de adaptat la noi utilizări. Astfel, spre exemplu, pentru simularea zborurilor spațiale și pentru instruirea pilotilor și astronauților se fobosesc sisteme complexe de calculatoare analogice, precum și unele echipamente electromecanice deosebit de sofisticate.

Calculatoarele digitale operează logic mai degrabă decât fizic, sunt programabile și deci flexibile și adaptabile la diverse tipuri de probleme. Programate să descrie sistemele logic și numeric, ele pot fi folosite ca simulatoare, mult mai generale decât cele analogice, capabile să manipuleze aceste descrieri astfel încât un program să poată reproduce comportamentul unui sistem real.

Un calculator analogic consideră timpul într-o manieră directă, continuă așa cum procesul de simulare analogică este realizat prin trecerea unui mediu real cum ar fi aerul, apa sau electricitatea. Ieșirile dintr-un simulator analogic sunt măsurate de cantitățile fizice luate după o perioadă de timp și prin urmare sunt de asemenea continue (figura 1).

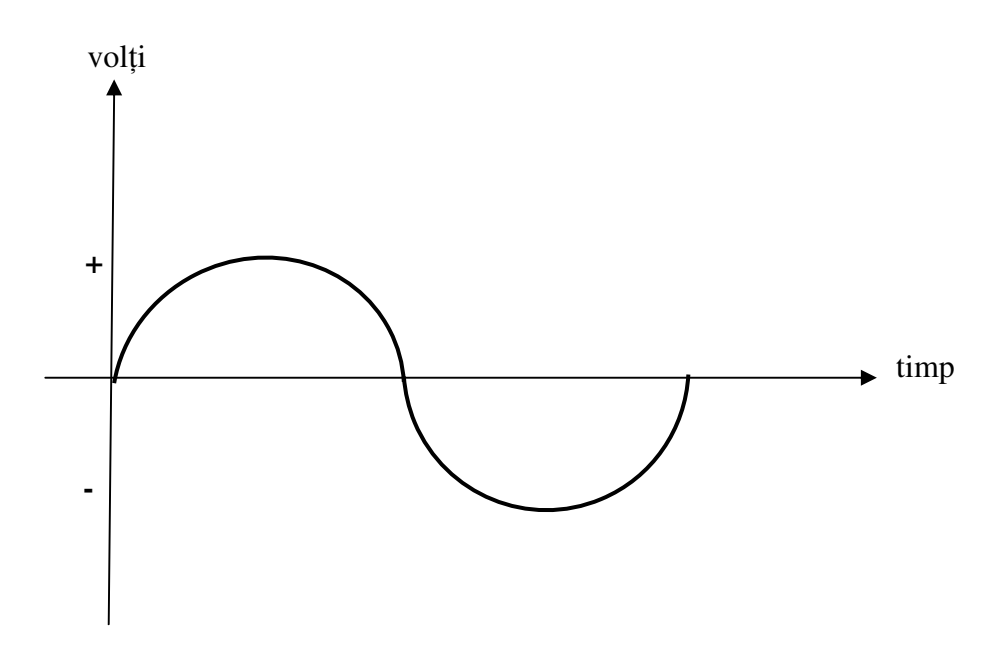

*Fig.1 - Rspunsul msurat dintr-un simulator analogic*

Un calculator digital folosit ca simulator în timp continuu este un program pe calculator care imită operațiile unui calculator analogic, acționând în conformitate nu cu procese fizice ci cu modele care descriu procesele reale. Timpul este avansat în incremente mici, discrete, egale, pentru a aproxima scurgerea continuă a timpului în sistemul fizic simulat. Măsurătorile sunt făcute la intervale discrete, egale, dar aproximarea este pentru o funcție continuă (figura 2).

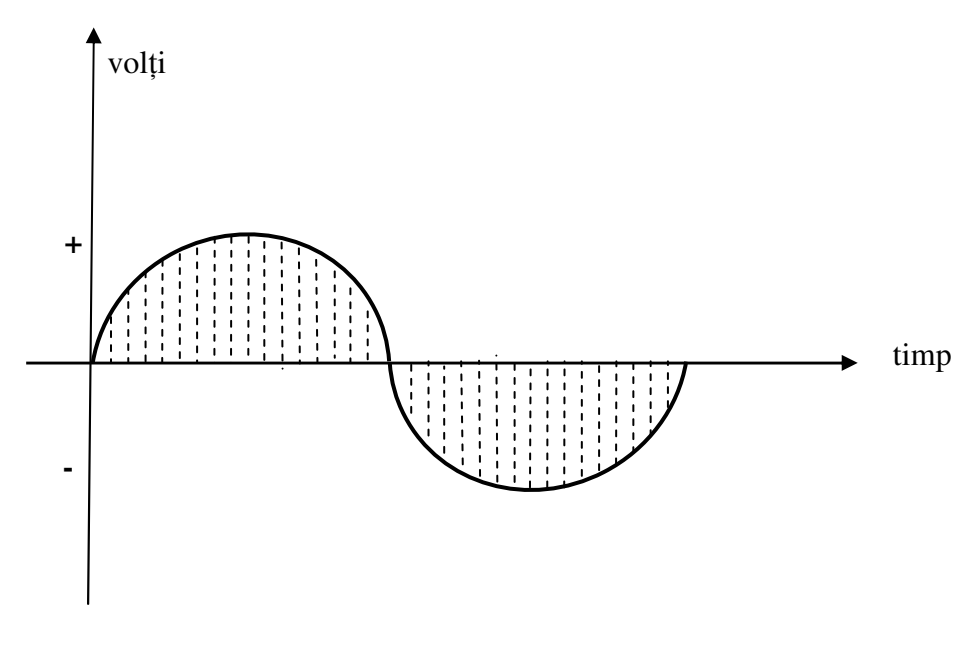

*Fig.2 - Rspunsul msurat dintr-un simulator digital folosit ca simulator în timp continuu*

Un calculator digital folosit ca simulator în timp-discret lucrează în mod diferit. Timpul este spart în intervale discrete, nu neapărat egale, care reprezintă duratele interacțiunilor dintre diferite elemente ale unui sistem. Legăturile logice mai degrabă decât cele matematice, mută sistemul dintr-un punct de interacțiune în altul, prin subprograme denumite evenimente. Acest gen de simulare este cunoscut sub numele de **simulare evenimente - discrete** si reproduce comportarea sistemului.

Măsurarea performanței sistemului se face la **momente-eveniment** întâmplătoare și reprezintă măsurători discrete (figura 3).

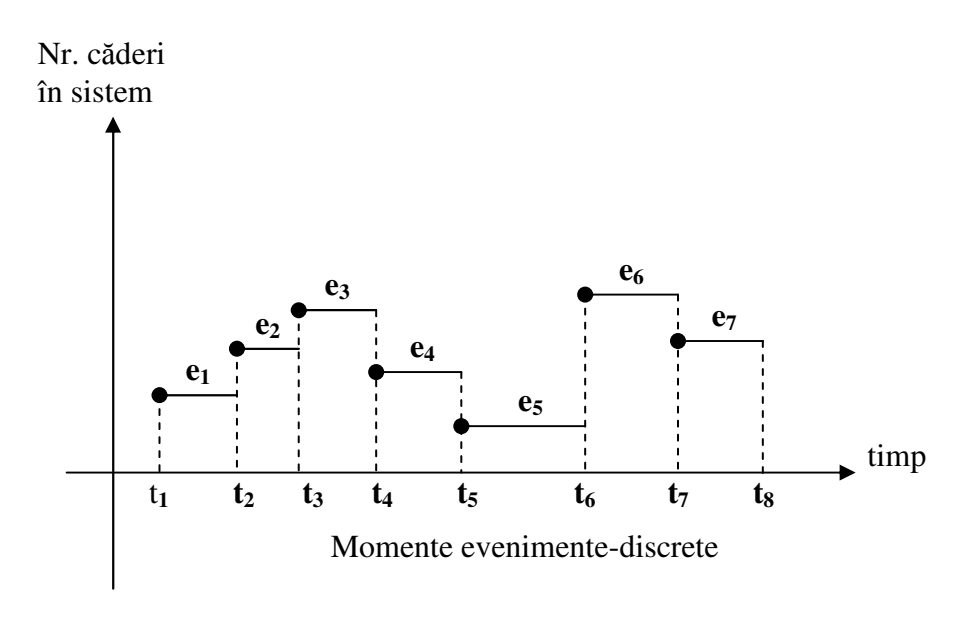

*Fig.3.- Rspunsul msurat dintr-un simulator timp-discret*

Prin studiul comportării unui sistem, observând dinamica lui și măsurând caracteristicile lui funcționale putem profita de "*pătrunderi*" în privința performanțelor lui, a parametrilor critici, a facilităților înguste, putem face predicții privind comportarea sistemului sub variate condiții de lucru înainte sau după ce sistemul a fost costruit.

Pentru a studia un sistem în acest mod, sistemul trebuie să poată fi descris în termeni numerici, conceptul de bază fiind acela de descriere a stării sistemului.

Dacă un sistem poate fi caracterizat printr-un set de variabile, fiecare combinație a valorilor variabilelor reprezentând o stare unică sau condiție a sistemului, atunci manipularea de variabile simulează mișcarea sistemului de la o stare la alta. Aceasta precizează că simularea este reprezentarea comportamentului sistemului prin micarea lui de la o stare la altă stare în conformitate cu reguli de funcționare bine definite.

Numele de simulare evenimente-discrete vine de la maniera în care procesele ce afectează dinamica sistemului sunt observate la momente discrete în perioada simulată. Procesele sunt descrise cu ajutorul evenimentelor care sunt blocuri ce construiesc dinamica sistemului.

Simularea este realizată cu programe care interacționează la momente discrete în timp, comportarea sistemului rezultând din schimbarea stărilor, schimbare care se produce datorită realizării evenimentelor sistemului.

Un simulator este un laborator artificial și odată ce un sistem a fost modelat și programat, pot fi făcute oricâte experimente și trase concluzii despre sistem:

- · fără construirea lui, în cazul unui sistem propus;
- · fără perturbarea lui, dacă sistemul funcționează dar este costisitor sau nesigur pentru experiment;
- · fără distrugerea lui, dacă scopul unui experiment este de a determina limitele sale de rezistență.

Simulatorii pot fi utilizați în proiectare, în determinarea performanței și în analiza comportamentului unor sisteme complexe.

Una dintre cele mai importante utilizări ale simulării este investigarea efectului schimbărilor într-un sistem asupra performanțelor sale, indiferent dacă simularea s-a folosit pentru evaluarea sau proiectarea sistemului.

Simularea se recomandă să fie aplicată la rezolvarea problemelor complexe, de dimensiuni mari sau când analiza matematică nu poate fi făcută și implică următorii pași:

Pasul 1: Se determină dacă problema respectivă se poate rezolva prin simulare; factorii cruciali sunt: costul simulării, realizabilitatea dirijării experimentelor reale, și posibilitatea analizei matematice;

*Pasul 2:* Construirea unui model pentru rezolvarea problemei;

*Pasul 3:* Scrierea unui program pe calculator, prin codificarea modelului într-un program de simulare operaional;

*Pasul 4.* Studiul sistemului prin realizarea unor experimente cu ajutorul programului de simulare.

Pentru proiecte mari echipa care realizează simularea este alcătuită din analistul de sistem, constructorul modelului, programatorul calculatorului și un statistician, iar pentru proiecte mici, analistul de sistem poate să realizeze singur toți acești pași.

GASP facilitează construirea modelului și prezintă un limbaj pentru descrierea sistemelor dinamice, precum și concepte pentru exprimarea aspectelor relevante ale comportării sistemelor. GASP furnizează de asemenea programatorului un set de instrucțiuni FORTRAN proiectate pentru a realiza cele mai importante lucrări în programarea simulării.

Faptul că conceptele de modelare și instrucțiunile FORTRAN sunt congruente, reprezintă legătura dintre activitățile de modelare și de programare care sunt de asemenea importante pentru succesul studiului de simulare.

Toate limbajele de simulare, mai puțin GASP, furnizează concepte de modelare și instruciuni de programare de un înalt nivel.

Multe limbaje sunt mai puternice și mai eficiente însă GASP este atractiv pentru scopuri didactice și utilizatori industriali cu calculatoare mici sau medii, deoarece:

- GASP este bazat pe FORTRAN, este modular și poate fi utilizat pe orice calculator care are compilator FORTRAN;
- GASP este ușor de învățat și poate fi rapid implementat pe orice sistem de calcul deoarece se bazează pe concepte de simulare ușor asimilabile de utilizatori;
- GASP poate fi convertit în alte limbaje de simulare, cu minim de efort și pregătire, deoarece are concepte similare cu acestea;
- GASP este usor de modificat si de extins pentru a satisface cerintele unei aplicatii particulare.

# **2. Concepte i variabile GASP importante**

Un sistem / subsistem reprezintă o colecție relativă de articole dintr-un sector limitat al realității, scopul fiecăruia fiind în întregime determinat de rațiunea pentru care a fost identificat și izolat ca obiect de studiu pentru simulare.

Pentru a considera scopul unui sistem, trebuie să se analizeze sistemul, elementele și conexiunile relevante, structura sa în cadrul **granițelor** sale. În timp ce granița unui sistem poate fi fizică, este mai bine să se determine o graniță în termeni de cauză și efect. Dacă un anumit aspect al unui sistem este complet determinat de influențe din afara sistemului, atunci acel aspect este în afara granițelor sistemului. În terminologia sistemică elementele care sunt în afara granielor sistemului, dar care îl pot influena constituie **mediul sistemului.**

Spre exemplu, dacă într-un model de organizare a producției, vânzările de produse sunt considerate intrări în model, modelul nu poate influența vânzările.

Pe de altă parte, modelul sistemului de producție nu conține un model cauză și efect al vânzărilor, ci numai un model statistic, istoric sau predictiv al vănzărilor și prin urmare organizația care se ocupă de vânzare face parte din mediu, fiind în afara granițelor definite ale sistemului.

În cadrul granițelor unui sistem sunt entități ca: oameni, echipamente, organizare, procese, materii prime care interacționează unele cu altele. Entitățile sunt de tipuri diferite, au caracteristici diferite și sunt implicate în diferite tipuri de **activități.** 

Scopul fiecărui model de simulare este determinat de problemele specifice pe care este proiectat să le rezolve și constă în a reproduce activitățile unui sistem și a cunoaște comportamentul și performanța potențială a acestuia.

Acest lucru se realizează definind stări ale sistemului și construind activități care mișcă sistemul dintr-o stare în altă stare.

Un sistem se află într-o anumită stare particulară distinctă dacă toate entitățile lui se află în stări corespunzătoare cu acea stare.

O entitate este într-o stare particulară când **atributele** ei au valorile numerice specifice acelei stări.

De exemplu, un utilaj poate fi modelat astfel:

- Entitatea: strung;
- Atribute: viteza de prelucrare: 1000 rotații/minut;
	- cost per operație : 5\$/oră;
	- starea procesării:

0 - liber/neocupat;

- 1 în lucru;
- 2 în reparaie;
- 3 defect/ateptând reparaia.

Un strung este în starea "neocupat" dacă atributul stării de procesare este zero, iar un atelier este în starea "neocupat", dacă toate strungurile sunt în această stare.

Rezultă că două din cele mai importante sarcini în modelarea simulării sunt identificarea entităților și atributelor și codificarea valorică a atributelor pentru caracterizarea stărilor sistemului.

Un sistem trece de la o stare la altă stare după cum entitățile lui determină activitățile să schimbe stările. Astfel, un strung prelucrează o piesă și se schimbă de la starea "neocupat" la starea "ocupat"; un lift urcă un etaj și se schimbă de la starea "liftul la etajul n", la starea "liftul la etajul n + 1" etc. Activitățile au fie un efect instantaneu asupra sistemului, fie după o perioadă de timp la sfârșitul căreia se creează o nouă stare a sistemului.

Conceptul de **eveniment** este esenial în simularea evenimente-discrete, evenimentul având loc la un anumit moment în timp, numit **moment-eveniment**, când fie începe, fie se termină o activitate care schimbă starea sistemului.

Comportarea sistemuiui este simulată prin schimbări de stare care au loc așa cum se produc evenimentele după o perioadă de timp.

Realizarea unui eveniment poate schimba starea sistemului în mai multe moduri:

- alterând valoarea unuia sau mai multor atribute ale entităților;
- alterând relațiile existente între entități, și/sau;
- schimbând numărul entităților din sistem.

Evenimentele, ca și entitățile, au atribute: un atribut care definește momentul la care se produce evenimentul, un atribut care defineste tipul evenimentului și altele care descriu atributele entităților afectate de eveniment (de exemplu, evenimentul "Liftul începe să se miște", are și atributele: "Etajul la care se află liftul de obicei", și "Direcția de mișcare a liftului").

În timp ce **tipurile de entități** prezente într-un sistem sunt constante (stații de servire și clienți într-un sistem de așteptare), **numărul de entități** implicate în activitățile sistemului în fiecare moment poate fi variabil.

De asemenea, numărul de atribute definite pentru fiecare tip de entitate și relațiile lor de legătură sunt într-o oarecare măsură arbitrare și depind de obiectivele modelului de simulare.

De exemplu, funcționarea unui sistem cu o singură stație de servire poate fi descrisă în termeni de evenimente, astfel: un client (entitate) sosește (eveniment) la un anumit moment specific în sistem (un atribut al clientului).

Dacă stația de servire (entitate) este liberă (un atribut al stației) se determină durata servirii pe baza distribuției duratei de servire a stației (un atribut al stației de servire). Momentul de terminare a servirii unui client (atribut al clientului și al stației de servire) se determină ca suma dintre momentul intrării lui în servire și durata servirii, și un eveniment de terminare a servirii este programat să se producă la acest moment.

Dacă stația de servire este ocupată când clientul sosește, acesta intră în firul de așteptare (un fișier care ordonează clienții care așteaptă pentru servire) într-o poziție bazată pe sistemul de priorități asociat pentru clienți. Prioritatea și numărul de clienți în firul de ateptare sunt atribute ale firului de ateptare. Valorile particulare specifice pentru a ordona clienții, sunt atribute ale clienților. Structura sistemului entitate – atribut - relații de legătură se stabilește în GASP prin declarații de date. Entitățile sunt memorate ca vectori și matrici, elementele acestora reprezentând atribute.

De exemplu, instrucțiunea DIMENSION SERV(5,3) poate reprezenta 5 stații de servire dintr-un sistem, fiecare având următoarele trei atribute:

- situatia servirii;
- ritmul de servire;
- · numărul de clienți serviți.

În acest caz, SERV(3,1) reprezintă situația servirii pentru stația 3, SERV(1,2) reprezintă ritmul de servire pentru stația 1, iar SERV(5,3) reprezintă numărul de clienți serviți de statia 5.

Relațiile de legătură sunt schimbătoare, au un caracter dinamic, iar datele care le exprimă sunt stocate în fișiere într-o arie NSET și sunt prelucrate prin rutine speciale, ca FILEM (pentru a stoca o cantitate în fisier) și RMOVE (pentru a lua o cantitate din fisier).

Entitățile, atributele și legăturile alcătuiesc structura statică a unui model de simulare și au rolul de a descrie starea sistemului. Descrierea modului de funcționare a sistemului se face cu ajutorul evenimentelor.

Cheia succesului în simularea evenimente - discrete constă în capacitatea de a organiza evenimentele sistemului astfel încât succesiunea în care ele sunt executate în cadrul programului de simulare să corespundă succesiunii în care ele se produc în sistemul real, păstrându-se astfel legătura în timp dintre evenimentele simulate și cele reale. În acest sens, în studiile de simulare se consumă mult timp și efort în proiectarea de programe care organizează și planifică evenimentele într-un model astfel încât sistemul modelat să evolueze în timp într-o manieră realistă. Un asemenea program este deseori numit **ceasul simulării** și utilizarea lui eliberează programatorul de sarcina de a ordona evenimetele în succesiunea lor cronologică.

În GASP, variabila TNOW (ceasul simulării) este în mod automat actualizată astfel încât să semnifice trecerea timpului de simulare și este inițializată cu variabila TBEG la începutul simulării.

Pentru a facilita operațiile pe calculator implicate în recunoașterea tipului de eveniment, fiecare eveniment simulat are asignat un cod numeric numit **cod** - **eveniment** definit de programator. În timpul simulării variabila JEVNT păstrează codul evenimentului care se produce la momentul TNOW. Zona de memorie NSET, este folosită pentru stocarea evenimentelor, entităților, precum și a atributelor asociate acestora sub formă de articole în fiiere. Pentru a prelua avantajele procedurii FORTRAN de stocare a matricilor în serie pe coloane, NSET nu este stocată în COMMON, iar locația de început a lui NSET este transmisă ca argument la fiecare subprogram.

Când se compilează un subprogram și se face o referire la o celulă, NSET (I,J), poziția celulei se calculează automat ca MXX \* (J - I) + I locații, de la locația de start, unde MXX reprezintă numărul de linii din NSET.

Toate subprogramele GASP sunt compilate cu numărul de coloane  $ID = 1$ . În felul acesta, toată memoria disponibilă poate fi alocată pentru NSET, prin atribuirea unei valori corespunzătoare pentru ID (creșterea numărului de coloane) în programul principal fără a fi necesară compilarea subprogramelor. Dacă creșterea numărului de coloane face imposibilă tipărirea tuturor coloanelor unui rând, se recomandă interschimbarea liniilor și coloanelor.

Fiecare înregistrare din aria NSET contine valorile atributelor și indicatorii poziției relative. Atributele sunt stocate în primele IM linii din NSET, iar indicatorii în ultimele două linii:  $MX = IM + 1$ ,  $MXX = IM + 2$ .

Înregistrările unui fișier au o ordine fizică însă ele sunt considerate de GASP într-o ordine logică. Înlănțuirea logică este asigurată pentru fiecare înregistrare cu ajutorul a doi indicatori de poziție relativă aflați în liniile MX și MXX, care indică înregistrarea succesoare si respectiv, înregistrarea predecesoare. Pentru ultima înregistrare a unui fișier JO, MLE(JQ), indicatorul succesor are valoarea, NSET(MX,MLE(JQ)) = 7777, iar pentru prima înregistrare MFE(JQ), indicatorul predecesor are valoarea NSET( MXX, MFE(JQ)) = 9999.

Deoarece aria NSET este partiționată în mai multe fișiere păstrarea legăturilor dintre înregistrările care aparțin aceluiași fișier este realizată prin indicatorii predecesori și succesori. Plasarea înregistrărilor în fiecare fișier se face după valorile atributului definit de variabila KRANK(JQ), cu o procedură proprie de ordonare LVF (Lower-Values-First) dacă variabila de ordonare  $INN(JQ) = 1$ , sau HVF (Higher-Values-First) dacă  $INN(JQ) = 2$ .

Programatorul nu va utiliza în mod direct aria NSET, citirea sau înscrierea unei înregistrări făcându-se prin intermediul unui vector ATRIB cu IM componente ATRIB(1),..., ATRIB(IM) în care sunt plasate atributele, sistemul de indicatori fiind actualizat în mod automat de GASP.

# **3. O metod de programare a simulrii**

## Fiecare **model de simulare** conine:

- un set de programe-eveniment care descriu reguli de funcionare a sistemului;
- vectori și matrici în care se stochează informațiile;
- · o rutină executiv care dirijează fluxul de informații și de control în cadrul modelului.

Un **program** de **simulare** este constituit din subprograme si un program executiv care organizează și controlează execuția lor, performanțele acestuia reflectând pe cele ale sistemului simulat. Orice program de simulare poate fi privit ca asocierea a două structuri logice în strânsă legătură și anume:

- **· logica tehnologică,** ce reprezintă tehnologia sau știința de a studia un sistem;
- · logica structurală, care controlează funcționarea unui model în timpul simulării și execută sarcinile asociate programului de simulare.

Fiecare model de simulare este unic datorită logicii lui tehnologice, adică a descrierii sistemului și a regulilor lui de funcționare. Deși este posibil să se stabilească într-o oarecare măsură anumite reguli sau principii generale ale construirii modelului, succesul aplicării acestor principii este în mare măsură dependent de experiența constructorului de modele.

Există o logică structurală comună pentru toate programele de simulare. GASP oferă programatorului o logică structurală particulară cu care poate controla simularea. Programele de simulare cer răspuns la trei întrebări de bază pentru control: CE, CÂND, și CUM.

CE și CÂND se referă la organizarea în timp a unui program: CE eveniment urmează? CÂND va fi programat evenimentul următor? CUM se referă la metodele de realizare a evenimentelor si la logica schemelor de control CE si CÂND.

# **CE**

Un program de simulare este într-o anumită fază de funcționare când execută funcția corespunzătoare unui modul format din unul sau mai multe programe. GASP este capabil să realizeze următoarele funcții specifice cerute de fiecare simulare (figura 4):

- inițializarea stării sistemului;
- controlul evenimentelor;
- monitorizarea programului și manipularea erorilor;
- calcule statistice si generarea de rapoarte;
- memorarea și regăsirea informațiilor;
- colectarea datelor;
- generarea variabilelor aleatoare.

Primele patru funcții reprezintă modulele de bază ale controlului GASP, iar celelalte sunt orientate pe algoritm și deci asigură capacitatea de prelucrare a datelor. În orice moment, un program GASP poate fi în unul din modulele de bază și poate să apeleze orice modul orientat pe algoritm. Programele care fac posibilă realizarea sarcinilor de control și de prelucrare a datelor, precum și rutinele-eveniment scrise de programatorul simulării reprezintă CE-ul fiecărui program GASP. Ele fac ca programele să poată fi apelate pentru execuție în orice moment în timpul simulării.

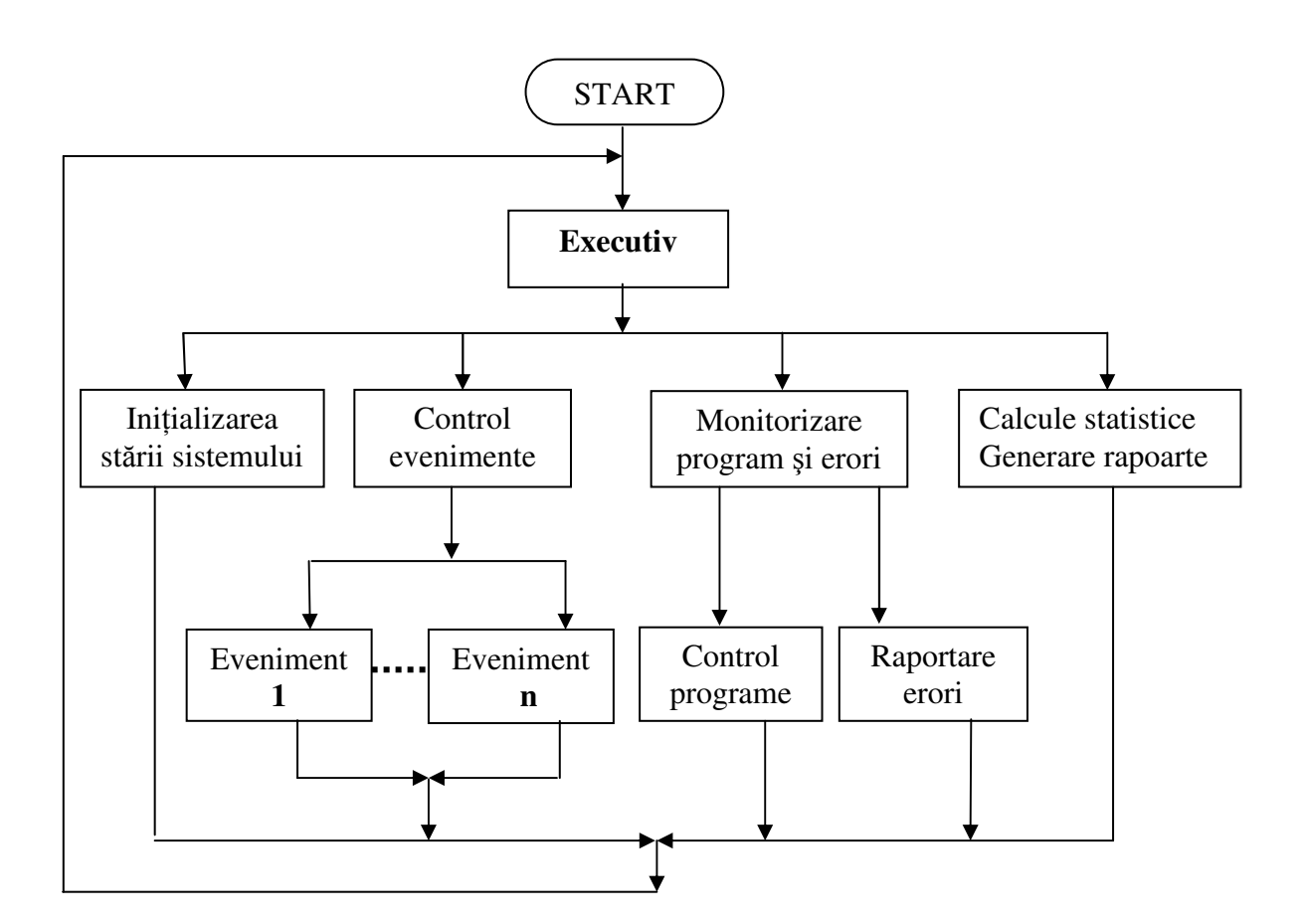

*Fig.4. – Modulele de baz ale controlului GASP*

# **CÂND**

Un rol important în orice simulare îl are programul care decide CÂND trebuie executat fiecare subprogram - eveniment. Acest program acționează ca "executiv" prin orientarea fluxului de informații și de control într-o manieră ordonată în conformitate cu regulile modelului. În GASP controlul programului de simulare se realizează prin două functii:

- **· funcția executivă**, care este din punct de vedere logic orientativă și dirijează simularea comutând de la modul la modul aa cum o cere logica programului;
- **•** funcția de selectare a evenimentelor, care este orientată în timp și conduce în cadrul fiecărui modul de simulare selectând rutinele-eveniment ce trebuie executate în conformitate cu momentul la care evenimentele sunt programate să se producă. Programarea evenimentului este un concept de bază al simulării în general și al GASP în particular.

In plus, flexibilitatea simulării se poate obține prin definirea evenimentelor de control în afară de evenimentele-activități ale sistemului. Evenimentele de control sunt instrucțiuni de orientare în timp pentru executiv care-i permit să comute de la modul la modul în funcție de timp sau de o bază logică.

Spre exemplu, se poate planifica evenimentul de **"a intra în modulul de output**" când ceasul simulatorului atinge 1000 ore sau când cererea depășește 100 unități. În limbajele de simulare există multe alte forme sugerate pentru executiv și programele de control a evenimentelor.

**CE** si **CÂND -** un sistem de control al programului.

Forma de organizare utilizată în GASP este ierarhizată, adică există câteva nivele de control, fiecare având autoritate peste nivelele subordonate lui. Cel mai înalt nivel de control îl are nivelul executiv, care determină ce trebuie să facă programul în fiecare moment din perioada simulată și direcționează controlul spre modulul care trebuie să realizeze sarcina selectată. Controlul trece temporar de la nivelul executiv la modulul care se execută și apoi revine la nivelul executiv. Conceptul de organizare a controlului în GASP se realizează prin distribuirea informației între nivelul executiv și modulele programului printr-un fond de date comun.

Conceptele de control ierarhizat, modul, fond de date comun asigură flexibilitate în proiectarea și adaptarea programelor, deoarece schimbările în modelele de simulare impun schimbări în datele de intrare, în elementele sistemului sau în logica evenimentelor.

O structură modulară permite ca logica evenimentelor să fie schimbată ușor deoarece fiecare eveniment este un subprogram separat. Fondul comun de date permite modificarea automată a datelor în tot sistemul printr-o singură schimbare în datele de intrare. Pregătirea rapoartelor care sintetizează rezultatele rulărilor de simulare se simplifică prin utilizarea de programe de raportare-standard care își preiau informațiile necesare din fondul comun de date.

Un alt avantaj al acestei abordări îl constituie faptul că modulul de depanare este simplificat, acesta furnizând punctele de acces din care pot fi extrase rezultatele programelor, fără a perturba logica producerii evenimentelor sistemului dat.

# **CUM - Rutina executiv**

Pe baza informatiilor pe care le primeste de la fiecare eveniment procesat, rutina executiv poate să realizeze sarcina de monitorizare a programului, să genereze un raport statistic al avansării unui program să selecteze evenimentul următor, sau să termine o rulare de simulare. Funcția de control-executiv este îndeplinită de subrutina GASP, care conține:

a) un fond de date de legătură (prin instrucțiuni COMMON);

- b) un set de evenimente planificate ale sistemului, ordonate în timp;
- c) instrucțiuni logice care se ocupă cu controlul programului;
- d) apelări de subrutine pentru:
- inițializarea datelor (DATAN);
- monitorizarea și verificarea erorilor (MONTR);
- selectarea evenimentelor (EVNTS);
- colectarea datelor de iesire (COLCT, TMST, HISTO);
- raportarea rezultatelor (SUMRY).

Pentru a înțelege simularea, trebuie înțeles modul cum lucrează subrutina GASP, care are ca primă sarcină introducerea datelor referitoare la:

- parametrii care descriu variabilele independente ale unui experiment de simulare;
- atributele entităților pentru inițializarea sistemului;
- evenimentele care încep simularea.

Inițializarea datelor dă o imagine a sistemului la începutul simulării și furnizează instrucțiuni pentru punerea sistemului în mișcare prin programarea evenimentelor inițiale pentru activități. Momentul de realizare al unui eveniment este un atribut inclus în structura înregistrării fișierului de evenimente.

GASP furnizează un sistem de memorare și de regăsire a informației prin intermediul unor subrutine specializate, atât pentru fișierul ce conține evenimentele în ordine cronologică, cât și pentru alte fișiere ce conțin informații uzuale ce trebuie păstrate sau prelucrate în timpul simulării.

Pentru a scrie un program de simulare este necesar să se specifice schimbările de stare ale sistemului care se produc la momente-eveniment, precum și evenimentele viitoare care sunt generate de realizarea evenimentelor.

GASP a fost proiectat astfel încât să reducă în măsura în care este posibil efortul de programare, singurele programe ce trebuie scrise fiind: un program principal, subrutinele eveniment și subrutina de selectare a evenimentelor, numită EVNTS.

Programul principal inițializează variabilele non-GASP folosite în subrutinele eveniment și apelează subrutina executiv GASP care preia controlul până la sfârșitul simulării. Subrutina de selectare a evenimentelor EVNTS, este ceva mai mult decât o instruciune GO TO calculat. Componentele unui program tipic de simulare scris în GASP sunt ilustrate în figura 5.

Un **prototip** pentru programul principal și subrutina EVNTS de selectare a evenimentelor, al unui sistem de servire cu o singură stație este exemplificat în continuare.

În subrutina EVNTS, "I" reprezintă codul evenimentului, care poate fi:

- $I = 1$ , "sosire client" (subrutina ARRIV);
- $I = 2$ , "servire client" (subrutina ESERV);
- $I = 3$ , "terminarea simulării" (subrutina ENDSM).

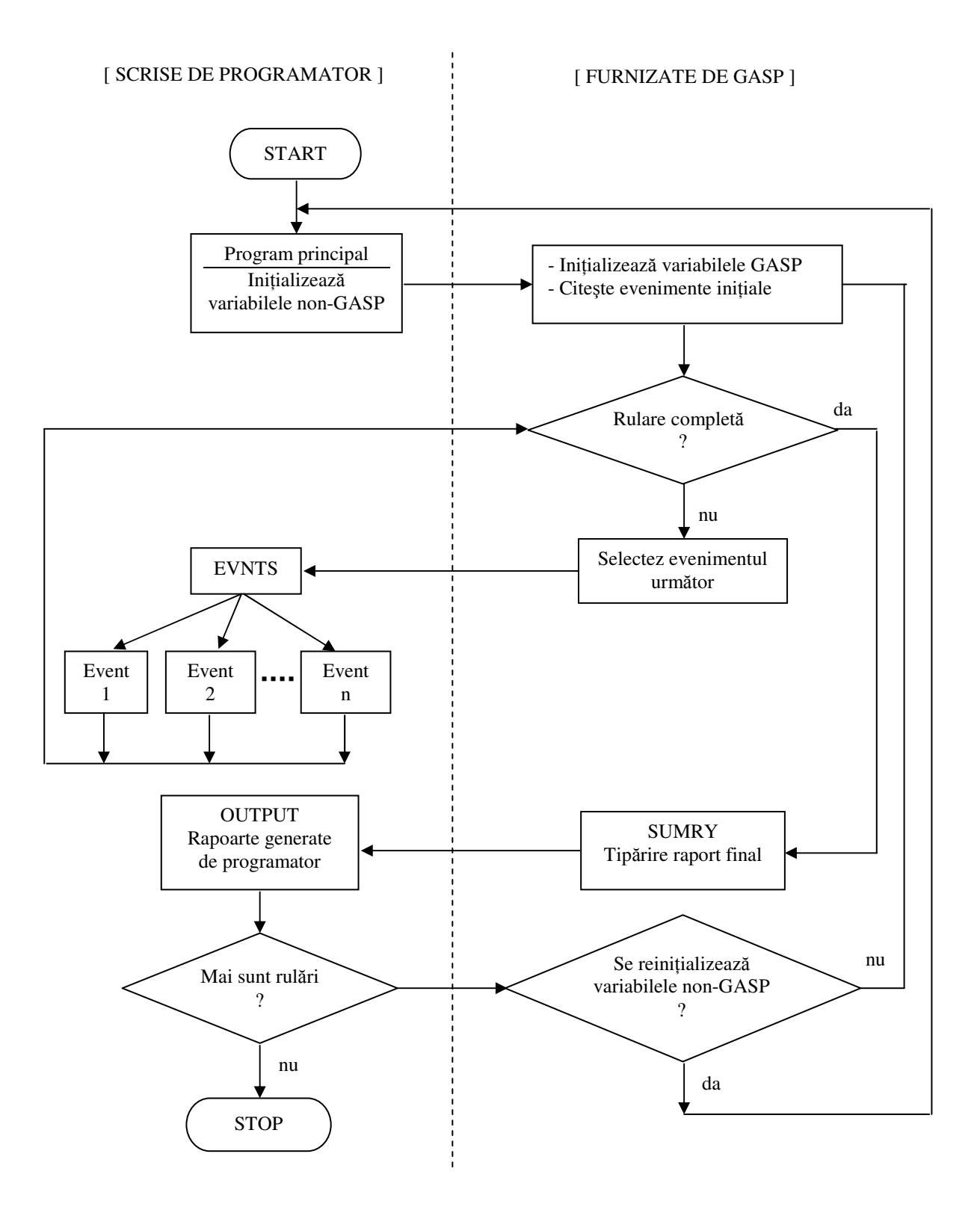

*Fig.5. - Componentele unui program de simulare cu GASP*

Programatorul trebuie să scrie programul principal și să fixeze ordinea subrutinelor eveniment pentru a avea un program de simulare complet, așa cum este ilustrat în exemplul următor:

- C MAIN PROGRAM (program principal) DIMENSION NSET (6,ID)
- C ID: k (număr de coloane ce trebuie specificat) COMMON (listă variabile GASP) COMMON (listă variabile non-GASP)
- C Inițializarea variabilelor non-GASP CALL GASP(NSET)
- C Dacă sunt mai multe rulări, se inserează instrucțiunea GO TO
- C la reinițializarea variabilelor non-GASP, sau
- C la, din nou, CALL GASP CALL EXIT END

SUBROUTINE EVNTS (INSET) DIMENSION NSET (6,ID)

- C ID: nr.de coloane ce trebuie specificat COMMON (listă variabile GASP) COMMON (listă variabile non-GASP) GO TO (1,2,3),I
- 1 CALL ARRIV (NSET) RETURN
- 2 CALL ESERV(NSET) RETURN
- 3 CALL ENDSM (NSET) RETURN END

# **4. Principalele func**-**ii realizate de limbajul de simulare GASP**

Cele mai importante funcții realizate de limbajul de simulare GASP și subprogramele corespunzătoare sunt prezentate în tabelul 1.

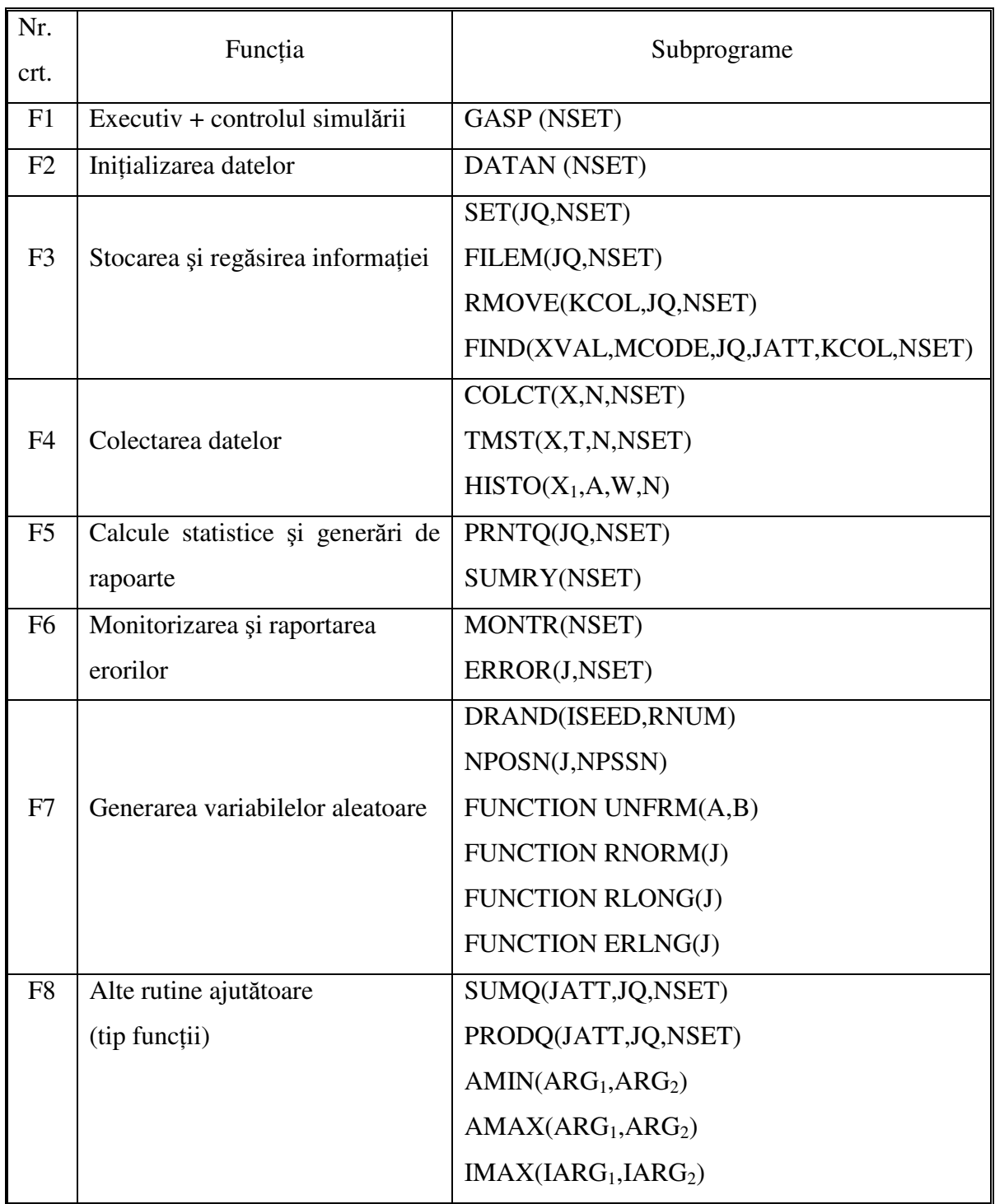

Tabel 1

#### **F1. Execu**-**ia i controlul simulrii**

Această funcție este realizată de subrutina GASP(NSET) referită și ca "executivul GASP", care constituie nucleul limbajului de simulare GASP. Subrutina executiv este chemată numai de programul principal și preia controlul până la terminarea simulării. Schema logică generală a acestei subrutine este prezentată în figura 6.

GASP cheamă mai intâi subrutina DATAN care inițializează toate variabilele GASP din COMMON și pregătește fișierele.

Este chemată apoi subrutina MONTR care tipărește conținutul fișierelor inițiale pentru verificări. GASP începe simularea folosind subrutina RMOVE pentru a lua următorul (primul) eveniment din fișierul de evenimente (fișierul 1). Este evident că cel puțin un eveniment inițial trebuie înserat în fișierul de evenimente de către subrutina DATAN.

Cu instrucțiunea CALL RMOVE (MFE(1),2,NSET) se scoate din fișierul 1 următorul eveniment și se memorează atributele lui în vectorul ATRIB. Momentul și codul evenimentului sunt primele două atribute ale oricărui eveniment și prin urmare, GASP le transferă variabilelor corespunzătoare, actualizându-le astfel:

 $TNOW = ATRIB(1);$ 

 $JEVNT = ATRIB(2)$ .

Apoi se face un test pentru a determina dacă evenimentul selectat este un eveniment de monitorizare sau un eveniment scris de programator. Există două coduri de evenimente pentru monitorizare:

- codul 100, care impune schimbarea codului variabilei JMNIT din  $0$  în 1 și invers; dacă JMNIT = 1 fiecare eveniment este tipărit așa cum se produce;
- codul 101, care impune chemarea subrutinei MONTR pentru tipărirea rezultatelor intermediare (necesare pentru depanare). Subrutina MONTR poate fi modificată pentru obținerea unor informații suplimentare în timpul simulării.

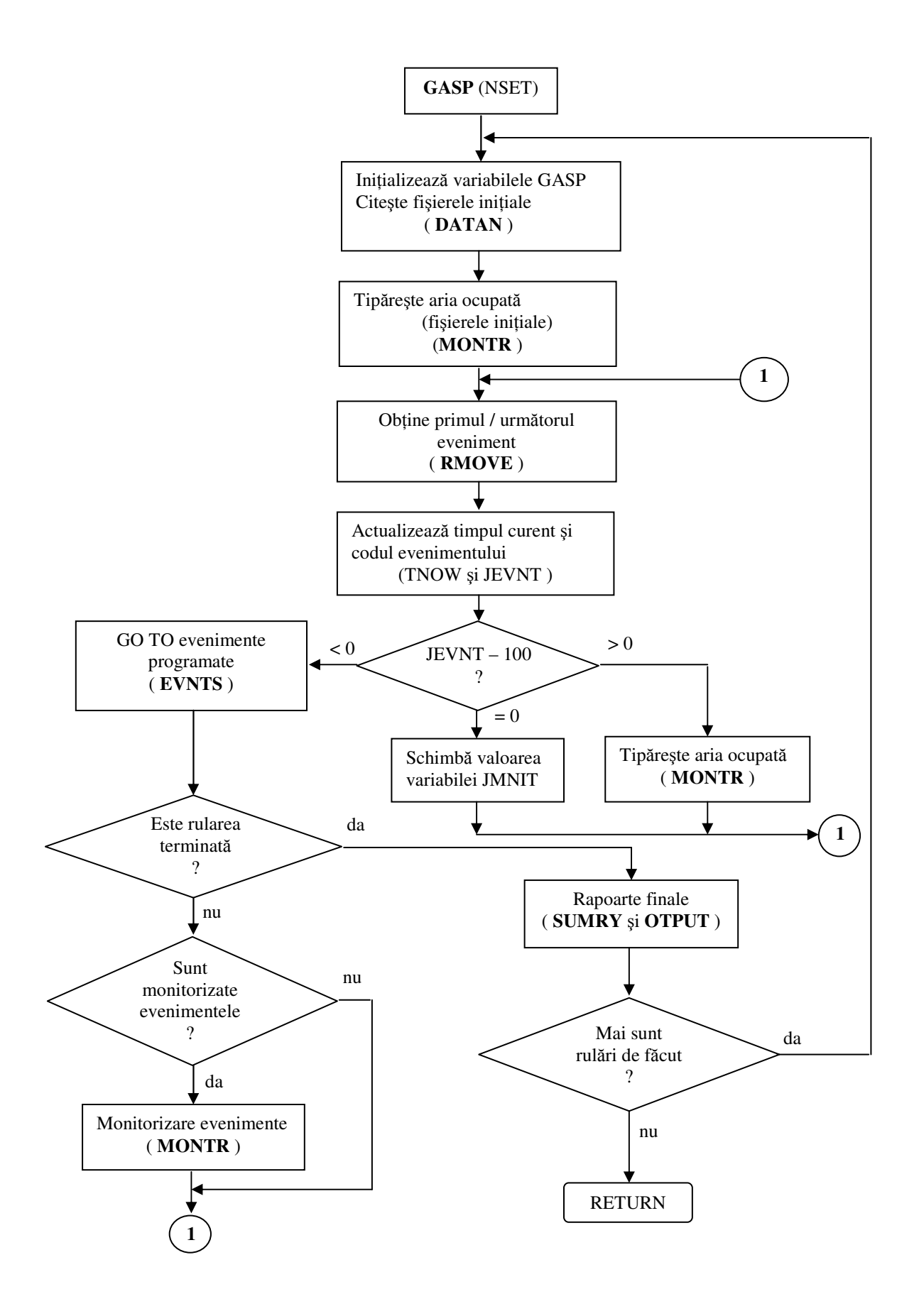

*Fig.6.- Schema de principiu a subrutinei GASP*

Când codul evenimentului este mai mic decât 100, însemnă că are loc un eveniment scris de programator; subrutina EVNTS cheamă rutina-eveniment corespunzătoare codului și după executarea acesteia, controlul este returnat la GASP prin subrutina EVNTS.

În acest punct sunt verificate condițiile pentru a determina dacă o rulare de simulare este terminată:

- $\bullet$  dacă MSTOP = 0, un eveniment special ce trebuie scris de programator va poziiona MSTOP la -1 pentru terminarea rulärii de simulare;
- dacă MSTOP > 0, rularea este terminată când TNOW  $\geq$  TFIN, variabila TFIN definind timpul de terminare al rulării de simulare. În acest caz, se folosesc automat subrutinele SUMRY și OTPUT: SUMRY pentru calcularea și imprimarea rapoartelor standard finale și OTPUT scrisă de programator pentru calcularea și tipărirea altor informații dorite de utilizatori.

Când se folosește prima condiție de oprire MSTOP = 0, dacă se dorește utilizarea subrutinelor SUMRY și OTPUT setăm variabila NORPT = 0, iar dacă nu, setăm NORPT > 0.

Variabilele NRUN și NRUNS sunt folosite pentru a indica numărul rulärilor de simulare făcute și respectiv, numărul de rulări rămase incluzând-o și pe cea în curs de execuie.

Aceste funcții sunt ilustrate în schema logică detaliată a subrutinei GASP (figura 7).

Când NRUNS = 1, controlul revine la programul principal, unde este responsabilitatea programatorului să facă una din acțiunile următoare:

- cheamă EXIT;
- reinițializează variabilele non-GASP și apoi cheamă GASP;
- cheamă GASP (nu se dorește reinițializarea).

Atâta timp cât NRUNS > 1 este chemată subrutina DATAN și o variabilă de control NEP specifică variabilele GASP care trebuie să fie reinițializate. Prin această procedură se poate face un număr de rulări cu aceleași valori inițiale ale variabilelor non-GASP și apoi încă un set de ruläri cu valori inițiale noi.

Când NRUNS = 0, simularea este terminată și execuția programului este oprită.

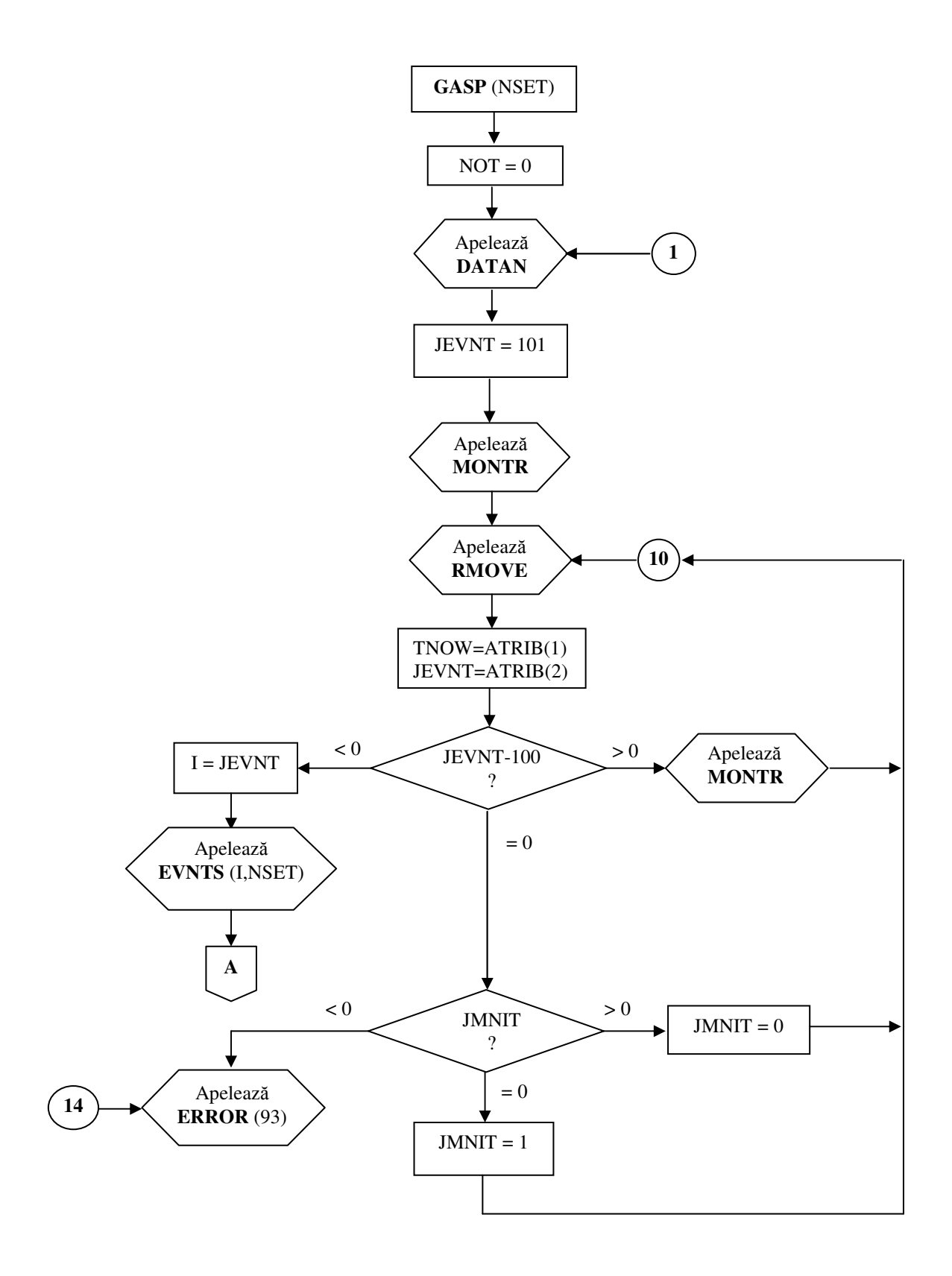

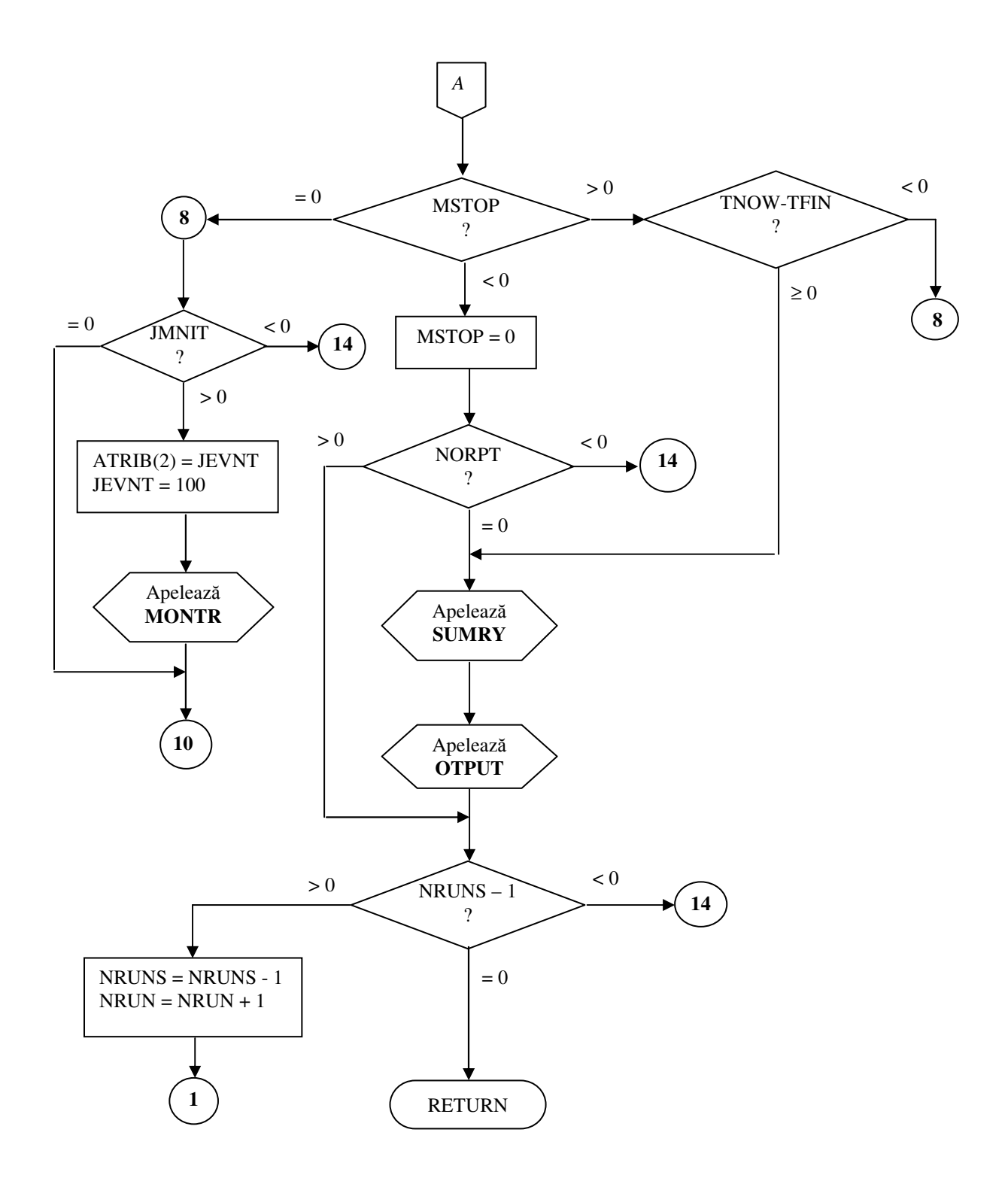

*Fig. 7.- Schema detaliat a subrutinei GASP*

# **F2. Ini**-**ializarea datelor**

Pentru inițializarea datelor se folosește subrutina DATAN care este apelată numai de subrutina GASP și realizează urmätoarele funcții generale (figura 8):

- · inițializează variabilele GASP care permit începerea simulării;
- · oferă posibilitatea citirii valorilor pentru constantele utilizate în diferite subrutine GASP;
- asigură citirea înregistrărilor fișierului inițial și a evenimentelor endogene și exogene care se produc în timpul rulării programului de simulare. Evenimentele cauzate de condiții externe sunt referite ca evenimente exogene iar cele generate din celelalte evenimente ale simulării sunt denumite evenimente endogene;
- permite efectuarea unor rulări succesive prin folosirea opțiunii de citire a noilor valori pentru constantele GASP și /sau a noilor înregistrări inițiale.

Variabilele de control NOT și NEP determină câte tipuri și ce tipuri de date sunt folosite. Subrutina GASP setează  $NOT = 0$ . Când  $NOT = 0$  sunt folosite toate tipurile de date și apoi se setează NOT = 1, ceea ce implică obligativitatea verificării variabilei NEP în rularea următoare. Valoarea lui NEP dă cel mai mic tip de date cerut într-o rulare de simulare.

De exemplu, când  $NOT > 0$ , dacă  $NEP = 1$  sunt cerute toate cele 8 tipuri de date; dacă NEP = 5 sunt cerute tipurile de date 5, 6, 7 și 8; dacă NEP = 9 sau 10 tipurile de date sunt ignorate.

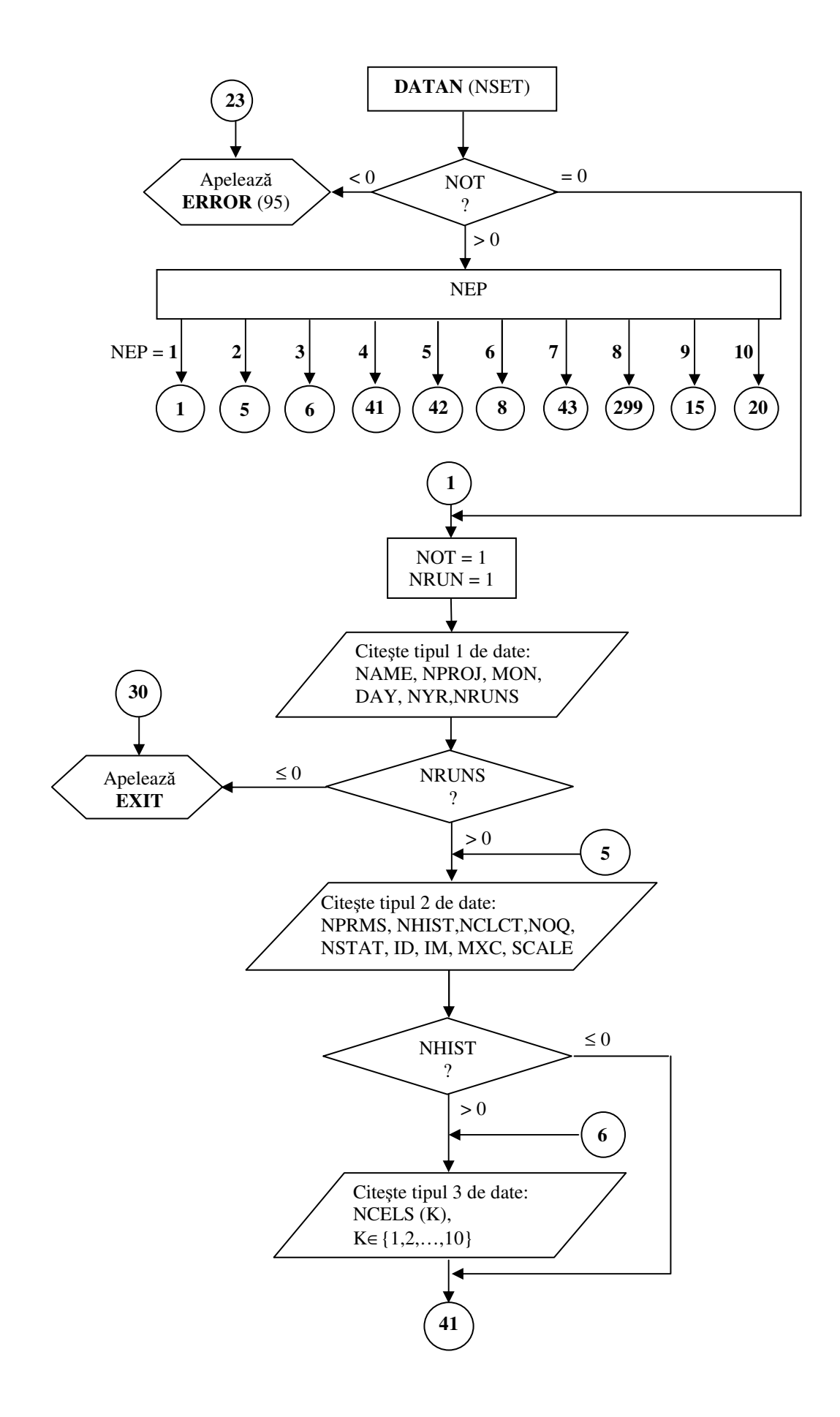

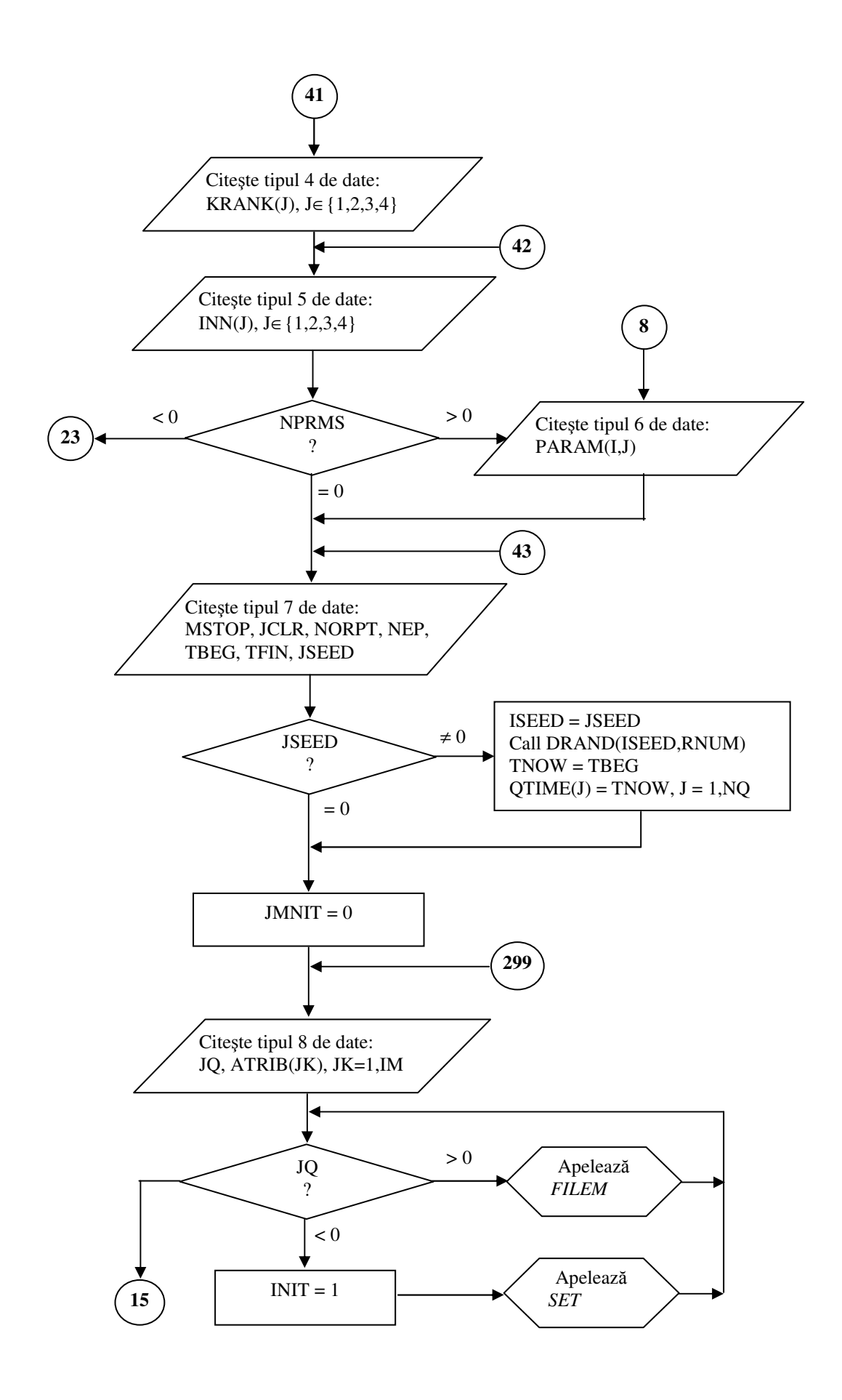

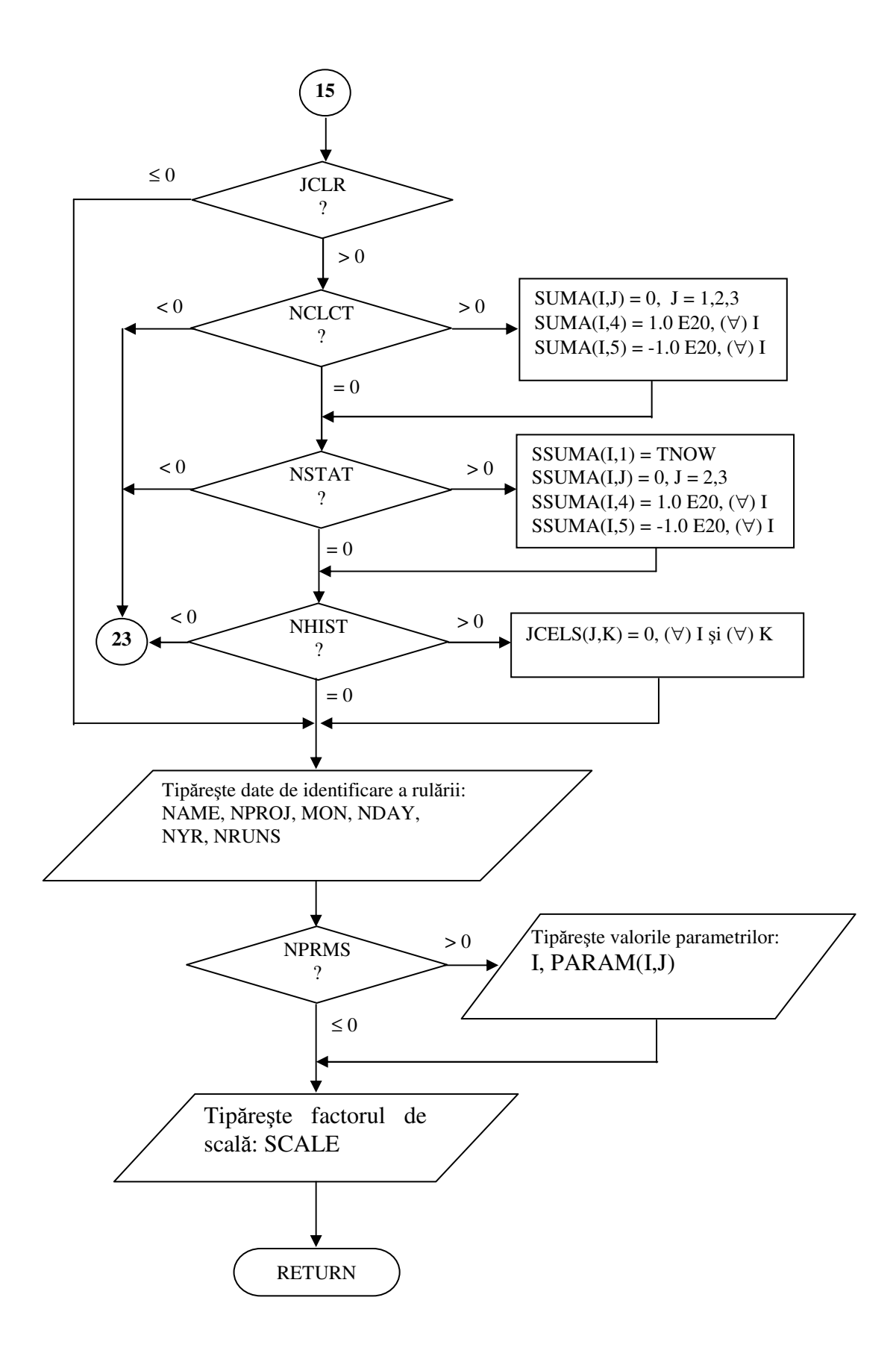

*Fig. 8. – Schema logic de calcul a subrutinei DATAN*

Primul tip de date citite și inițializate de subrutina DATAN sunt variabilele GASP ale căror cod și semnificație sunt prezentate în tabelul 2.

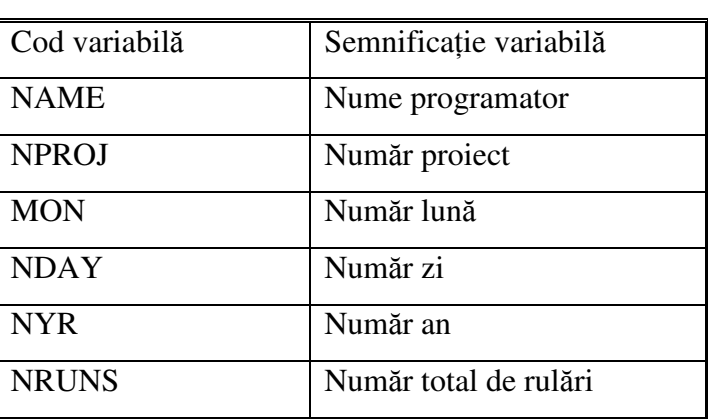

Tabel 2

Unele rulări pot fi terminate prin instrucțiunea CALL EXIT atribuind o valoare zero sau negativă variabilei NRUNS.

Dacă NRUNS > 0 se citește tipul 2 de date care inițializează variabilele GASP prezentate în tabelul 3.

Tabel 3

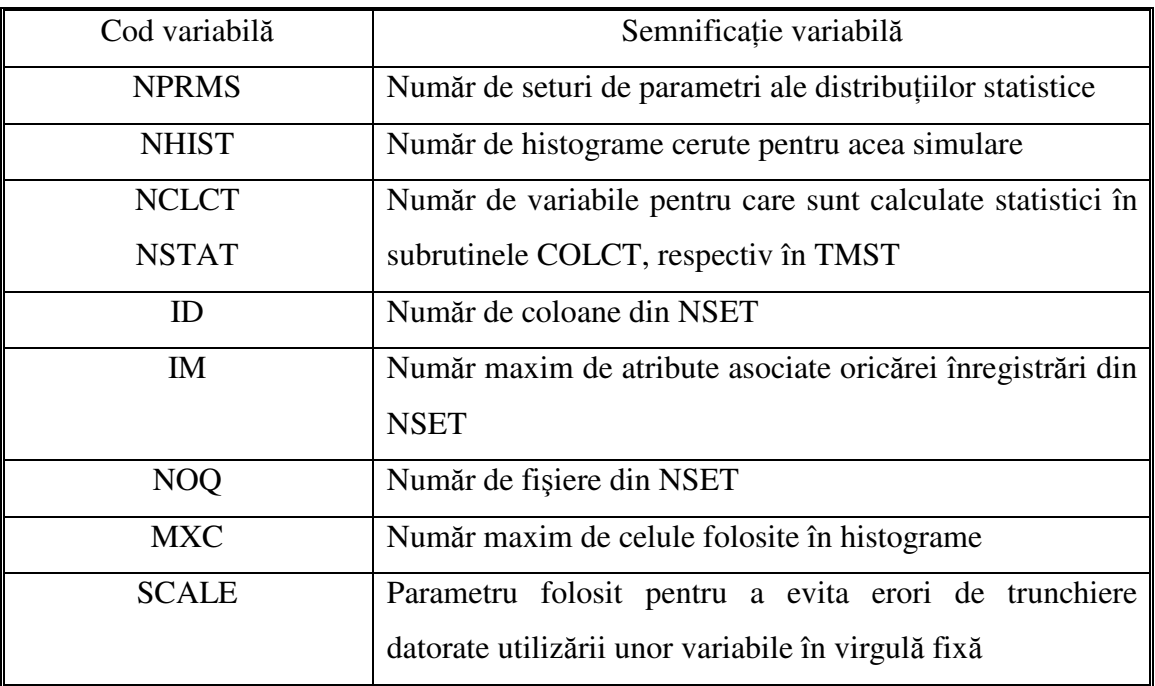

Apoi se testează numărul de histograme utilizate în simulare; dacă NHIST > 0, subrutina DATAN citește tipul 3 de date și inițializează numărul de celule utilizate de fiecare histogramă.

Variabila NCELS(K) indică numărul de celule necesare pentru histograma K, neincluzând celulele de început și de sfârșit și deci verifică relația:

# $NCELS(K) \leq MXC - 2$

Dacă nu se dorește utilizarea nici unei histograme, tipul 3 de date nu este cerut.

Tipurile 4 și 5 de date sunt utilizate în mod obligatoriu împreună. Tipul 4 de date conține valorile vectorului KRANK, variabila KRANK(J) specificând atributul după care este sortat fișierul J. Tipul 5 de date, indică valorile pentru vectorul INN, variabila INN(J) specificând codurile pentru procedura de ordonare: 1 pentru LVF și 2 pentru HVF, așa cum a mai fost menționat anterior. De exemplu, dacă KRANK(2) = 3 și INN(2) = 1, atunci fișierul 2 se va sorta crescător (LVF) după atributul 3, deci înregistrările cu valori mici ale atributului 3 sunt prioritare.

Tipul 6 de date se folosește numai dacă sunt necesari parametri distribuțiilor statistice pentru generarea variabilelor aleatoare. Dacă NPRMS ≥ 1, parametri stocați în zona PARAM sunt asociai la câte un subprogram pentru a genera variabile aleatoare conform distribuiilor statistice.

Subrutina DATAN citeste apoi tipul 7 de date pentru a initializa variabilele de control a căror semnificații se precizează în tabelul 4.

Chiar dacă un program scris de utilizator nu necesită generarea unui număr aleator, subrutina DATAN cere ca JSEED să nu fie zero pentru a inițializa timpul curent la TBEG.

Variabila de control JMNIT =  $0$  indică faptul că nu se cere tipărirea datelor despre fiecare eveniment aa cum se produce.

Tipul 8 de date se folosete pentru a iniializa aria NSET i pentru a însera înregistrările inițiale în NSET. Fiecare dată tip 8 conține numărul fișierului JQ și atributele înregistrării ATRIB. La început JQ < 0 și aria NSET va fi inițializată.

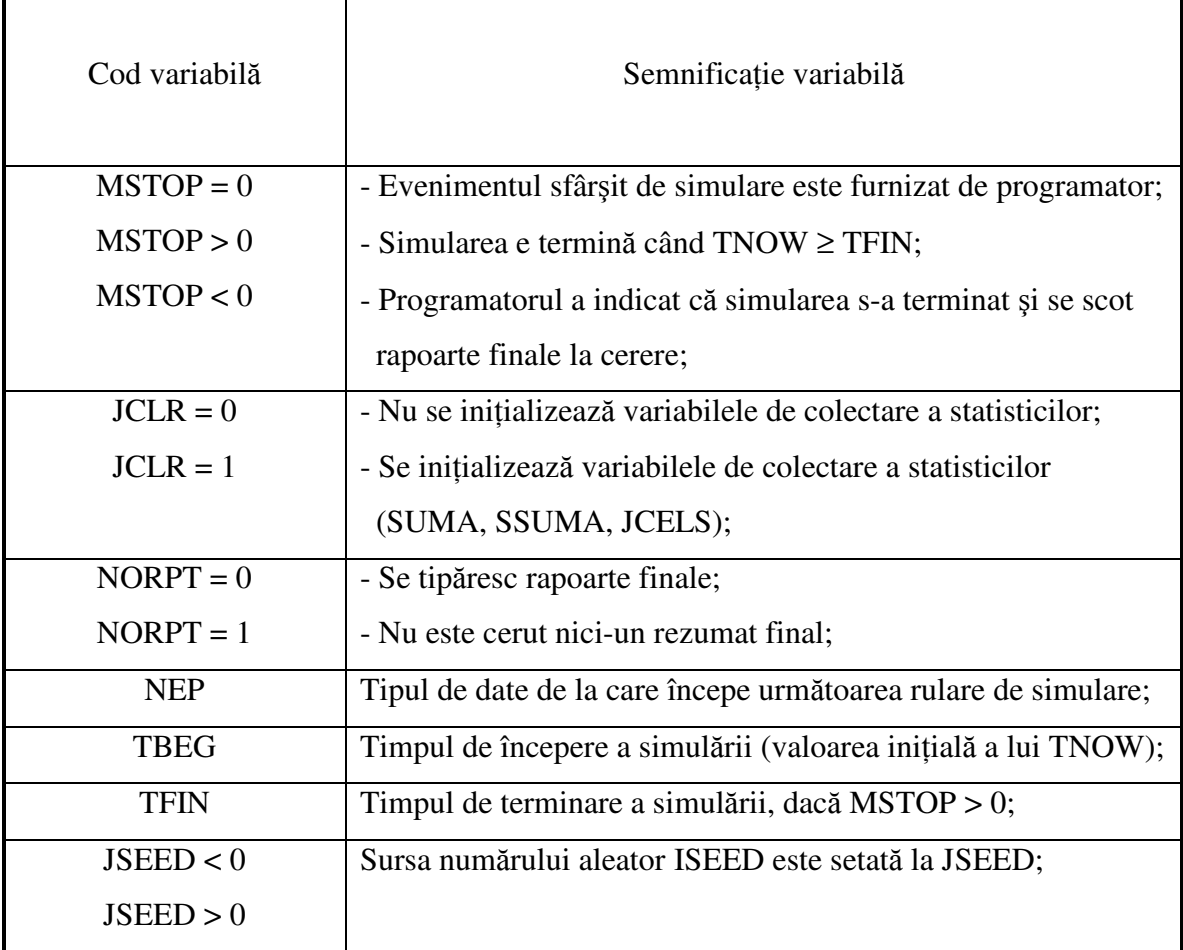

Când  $JQ > 0$  valorile din ATRIB sunt înserate într-o înregistrare care va fi scrisă în fișieruI JQ, într-o poziție conformă cu atributul de plasare KRANK(JQ) și cu procedura de ordonare a înregistrărilor INN(JQ).

O valoare  $JQ = 0$  în datele de tip 8 semnifică faptul că toate datele de inițializare au fost citite. Deoarece GASP are nevoie de cel puin un eveniment iniial pentru a începe simularea, rezultă că fișierul de evenimente trebuie să conțină cel puțin o înregistrare.

În continuare DATAN verifică variabila de control JCLR pentru a determina dacă trebuie inițializate variabilele de colectare a statisticilor; dacă JCLR > 0 le inițializează, iar în caz contrar, nu. În ultima parte se obține un output cu datele de identificare a rulării, valorile parametrilor și factorul de scală pentru a ajuta la o eventuală depanare și pentru a determina până unde a progresat rularea de simulare.

#### **F3. Stocarea i regsirea informa**-**iei**

Mecanismul pentru stocarea și regăsirea informațiilor necesare pentru realizarea unei simulări este asigurat de subrutinele SET, FILEM, FIND și RMOVE. Acest mecanism asigură stocarea atributelor asociate entităților și evenimentelor sub formă de înregistrări, precum și înlănțuirea înregistrărilor în fișiere distincte pe baza unui atribut de plasare, a unei proceduri de ordonare și a unui sistem de indicatori.

Variabilele MFE(JO) și MLE(JQ) indică prima și respectiv, ultima înregistrare a fiecărui fișier JQ din NSET.

Înlănțuirea înregistrărilor în fișiere este asigurată de indicatorii MX și MXX care punctează pentru fiecare înregistrare, înregistrarea succesoare și respectiv, înregistrarea predecesoare. Pentru fiecare fișier, acești indicatori au valori prestabilite care indică ultima înregistrare (nu are succesor),  $MX = 7777$  și respectiv prima înregistrare (nu are predecesor), MXX = 9999. Ultima înregistrare disponibilă din NSET este recunoscută prin valoarea indicatorului  $MX = 8888$ .

#### **a) SUBRUTINA SET (JQ, NSET)**

Subrutina SET reprezintă nucleul sistemului de memorare și regăsire a informației și execută următoarele funcții:

- $\bullet$  inițializează zona de stocare a informațiilor;
- · actualizează sistemul de indicatori care asigură înlănțuirea înregistrărilor pentru toate operatiile efectuate cu fisiere:
- întreține statistica după numărul înregistrărilor din fiecare fișier.

Datorită complexității schemei logice de calcul și a dificultății descrierii acesteia se va prezenta doar o schemă generală a subrutinei SET (figura 9).

Dintre valorile statistice calculate pentru fiecare fișier JQ, menționăm:

- numărul curent de înregistrări, NQ(JQ);
- numărul maxim de articole MAXNQ(JQ), înregistrate în perioada [0, TNOW];
- numărul de articole cumulate în timp ENQ(JQ);
- momentul anterior ștergerii sau înregistrării unui articol QTIME(JQ);
- · media și abaterea medie pătratică a numărului de articole din fiecare fișier.

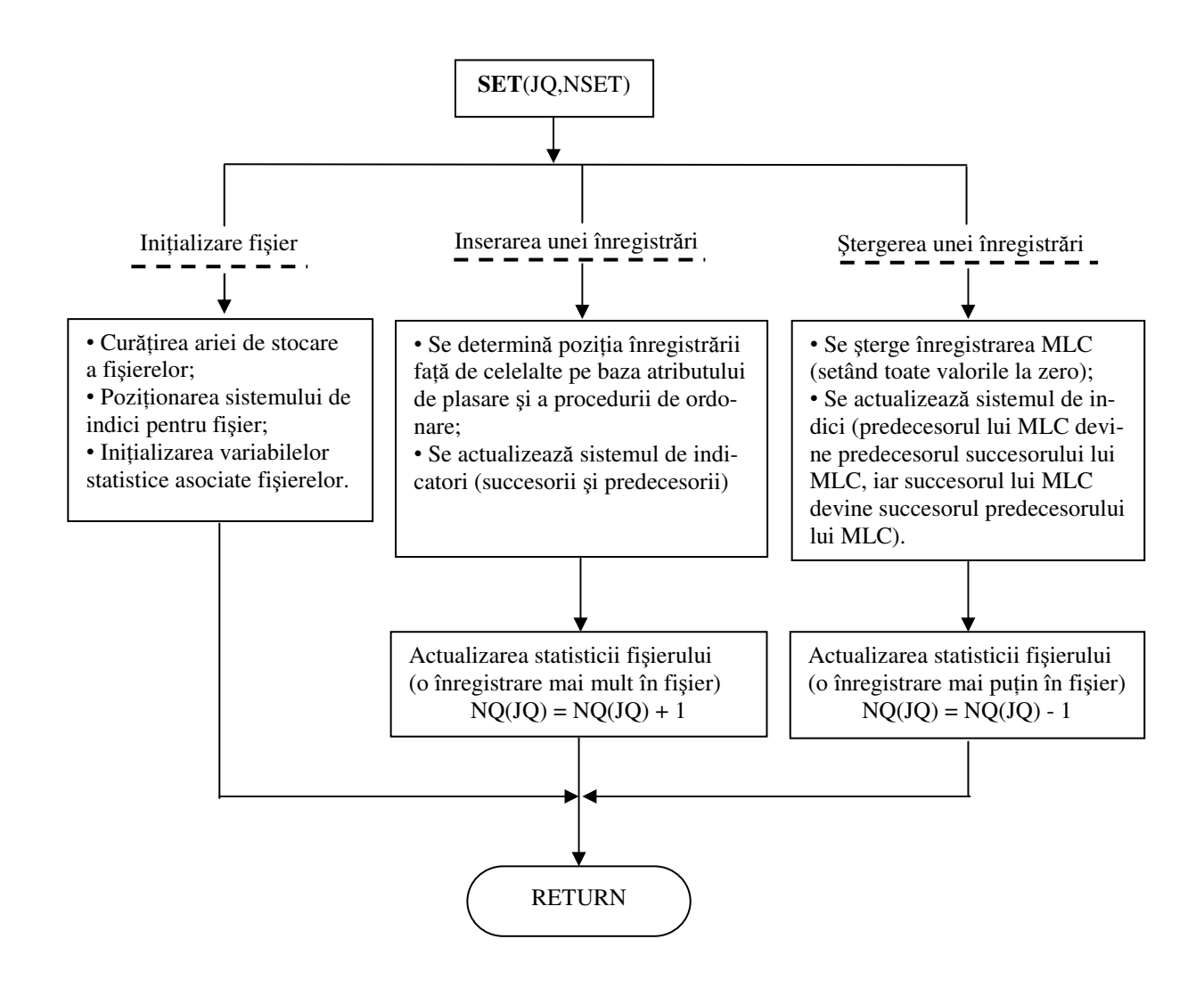

*Fig.9.- Schema de principiu a subrutinei SET*

#### **b) SUBRUTINA FILEM(JQ, NSET)**

Subrutina FILEM are rolul de a scrie o înregistrare în fișieruI JQ din aria NSET. Mai întîi se testează dacă prima coloană disponibilă, indicatä de variabila MFA, depășește numărul maxim de coloane ID, prevăzut pentru NSET, caz în care se tipărește un mesaj de eroare și apoi este apelată subrutina ERROR care furnizează informații suplimentare necesare pentru depanare. Schema logică a subrutinei FILEM este prezentată în figura 10.

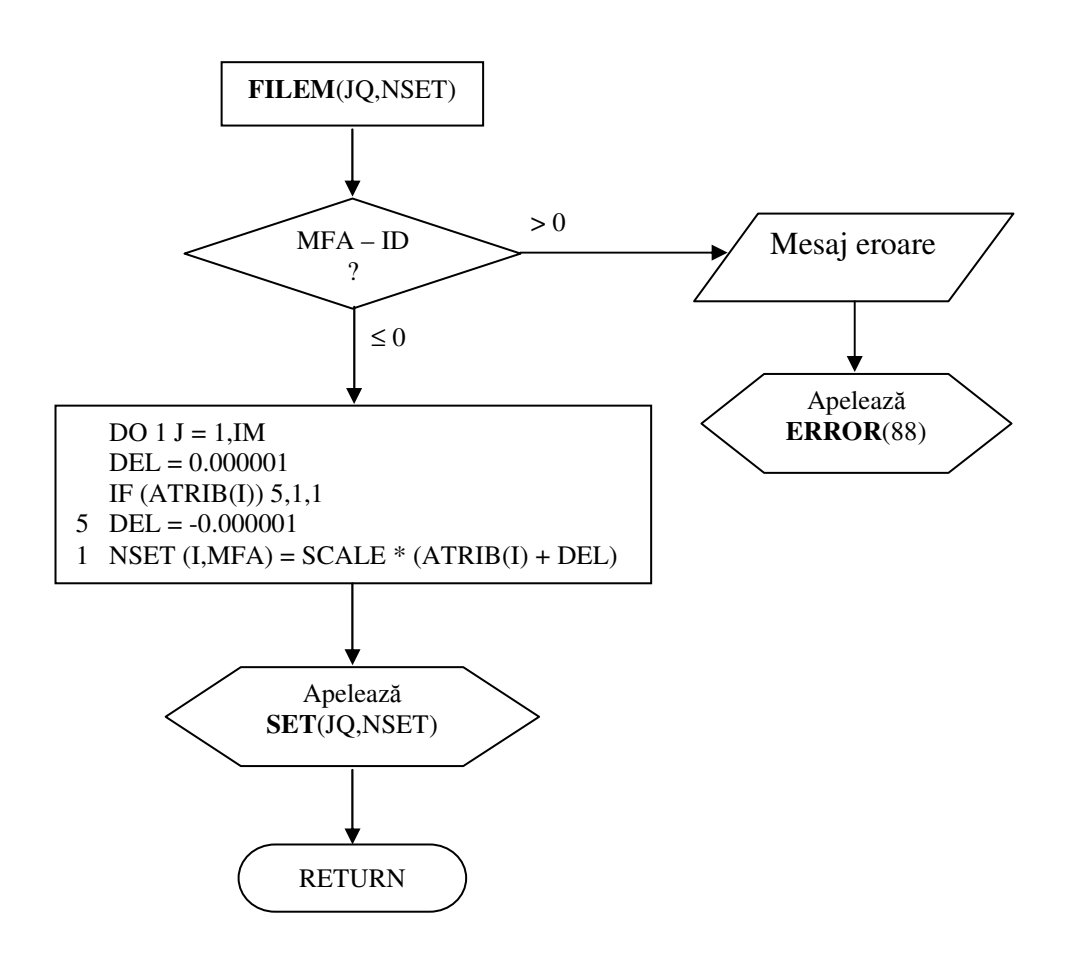

*Fig.10.- Schema logic a subrutinei FILEM*

Înainte de scriere, valoarea fiecărui atribut este multiplicată cu un factor de scală, indicat de programator pentru a exclude o eroare de trunchiere semnificativă. Acest lucru este necesar deoarece în această subrutină se trece de la virgulă mobilă la virgulă fixă pentru a reduce necesarul de memorie.

Dacă există coloane disponibile, subrutina FILEM înscrie atributele în prima coloană disponibilă indicată de variabila MFA și cheamă apoi subrutina SET care actualizează noua coloană disponibilă precum și sistemul de indici care asigură înlănțuirea corectă a înregistrărilor în fișier.

#### **c) Subrutina RMOVE (KCOL, JQ, NSET)**

Această subrutină este apelată pentru a lua înregistrarea indicată de argumentul KCOL din fișierul JQ și de a o stoca în vectorul ATRIB, unde valorile atributelor sunt transformate în virgulă mobilă (prin împărțire cu factorul de scală) pentru a putea fi utilizate în calcule.

Apoi este chemată subrutina SET care șterge înregistrarea indicată de KCOL din fișierul JQ și actualizeazä sistemul de indicatori pentru a asigura o înlănțuire corectă a înregistrărilor rămase. Schema logică a subrutineiRMOVE este prezentată în figura 11.

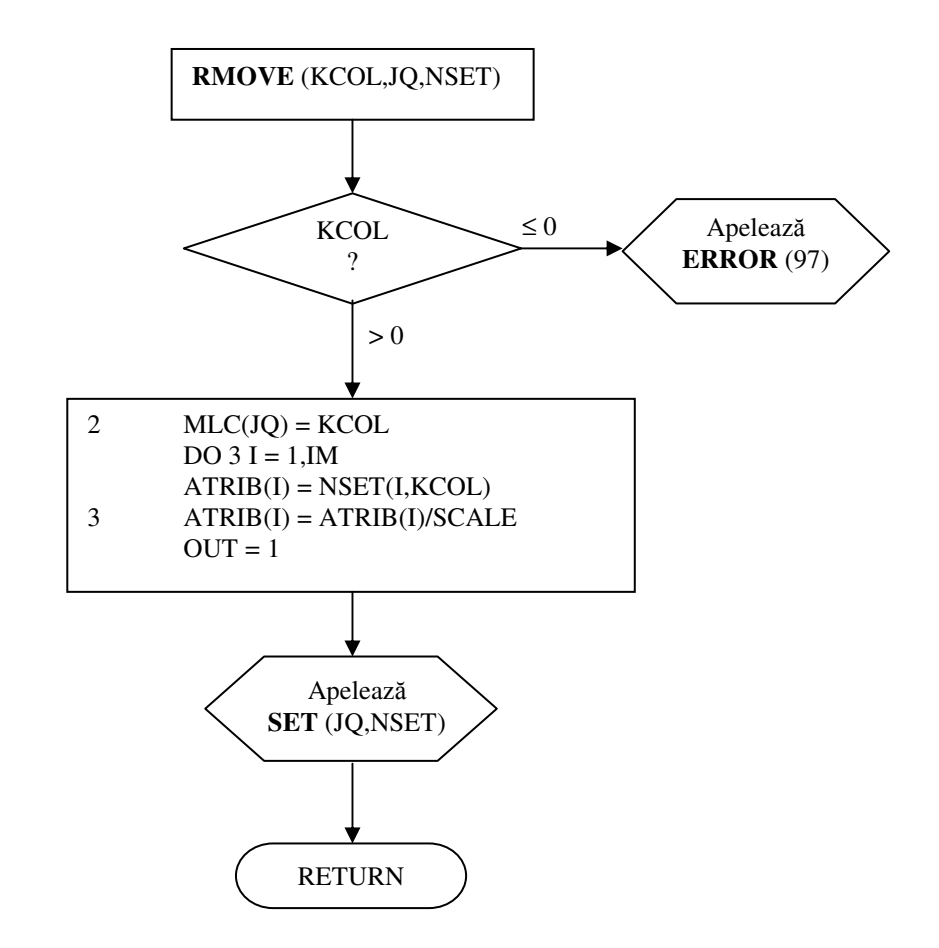

*Fig.11.- Schema logic a subrutinei RMOVE*

#### **d) Subrutina FIND (XVAL, MCODE, JQ, JATT, KCOL, NSET)**

Această subrutină este folosită pentru a localiza înregistrarea (KCOL) din fișierul JQ, din aria NSET, care conține un atribut (JATT) a cărui valoare (XVAL) îndeplinește anumite condiții fixate prin MCODE.

Pentru a folosi subrutina FIND, programatorul trebuie să specifice următoarele argumente:

- XVAL valoarea utilizată pentru a localiza înregistrarea care conține o valoare atribut ce îndeplinește o condiție specificată prin MCODE;
- MCODE un cod care specifică relația dintre valoarea atributului și XVAL, care poate fi:

MCODE = 1: valoarea maximă mai mare decât XVAL; MCODE = 2: valoarea minimă mai mare decât XVAL; MCODE = 3: valoarea maximă mai mică decât XVAL; MCODE = 4: valoarea minimă mai mică decât XVAL; MCODE = 5: valoarea atributului egală cu XVAL;

- · JQ fișierul care conține înregistrarea ce trebuie localizată;
- · JATT număr de atribut, de succesor sau de predecesor folosit în localizarea înregistrării;

Înregistrarea care conține rezultatul căutării este specificată în KCOL, iar dacă în fișierul JQ nu există nici o înregistrare care să satisfacă condiția specificată, atunci KCOL este setat la zero.

De exemplu, să presupunem că se dorește găsirea înregistrării care conține un articol al cărui preț maxim să fie de 10\$, prețurile fiind stocate în atributul 4 al înregistrărilor din fișierul 2. Instrucțiunea folosită pentru căutarea înregistrării va fi construită astfel:

# **CALL FIND (10., 3, 2, 4, KCOL, NSET)**

iar înregistrarea găsită, KCOL, va fi stocată în vectorul ATRIB pentru a fi folosită cu instructiunea:

#### **CALL RMOVE (KCOL, 2, NSET).**

Schema logică a subrutinei FIND este prezentată în figurila 12.

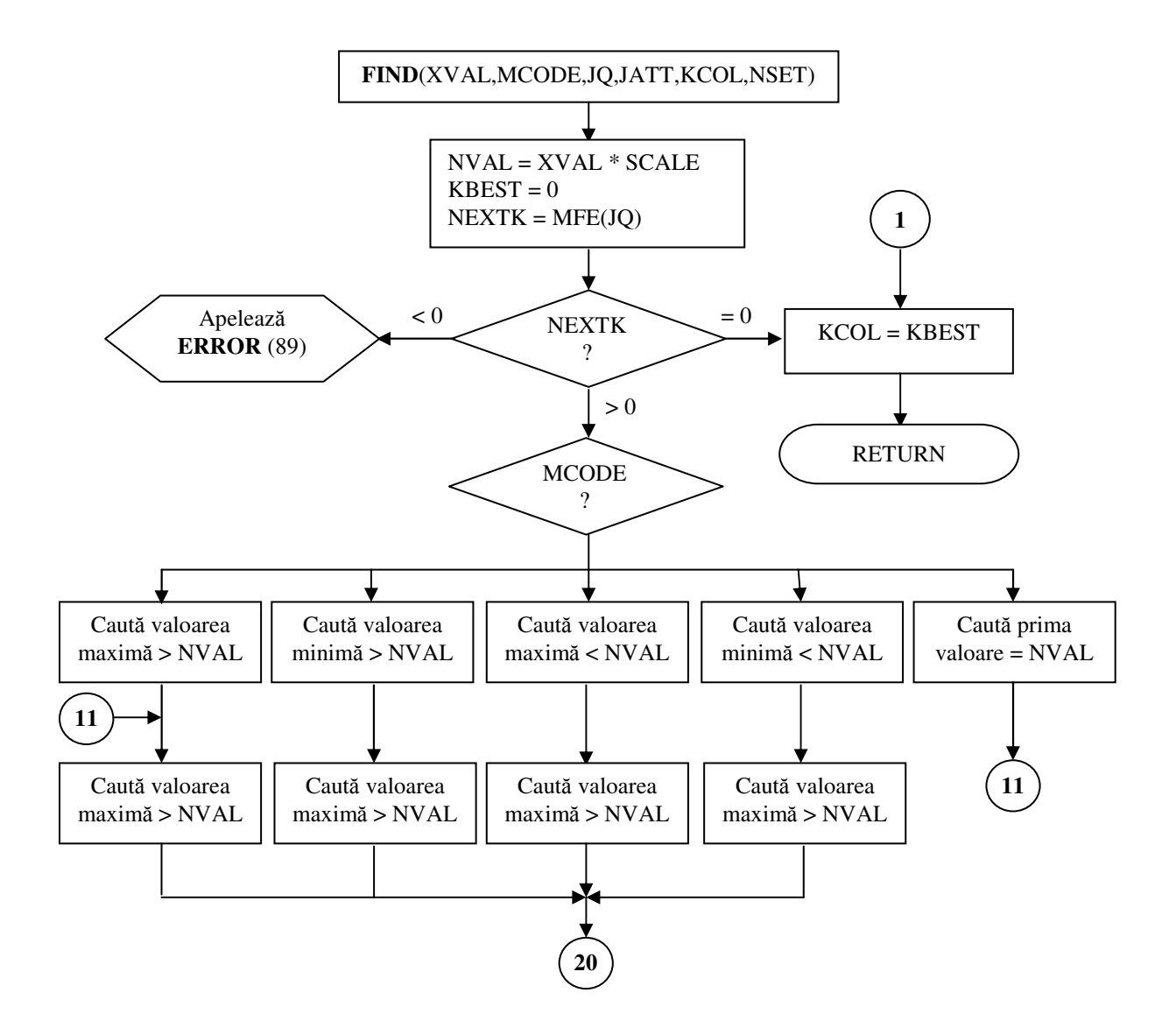
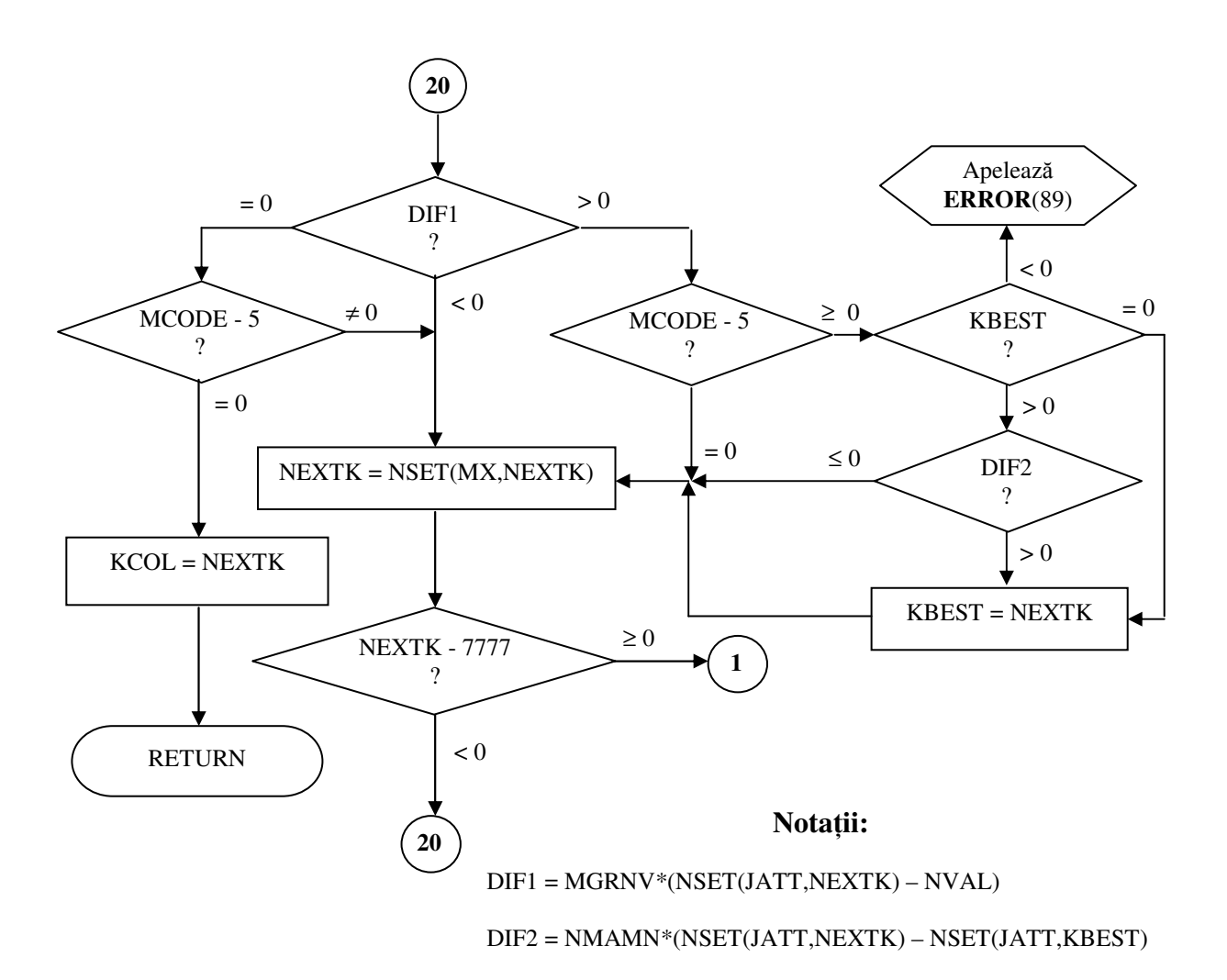

*Fig.12.- Schema logic de calcul pentru subrutina FIND*

# **F4. Colectarea datelor**

În timpul simulării subrutinele COLCT și TMST sunt folosite pentru colectarea datelor în vederea estimării parametrilor distribuțiilor care descriu variabilele simulării iar subrutina HISTO este folosită pentru construirea de histograme care arată frecvența de apariție a valorilor unei variabile într-un interval dat.

## **a) Subrutina COLCT(X, N, NSET)**

Această subrutină colectează valorile X pe care le primește variabila aleatoare cu codul N în timpul simulării. Când este apelată, COLCT adună valoarea X la suma tuturor observațiilor anterioare cu cod N, adună  $X^2$  la suma pătratelor observațiilor anterioare, adună 1 la numărul de observații și determină dacă X este valoarea minimă sau maximă observată până în acel moment. Aceste valori sunt stocate în SUMA  $(N,J)$ ,  $J \in \{1,2,3,4,5\}$ .

Schema logică de calcul a acestei subrutine este ilustrată în figura 13.

Spre exemplu, instrucțiunea CALL COLCT (5., 3, NSET) determină următoarele calcule pentru variabila cu codul 3:

SUMA  $(3, 1) =$  SUMA  $(3, 1) + 5$ SUMA  $(3, 2) =$  SUMA  $(3, 2) + 5^2$ SUMA  $(3, 3) =$  SUMA  $(3,3) + 1$ SUMA  $(3, 4) = AMIN$  (SUMA  $(3, 4)$ , 5) SUMA  $(3, 5) =$  AMAX (SUMA  $(3, 5)$ , 5).

Numărul maxim de variabile pentru care sunt colectate date este fixat de parametrul NCLCT. Aceste valori sunt folosite apoi de subrutina SUMRY la calcularea și imprimarea mediei pătratice, a numărului de observări, a minimului și maximului variabilei cu codul N.

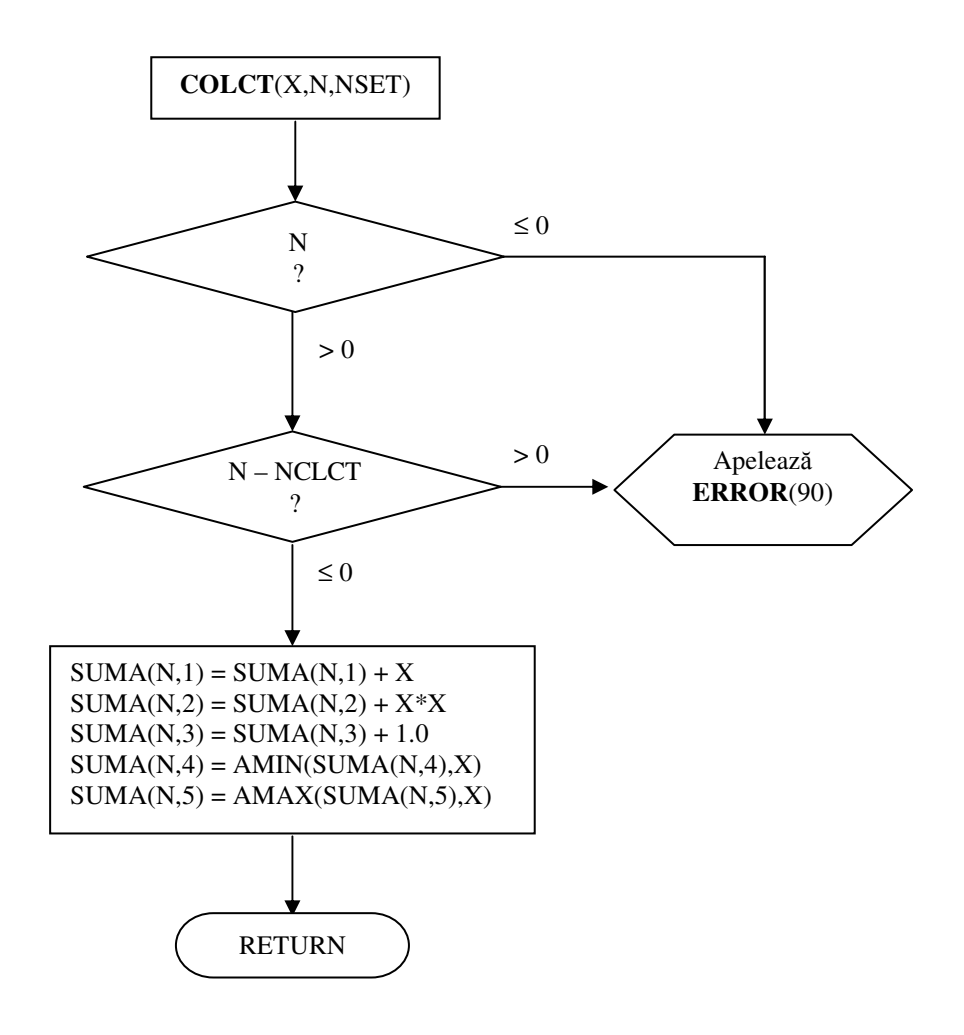

*Fig.13.- Schema logic a subrutinei COLCT*

### **b) Subrutina TMST(X, T, N, NSET)**

Această subrutină se folosește dacă valoarea primită de o variabilă se menține aceeași pe toată perioada dintre două observări succesive. Când este apelată, colectează valoarea X observată a variabilei cu codul N pe perioada TT calculată ca diferență între momentul observării curente T și momentul observării anterioare, cu relația:

 $TT = T - SSUMA(N,1)$ 

după care SSUMA (N,1) este actualizată cu momentul curent.

Se calculează valorile  $X * TT$  și  $X * X * TT$  care se adună la SSUMA (N,2) și respectiv la SSUMA (N,3). Apoi se determină dacă valoarea X este minimă sau maximă observată până la momentul curent și în caz afirmativ valoarea găsită se reține după caz, în SSUMA (N,4) sau respectiv, în SSUMA (N,5).

Numărul maxim de variabile pentru care sunt colectate date este fixat de parametrul NSTAT.

Datele stocate în SSUMA sunt folosite de subrutina SUMRY pentru a calcula și tipări:

- · media și abaterea medie pătratică a variabilelor în funcție de timp;
- · durata totală după care s-au colectat statistici;
- valorile minime și maxime ale variabilelor observate în timpul simulării.

Valoarea argumentului X trebuie să fie valoarea unei variabile înainte de a fi schimbată printr-un eveniment de simulare.

De exemplu, instrucțiunea CALL TMST(4., TNOW, 3, NSET), determină calcularea intervalului dintre ultimele observări succesive TT = TNOW - SSUMA(N,1), adună TT\*4 la SSUMA (3,2) și execută celelalte calcule indicate mai sus.

Schema logică a subrutinei TMST(X, T, N, NSET) este ilustrată în figura 14.

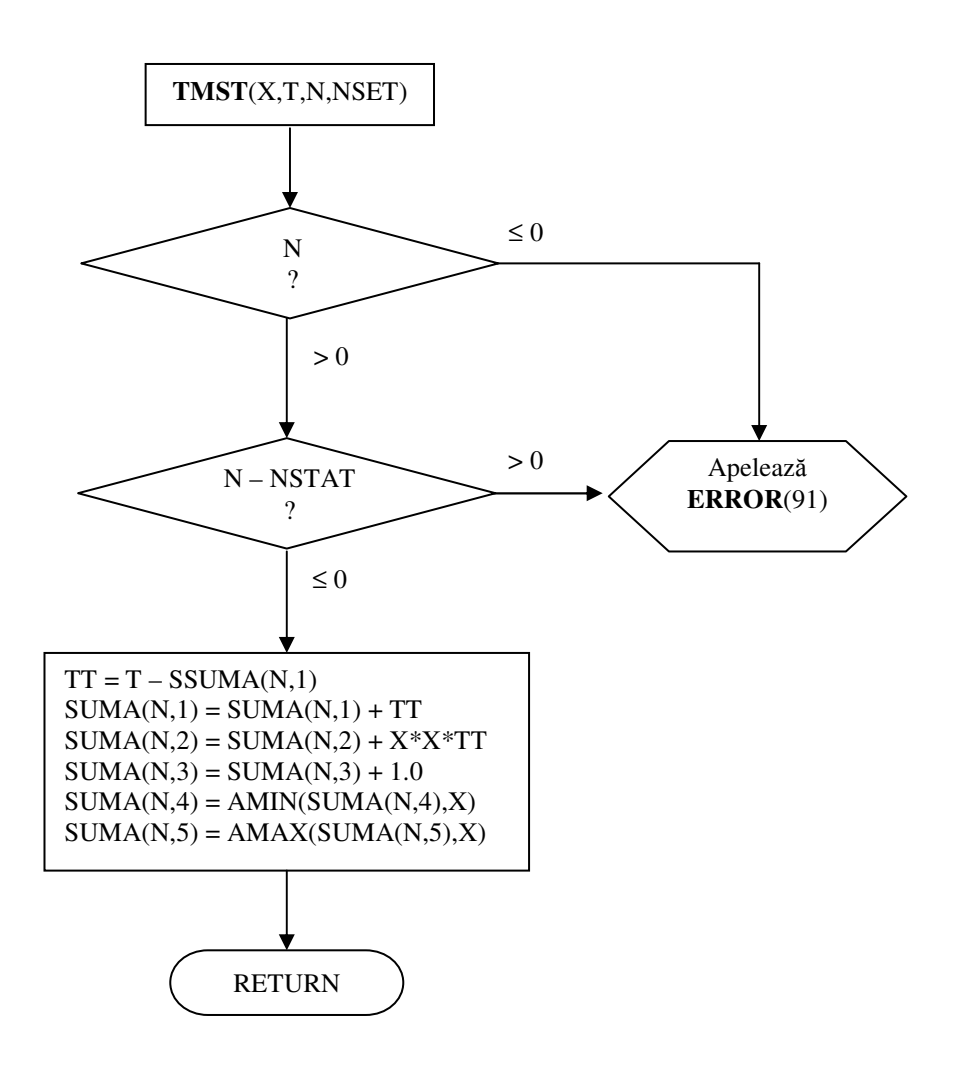

*Fig.14.- Schema logic a subrutinei TMST*

# **c) Subrutina HISTO (X1, A, W, N)**

Subrutina HISTO calculează și tabelează frecvențele valorilor unei variabile în cadrul unor intervale specificate.

Semnificația argumentelor este următoarea:

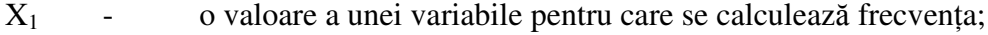

- A limita inferioară a intervalului doi;
- W lungimea fiecărui interval (exceptând primul și ultimul);
- N codul histogramei/variabilei.

O ilustrare a histogramei cu codul  $N = 1$  pentru  $A = 4.0$ ,  $W = 3$  și  $NCELS(1) = 6$  este dată în tabelul 5.

Tabel 5

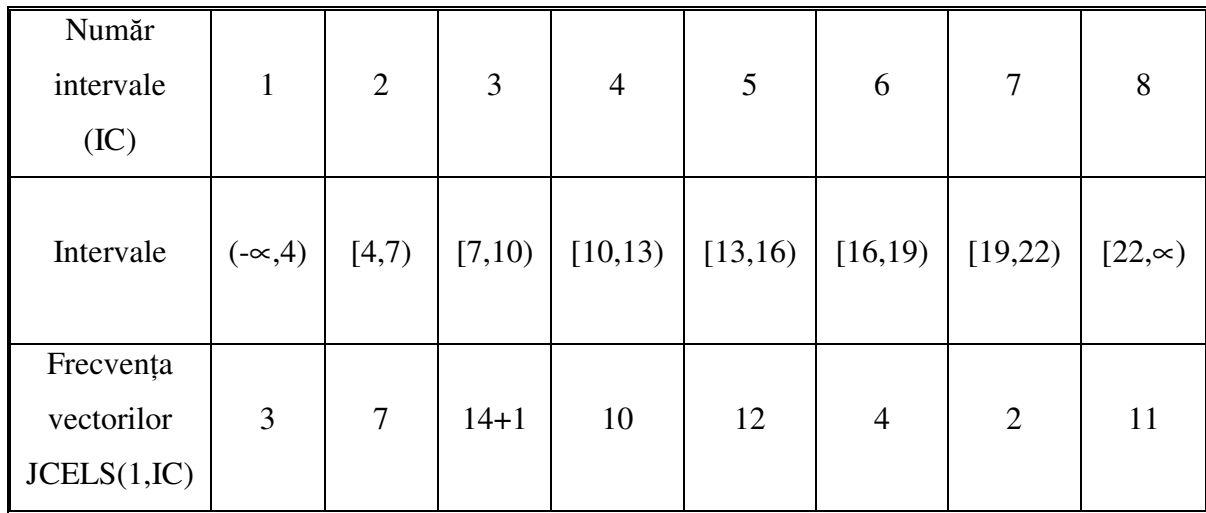

Variabila NCELS $(1) = 6$  indică numărul de intervale pentru histograma 1 a căror lungime este finită (în total sunt 8 intervale).

De exemplu, instrucțiunea CALL HISTO (7.5, 4., 3., 1) va determina creșterea cu 1 a valorii JCELS(1,3).

Schema logică a subrutinei HISTO este prezentată în figura 15.

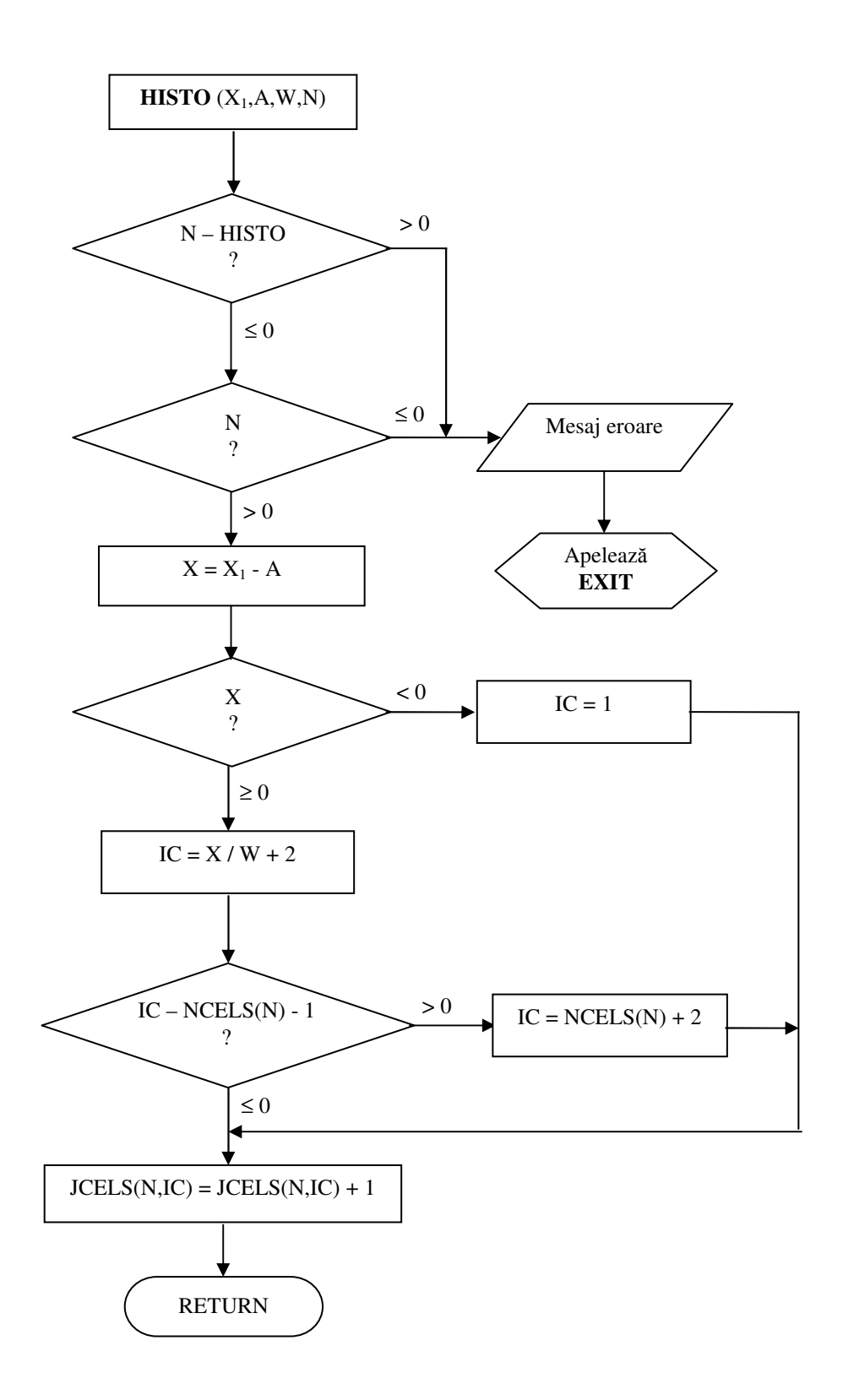

*Fig.15.- Schema de calcul a subrutinei HISTO*

# **F5. Calcule statistice i raportri**

Subrutinele PRNTQ și SUMRY pot fi apelate în orice moment în timpul simulării pentru calcularea și raportarea unor informații statistice.

# **a) Subrutina PRNTQ (JQ, NSET)**

Această subrutină calculează și tipărește pentru fiecare fișier JQ, următoarele statistici:

- · media aritmetică cumulată în timp a numărului de înregistrări;
- · abaterea medie pătratică a numărului de înregistrări;
- · numărul maxim de înregistrări existente în fișier de la ultima sa inițializare.

PRNTQ tipărește, de asemenea, conținutul fișierului JQ în ordine, începând cu prima înregistrare MFE (JQ) și terminând cu ultima înregistrare, MLE (JQ).

Schema logică de calcul pentru subrutina PRNTQ(JQ, NSET) este prezentată în figura 16.

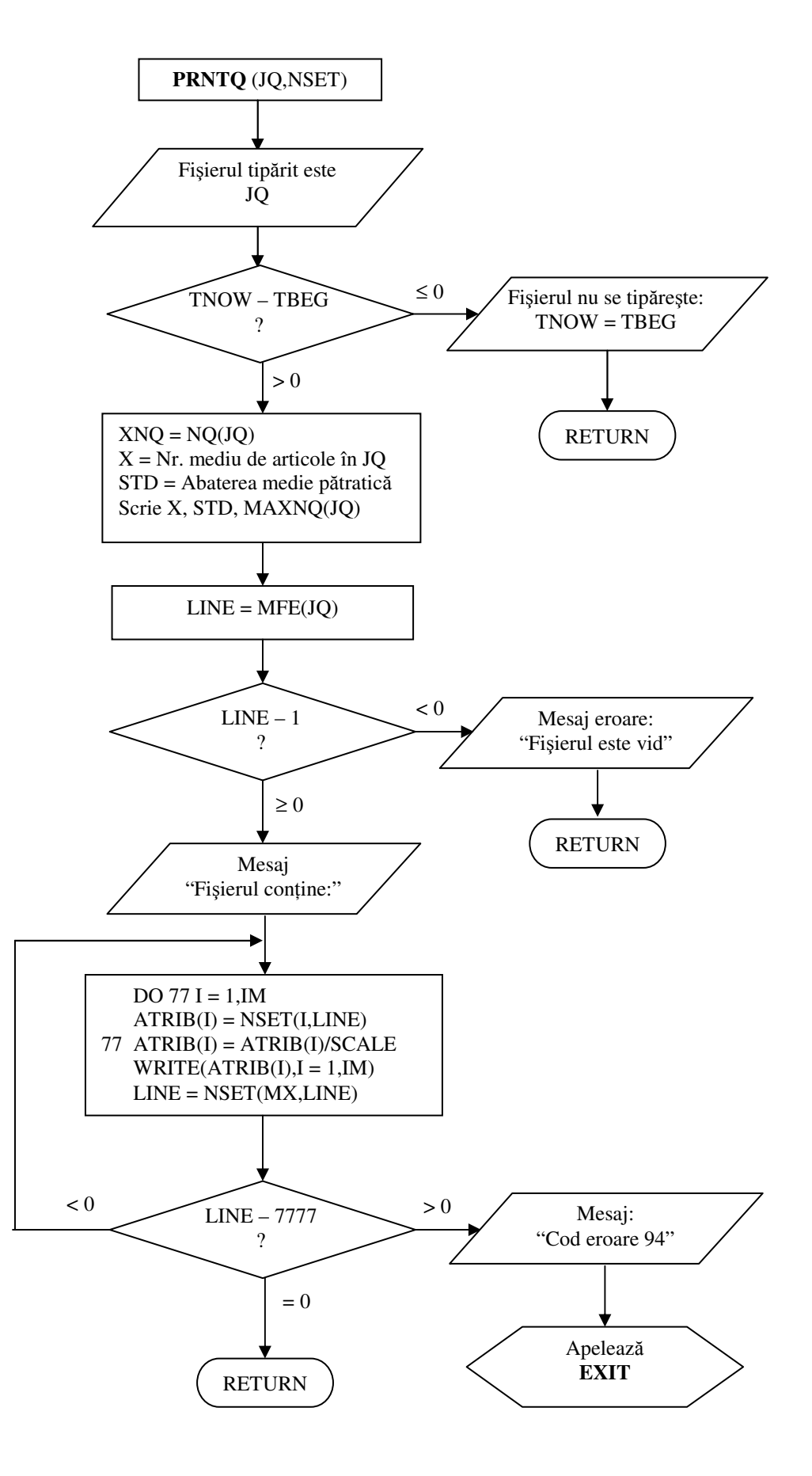

*Fig. 16 – Schema logic a subrutinei PRNTQ*

### **b) Subrutina SUMRY (NSET)**

Subrutina SUMRY este principala subrutină de output din GASP, care prelucrează datele colectate în subrutinele COLCT, TMST și HISTO și tipărește rezultatele obținute.

Din datele furnizate de subrutina COLCT, subrutina SUMRY calculează și imprimă (afișează) media, abaterea medie pătratică, numărul de observații, valoarea minimă și maximă pentru fiecare variabilă pentru care s-au colectat date.

Din datele colectate de subrutina TMST, subrutina SUMRY calculează și imprimă (afișează) media, abaterea medie pătratică, valoarea minimă și maximă, timpul cumulat pentru fiecare variabilă pentru care s-au colectat date și timpul total.

Valorile statistice sunt calculate numai până la ultima schimbare. Pentru a include și valoarea variabilei la sfârșitul simulării (pe ultima perioadă), subrutina evenimentului "sfârșit de simulare" apelează subrutina TMST pentru fiecare variabilă ce trebuie actualizată.

Din datele colectate și repartizate pe intervale de subrutina HISTO, subrutina SUMRY tipărește datele din histogramă și apelează apoi subrutina PRNTQ, care prezintă informatiile statistice pentru toate fisierele folosite în simulare.

Schema logică a subrutinei SUMRY(NSET) este prezentată în figura 17.

### **F6. Monitorizarea i raportarea erorilor**

Subrutinele MONTR și ERROR ajută utilizatorul să facă unele modificäri pentru a obține informații suplimentare în timpul sau la terminarea unei rulări de simulare în vederea depanării și a verificării modului de funcționare a programelor.

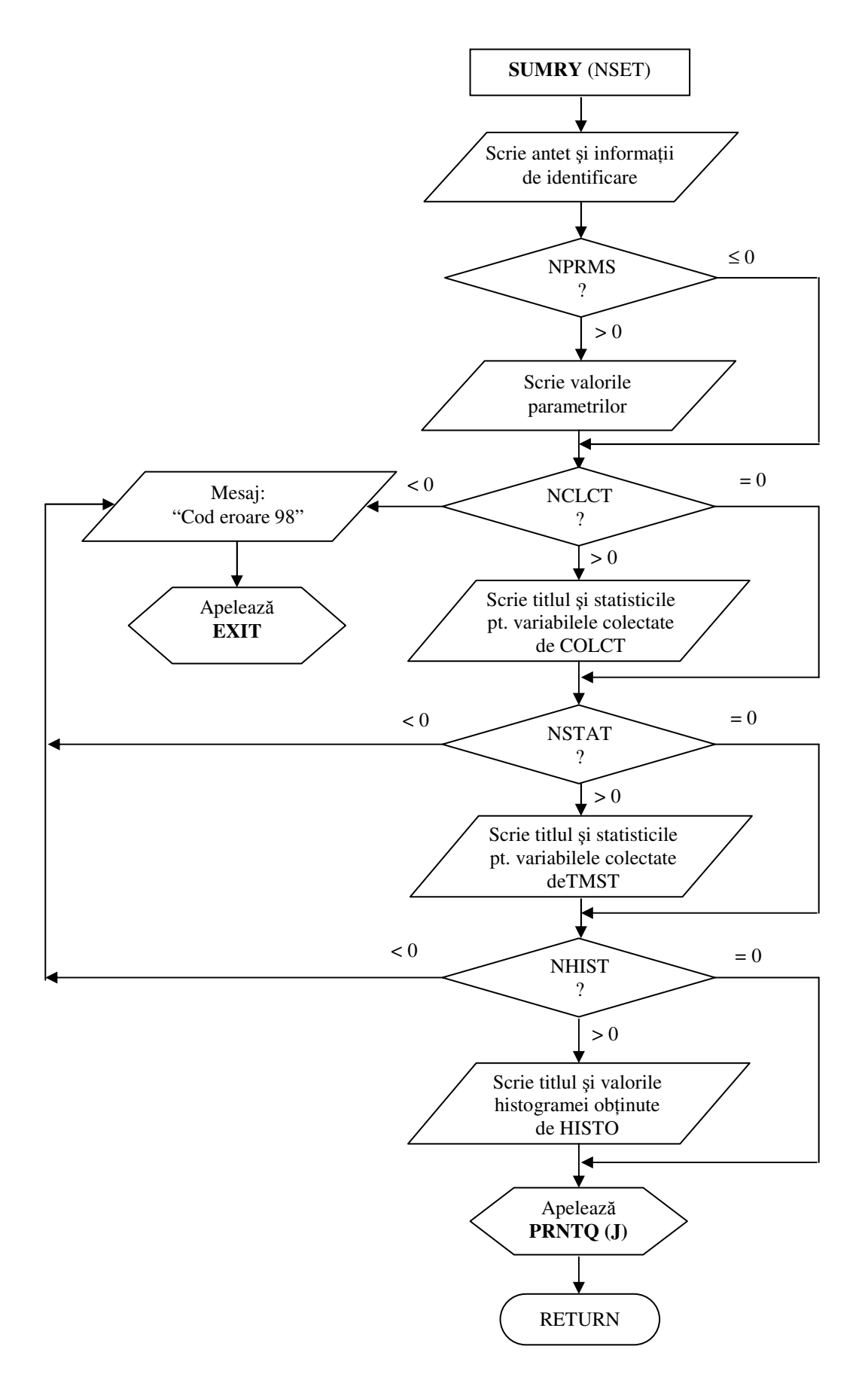

*Fig.17. – Schema logic a subrutinei SUMRY*

### **a) Subrutina MONTR (NSET)**

Prin opțiunea de a imprima toate fișierele sau o succesiune de evenimente ce trebuie luate din fișierul de evenimente, subrutina MONTR oferă capacitatea de conducere selectivă a evenimentelor pentru depanarea și înțelegerea funcționării programului de simulare. Codurile evenimentelor de monitorizare trebuie înscrise în fișierul de evenimente înaintea începerii simulärii.

În felul acesta, un cod 100 determină tipărirea informațiilor despre fiecare eveniment până când se întâlnește un nou cod 100, iar un cod 101 determină tipărirea tuturor fișierelor din NSET. Schema logică a acestei subrutine este prezentată în figura 18.

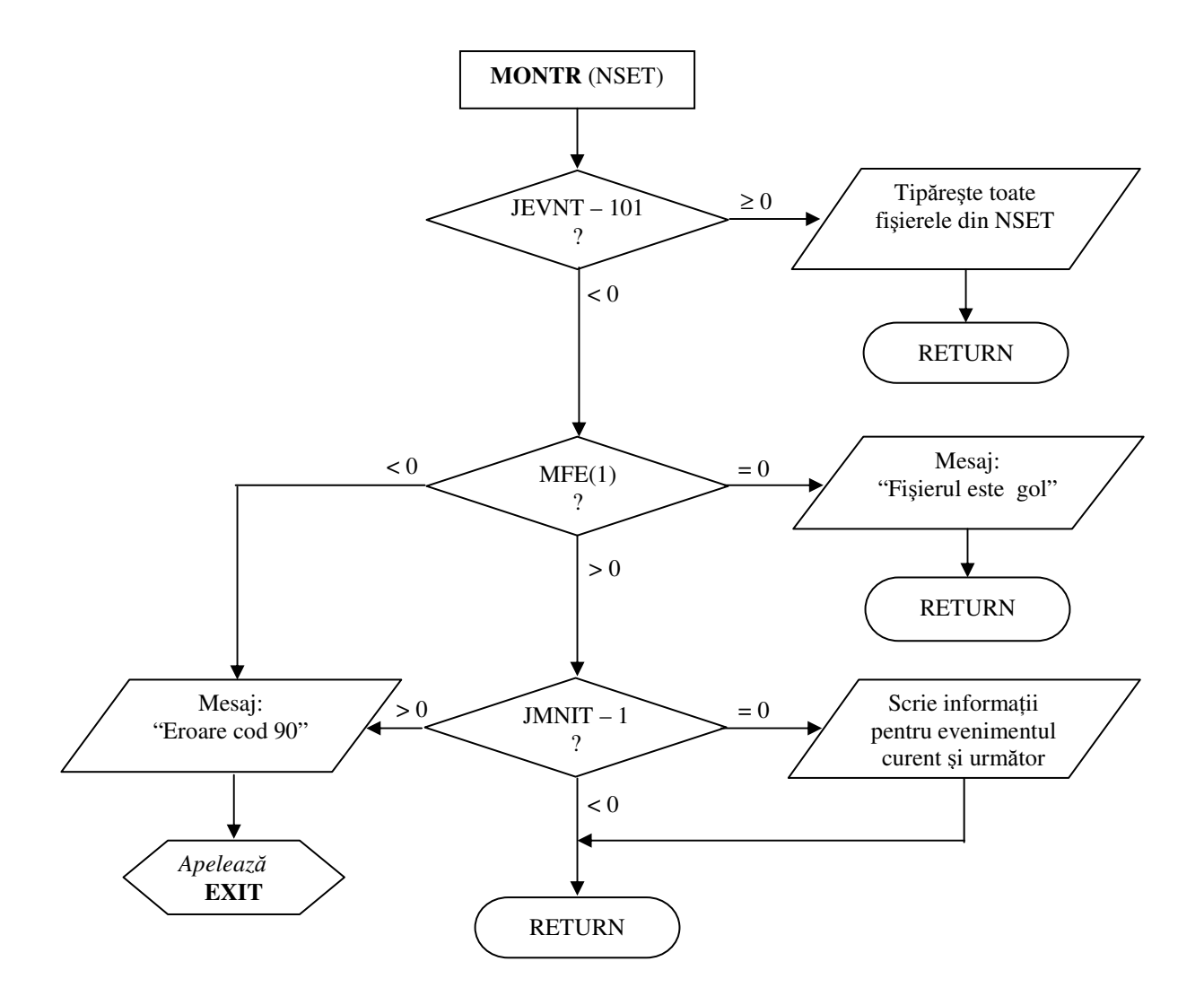

*Fig. 18 – Schema logic a subrutinei MONTR*

# **b) Subrutina ERROR (J,NSET)**

Subrutina ERROR poate fi apelată de orice subrutină când este detectată o eroare, cu excepția subrutinelor PRNTQ, SUMRY și MONTR care dau propriul lor mesaj de eroare.

Această subrutină realizează următoarele funcții (figura 19).

- tipărește momentul curent de simulare TNOW și codul subrutinei J în care eroarea a fost detectată;
- · apelează subrutina MONTR pentru tipărirea fișierelor din NSET;
- · apelează subrutina PRNTQ care tipărește conținutul fișierului de evenimente;
- apelează subrutina SUMRY care prezintă un sumar al rezultatelor obținute până la momentul la care s-a produs eroarea;
- cheamă subrutina EXIT pentru terminarea simulării.

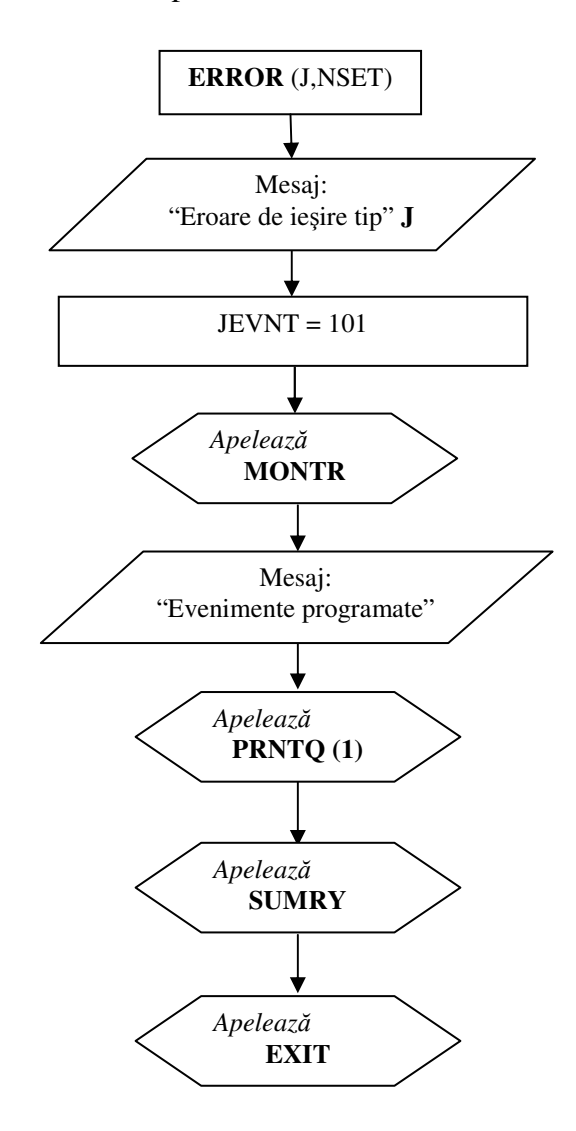

*Fig. 19 – Schema logic a subrutinei ERROR*

# **F7. Generarea de variabile aleatoare**

Pentru generarea de variabile aleatoare trebuie precizate, printr-un vector de parametrizare PARAM (J,I), valorile parametrilor (media, valoarea minimă, valoarea maximă, abaterea medie pătratică) ce caracterizează fiecare tip de distribuție (tabelul 6).

În felul acesta, când se apelează o subrutină de generare, este suficient să se indice doar vectorul care conine parametrii distribuiei respective.

Tabel 6

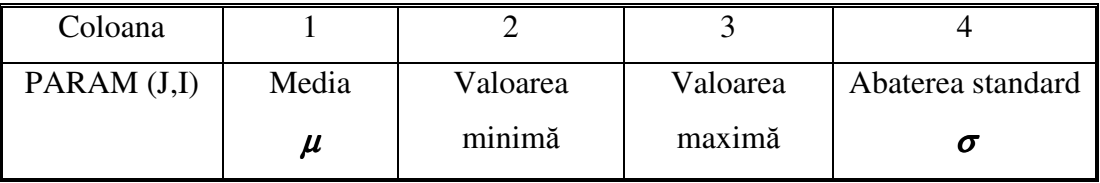

Subprogramele nu permit generarea de variabile aleatoare în afara limitelor definite; astfel, dacă valoarea generată este mai mică decât valoarea minimă sau mai mare decât valoarea maximă, atunci valoarea generată se consideră valoarea minimă, respectiv valoarea maximă. Prin alegerea atentă a valorilor minime și maxime, probabilitatea de generare a valorilor extreme poate deveni suficient de mica în timpul generării valorilor pentru distribuția dată.

Subprogramele pot fi uor modificate pentru a genera valori dintr-o distribuie trunchiată, folosind metoda respingerii valorilor generate în afara limitelor specificate. Aceasta poate conduce însă la creșterea excesivă a timpului de rulare în cazul unor limite fixate arbitrar, deoarece procentul de respingere a valorilor generate devine foarte mare. Se impune astfel alegerea atentă a limitelor minime și maxime pe baza testării subrutinelor.

GASP furnizează subprograme pentru generarea de variabile aleatoare prin metoda transformatei inverse pentru distribuțiile uniformă, Erlang, exponențială și Poisson, iar pentru distribuțiile normală și lognormală, folosește metoda de transformare analitică.

Pentru a ilustra modul de utilizare a vectorului care specifică parametrii unei distribuii, vom prezenta în continuare subrutinele pentru generarea de numere aleatoare pentru distribuția ERLANG și pentru distribuția POISSON.

#### **a) Func**-**ia ERLANG(J)**

Această funcție se folosește pentru generarea unor numere aleatoare dintr-o distribuție ERLANG (distribuția GAMMA cu parametru întreg), a cărei densitate de probabilitate este:

$$
f_x(x) = \begin{cases} \frac{1}{(k-1)!} \mu(\mu \cdot x)^{k-1} \cdot e^{-\mu \cdot x}, & x > 0, k \in N \\ 0, & \text{in rest} \end{cases}
$$

Valorile parametrilor pentru utilizarea funciei ERLANG sunt prezentate în tabelul 7.

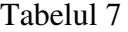

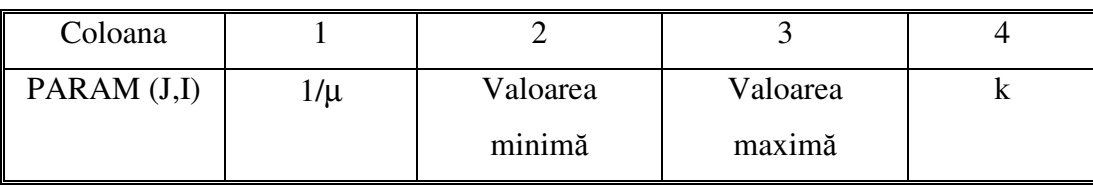

De remarcat că valoarea din coloana 1 nu reprezintă media, aceasta fiind k/µ. Distribuția exponențială este un caz particular al distribuției ERLANG, pentru k = 1 și media µ:

$$
f_x(x) = \begin{cases} \mu \cdot e^{-\mu \cdot x}, & x > 0, \mu > 0 \\ 0, & \text{in rest} \end{cases}
$$

Utilizând metoda transformatei inversei se pot genera numere aleatoare  $x_n$ , distribuite după legea exponențială, după cum urmează:

· se integrează funcția de distribuție exponențială și se egalează cu un număr aleator *s y* , uniform distribuit în (0,1):

$$
F_x(x) = \int_0^x \mu \cdot e^{-\mu \cdot z} \cdot dz = 1 - e^{-\mu \cdot x} = y_s,
$$

din care rezultă:  $x_s = -\frac{1}{\mu} \cdot \ln(1 - y_s)$  $\mu$ ; • cum 1-  $y_s$  este tot un număr aleator se poate înlocui cu  $y_s$  și obținem:

$$
x_s = -\frac{1}{\mu} \cdot \ln(y_s);
$$

• deoarece o variabilă aleatoare distribuită ERLANG este suma a *k* variabile aleatoare independente distribuite exponențial, iar relațiile următoare sunt echivalente:

$$
\sum_{i=1}^{k} x_i = -\frac{1}{\mu} \cdot \sum_{i=1}^{k} \ln(y_i) = -\frac{1}{\mu} \ln \prod_{i=1}^{k} y_i,
$$

în schema logic- a subrutinei ERLANG se face mai întâi produsul a *k* numere generate uniform în (0,1) și apoi se determină valoarea variabilei aleatoare de tip ERLANG.

Schema logică pentru generarea unor numere aleatoare dintr-o distribuție ERLANG (distribuția GAMMA cu parametru întreg), a cărei densitate de probabilitate este cunoscută este prezentată în figura 20.

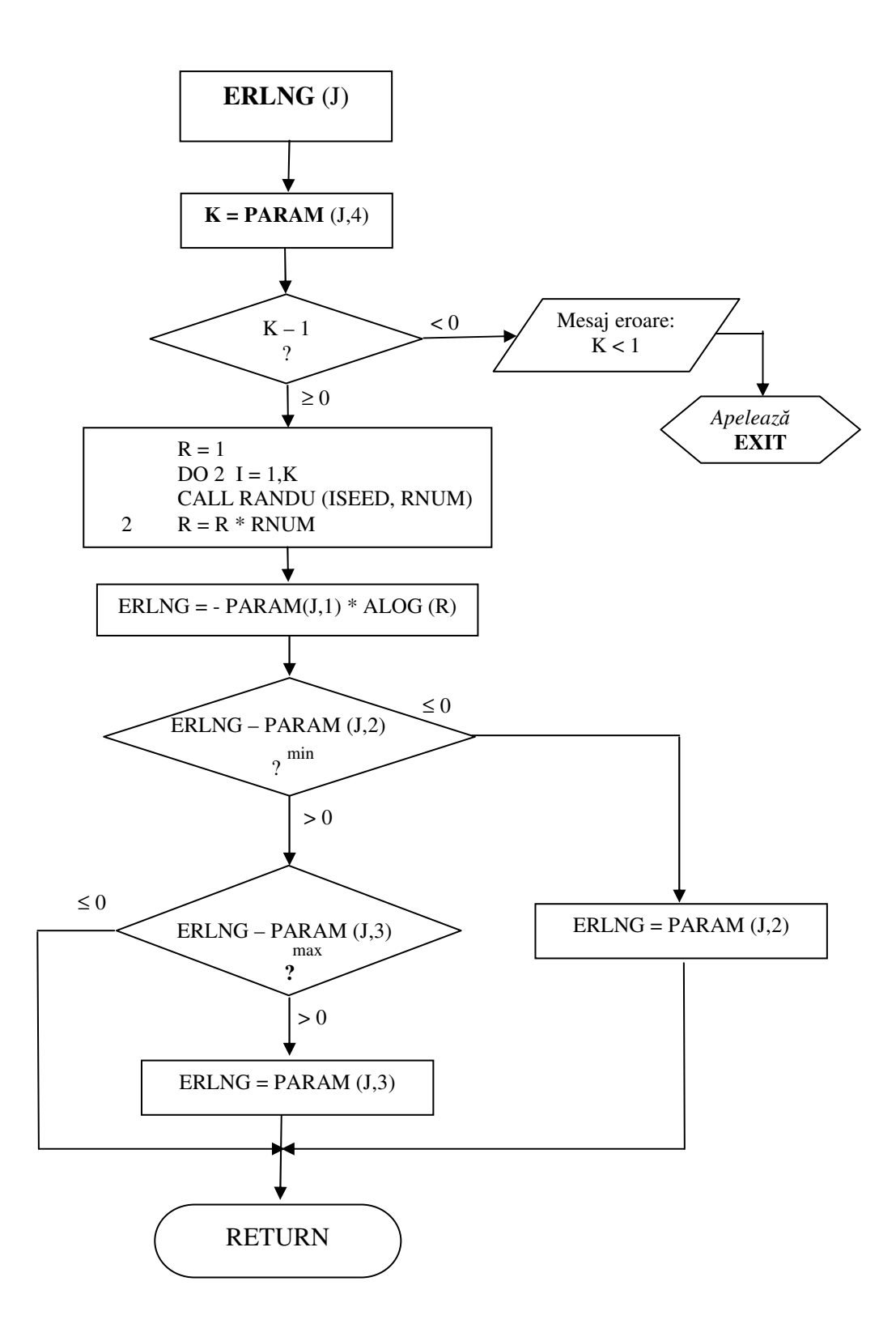

*Fig. 20 – Schema logic a subrutinei ERLNG*

### **b) Subrutina NPOSN (N, NPSSN)**

Această subrutină este folosită pentru generarea de numere aleatoare dintr-o distribuție POISSON discretă, care are forma:

$$
P(N = n) = p(n) = \begin{cases} \frac{\lambda^{n-n_0} \cdot e^{-\lambda}}{(n-n_0)!}, \lambda > 0, n \in \{n_0, n_0 + 1, \dots\} \\ 0, \quad \text{in rest} \end{cases}
$$

în care:

- $P(N = n)$  reprezintă probabilitatea ca variabila aleatoare N să se producă de n ori într-o unitate de timp;
- λ este valoarea medie;
- $\bullet$  *n*<sub>0</sub> este valoarea minimă.

Parametrii utilizați pentru distribuția Poisson sunt ilustrați în tabelul 8.

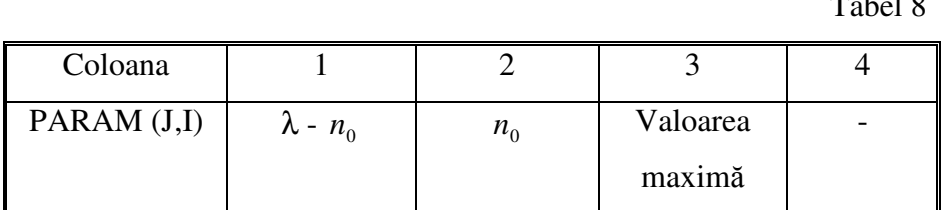

Pentru a genera un număr cu codul NPSSN distribuit Poisson se testează mai întâi dacă  $\lambda$  -  $n_0$  > 6, caz în care numărul generat se obține dintr-o distribuție normală pe baza proprietății care ne asigură că pentru valori mari ale mediei normalizate, distribuția normală dă o bună aproximare a distribuției Poisson.

În caz contrar se folosește  $p(n)$  și din teoria probabilității rezultă că dacă evenimentele se produc unul câte unul la un moment dat și numărul de produceri ale unui eveniment pe unitatea de timp este distribuit Poisson cu media λ, atunci intervalele dintre producerea evenimentelor sunt distribuite exponential cu media  $1/\lambda$ .

Rezultă că valorile lui *n* vor fi distribuite Poisson dacă satisfac inegalitatea:

$$
\sum_{i=1}^n t_i \leq 1 < \sum_{i=1}^{n+1} t_i \;,
$$

 $T<sub>1</sub> + 10$ 

unde fiecare  $t_i$  este distribuit exponențial cu media 1/ $\lambda$ , adică  $t_i = -\frac{1}{\lambda} \cdot \ln y_i$ , iar  $y_i$  este un număr aleator.

Având în vedere aceste valori, inegalitatea se scrie:

$$
\sum_{i=1}^{n} \left( -\frac{1}{\lambda} \right) \cdot \ln y_i \le 1 < \sum_{i=1}^{n+1} \left( -\frac{1}{\lambda} \right) \ln y_i
$$
, sau multiplicând cu (- $\lambda$ ), inequalities devine:

$$
\sum_{i=1}^{n} \ln y_i \ge -1 > \sum_{i=1}^{n+1} \ln y_i.
$$

Ultima relație poate fi înlocuită succesiv cu relațiile echivalente:

$$
\exp\left(\sum_{i=1}^n \ln y_i\right) \ge \exp(-1) > \exp\left(\sum_{i=1}^{n+1} \ln y_i\right)
$$

$$
\prod_{i=1}^{n} \exp(\ln y_i) \ge \exp(-1) > \prod_{i=1}^{n+1} \exp(\ln y_i)
$$

$$
\prod_{i=1}^n y_i \ge \exp(-1) > \prod_{i=1}^{n+1} y_i.
$$

Rezultă că trebuie generate  $n + 1$  numere aleatoare până când produsul lor îndeplinește ultima dublă inegalitate și atunci *n* este numărul generat după distribuția Poisson.

Schema logică pentru generarea de numere aleatoare după distribuția Poisson de parametri dați, este prezentată în figura 21.

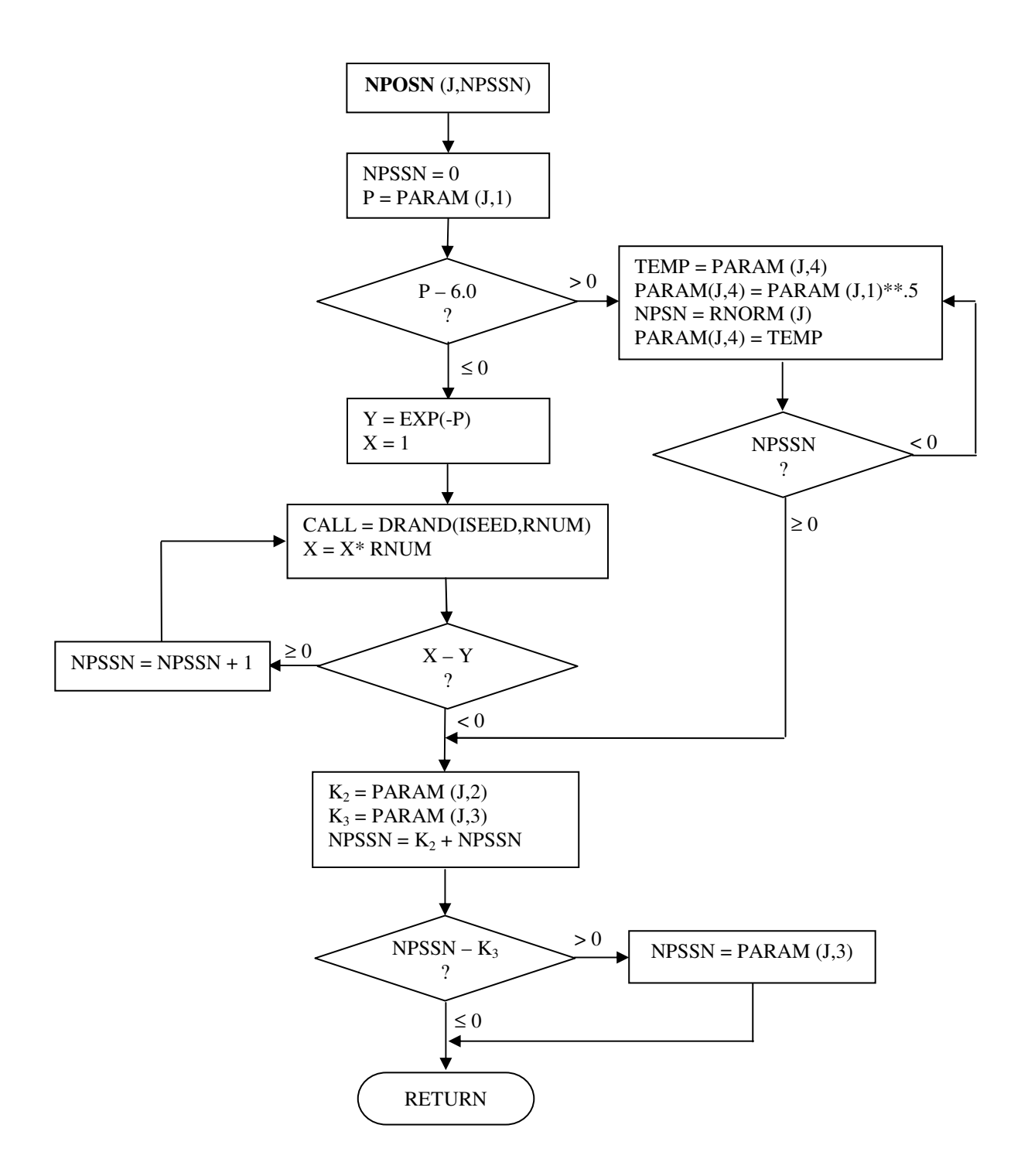

*Fig. 21 – Schema logic a subrutinei NPOSN*

### **F8. Alte func**-**ii ajuttoare**

În afara funcțiilor care determină minimul sau maximul dintre două variabile, GASP mai conține și funcțiile SUMQ și PRODQ care obțin informații cumulative ale unor atribute specificate din fisiere.

### **F8.1) Func**-**ia SUMQ (JATT, JQ, NSET)**

Această funcție calculează suma uturor valorilor atribut stocate în JATT, începând cu prima înregistrare și terminând cu ultima înregistrare a fișierului JQ (figura 22).

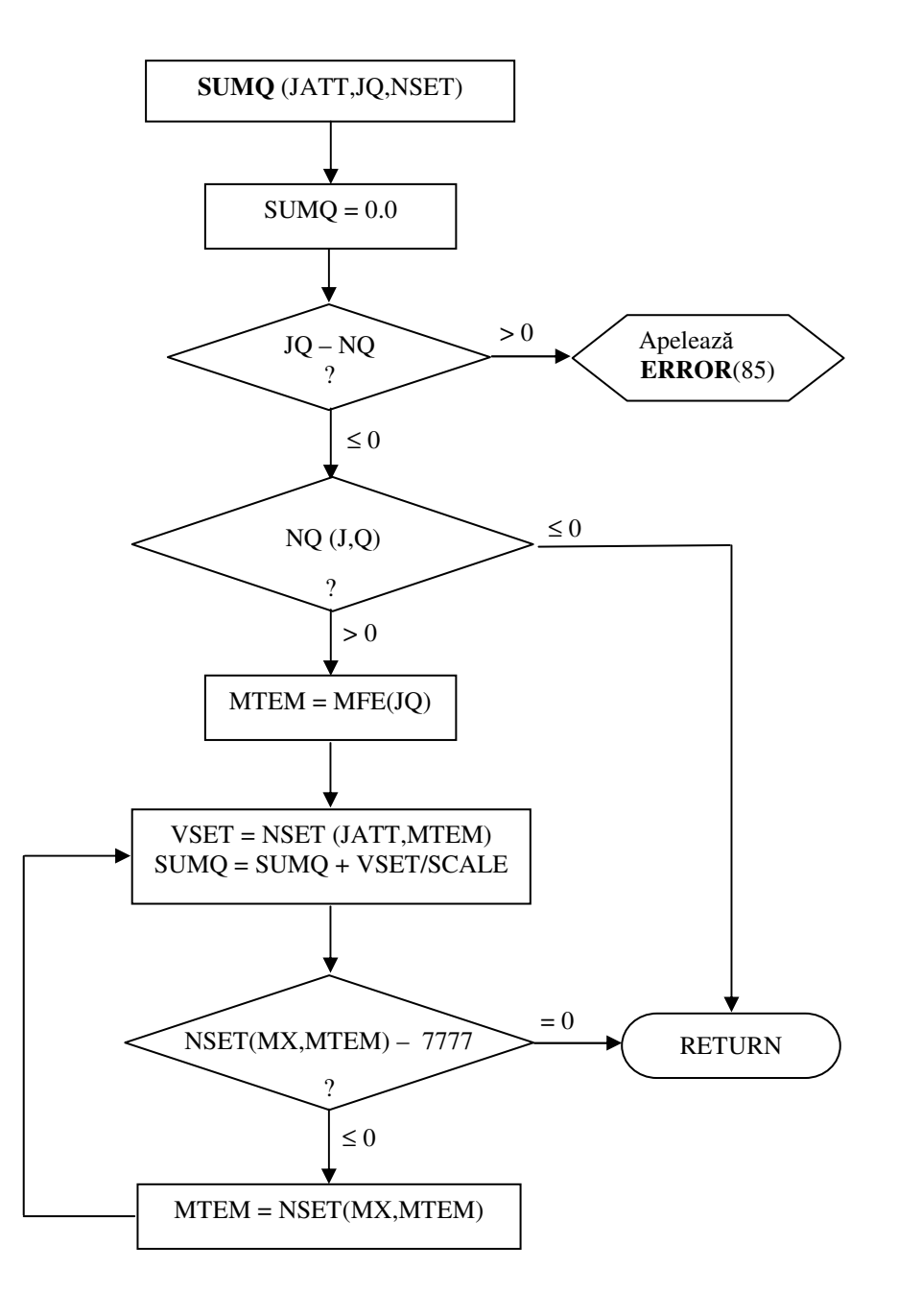

*Fig. 22 – Schema logic a subrutinei SUMQ*

#### **F8.2) Func**-**ia PRODQ (JATT, JQ, NSET)**

Această funcție calculează produsul valorilor atributului JATT din fiecare înregistrare a fișierului JQ. Procedura de calcul este similară cu cea descrisă pentru funcția SUMQ, exceptând faptul că valorile sunt multiplicate în loc să fie însumate. Schema logică a subrutinei PRODQ este reprezentată în figura 23.

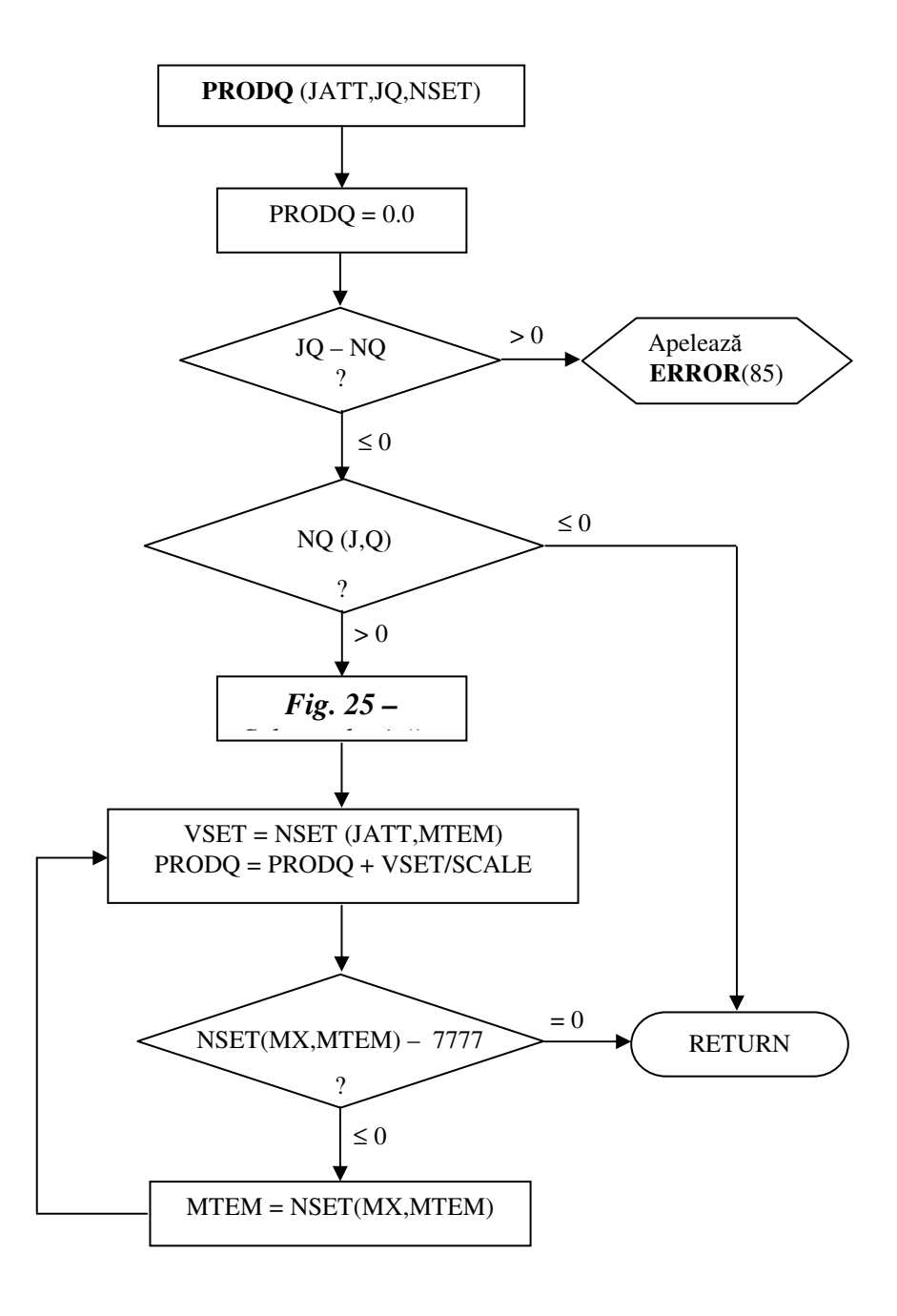

*Fig. 23 – Schema logic a subrutinei PRODQ*

# **5. O compara**-**ie între limbajele de simulare GASP, GPSS i SIMSCRIPT**

Un rezumat al celor mai importante concepte rezultate din practica si studiul acestor limbaje de simulare este necesar pentru a ilustra relaia dintre ele.

Toate limbajele de simulare furnizează instrucțiuni și concepte pentru:

- reprezentarea stării sistemului la un anumit moment în timp (modelarea statică);
- · mișcarea sistemului de la o stare la alta (modelarea dinamică);
- · realizarea unor activităti relevante (generarea datelor, analiza datelor etc.) necesare pentru conducerea experimentelor de simulare.

Modelarea statică și modelarea dinamică constituie nucleul oricărui limbaj de simulare.

# **5.1. Concepte de modelare static**

GASP consideră că sistemele sunt formate din entități care sunt descrise de atribute și sunt stocate în fișiere. O stare a sistemului poate fi schimbată numai dacă sunt create sau distruse entități, dacă sunt schimbate valorile atributelor, sau dacă se modifică conținutul fisierelor.

SIMSCRIPT consideră în mod similar sistemele, entitățile și atributele, însă substituie fișierul cu un mecanism mai general denumit "set".

Entitățile sunt împărțite în două categorii:

- **temporare,** care sunt în mod fizic create și distruse prin instructiuni;
- **permanente,** care au atributele stocate ca masive.

SIMSCRIPT, ca și GASP, folosește "pointeri" pentru a înlănțui entitățile care sunt membrii din seturi, respectiv care sunt înregistrări conținute în fișiere.

GPSS lucrează cu tranzacții, facilități și stocări. Tranzacțiile au parametrii care le descriu si sunt generate si încheiate în mod dinamic. Tranzactiile pot fi grupate în "lanturi utilizator" care pot fi manipulate ca și fișierele și seturile.

Facilitățile și stocările reprezintä entități permanente și au proprietăți de capacitate limitată. Tabelul 9 pune în contrast conceptele modelării statice folosite de cele trei limbaje.

Tabel 9.

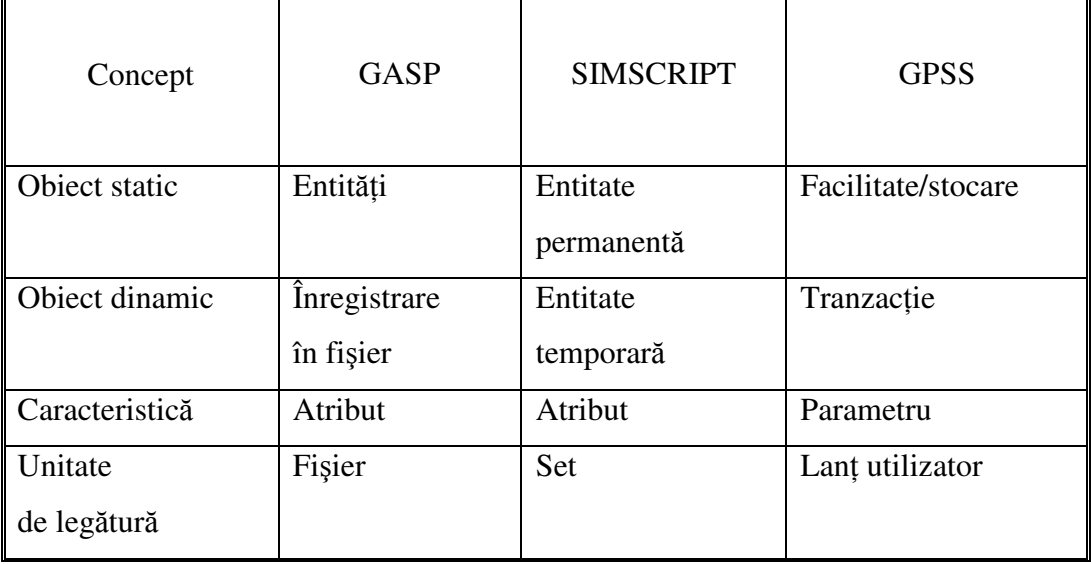

Prin urmare, orice sistem modelat în SIMSCRIPT sau GPSS se află într-o relație puternică cu un model GASP, în măsura în care interesează modelul static al stării lui. Din acest punct de vedere, nu este dificil a translata un model GASP într-un model SIMSCRIPT sau GPSS, sau invers.

Există însă alte caracteristici care fac dificilă această translatare iar în cazul simulărilor pentru probleme mari și complexe, translatarea poate deveni chiar imposibilă.

# **5.2. Concepte de modelare dinamic**

GASP se bazeazä pe evenimente care se produc la momente în timp la care starea sistemului se schimbă. Evenimentele sunt reprezentate prin programe pe calculator care caracterizează trecutul și prezentul sistemului și determină schimbările stărilor lui. De asemenea, programele pot să prevadă stările viitoare și pot să planifice schimbările acestor stări în cadrul altor evenimente.

SIMSCRIPT are concepte similare și conține un program de evenimente și subrutine eveniment. În plus față de GASP, are un mecanism pentru planificarea automată a unor evenimente speciale exogene.

GPSS se bazează pe un punct de vedere diferit asupra dinamicii sistemului. Se construiește o diagramă - bloc alcătuită din 45 de tipuri diferite de blocuri, fiecare din ele realizând o funcție orientată pe o simulare specială. Pregătirea unei diagrame - bloc se face vizualizând modul în care o anumitä tranzacție "curge" prin sistem. Tranzacțiile comută de la bloc la bloc așa cum ele se mișcă prin sistemul real. Sistemul GPSS generează un calendar de evenimente după care are loc producerea lor.

Anumite blocuri permit reprezentarea avansului sau întărzierii în timp, iar altele reprezintă operații logice executate fără decalaje în timp. Toată simularea GPSS are loc în contextul celor 45 de blocuri, aa cum, în mod similar, simularea GASP are loc în contextul FORTRAN-ului și a subrutinelor și funcțiilor standard. Tabelul 10 ilustrează aceste diferențieri în conceptele de modelare dinamică.

Tabel 10

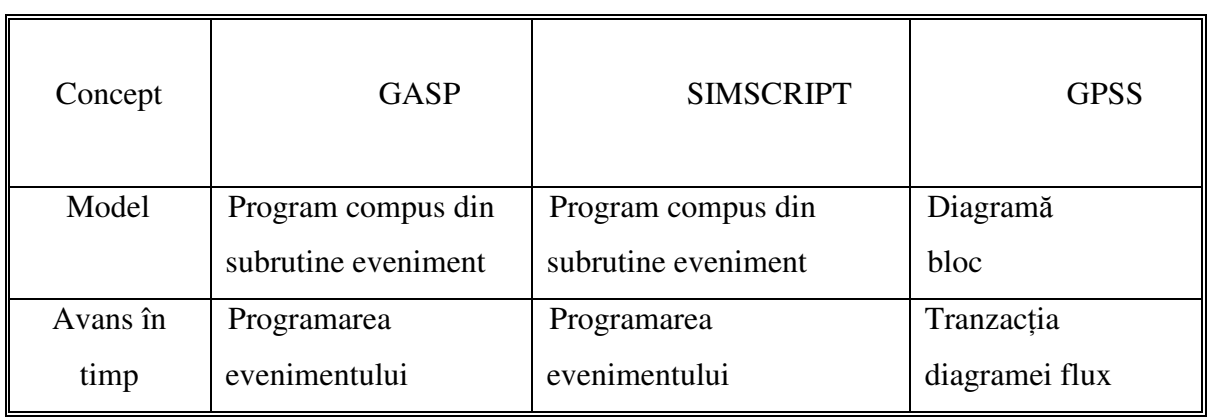

Rezultă că translațiile din GASP în SIMSCRIPT și GPSS sunt directe, în timp ce translațiile din GASP sau SIMSCRIPT în GPSS sunt mai dificile. Deși modelele statice au o structură asemănătoare, modelele lor dinamice sunt complet diferite.

# **6. Aplica**-**ii ale simulrii cu limbajul GASP**

## **6.1. Simularea stocurilor cu limbajul GASP**

Situaiile de stocare apar frecvent în procesele industriale, comerciale, de aprovizionare etc. și continuă să rețină atenția specialiștilor din domeniul cercetării operaționale. Interesul lor este justificat de economiile obținute prin îmbunătățirea deciziilor luate în probleme de stocare.

Sistemele de stocare implică înmagazinarea de articole, cereri ale beneficiarilor care solicită cantități diferite din unul sau mai multe articole, și o politică de stoc care să specifice când și ce cantitate trebuie comandată pentru reaprovizionare.

Teoria stocurilor încearcă să răspundă la aceste întrebări într-o manieră optimă. Soluțiile depind de veniturile și de costurile asociate sistemului de stocare. Venitul obținut este funcție de cantitatea vândută și de prețul unitar de vânzare. Costurile sunt mult mai complexe și includ: costuri de stocare, costuri de lansare a comenzii, costuri de penalizare, pierderi datorate lipsei de articole în stoc (cereri nesatisfăcute) etc. Obiectivul il constituie determinarea celei mai bune po!itici de stoc având în vedere maximizarea profitului mediu, minimizarea cheltuielilor totale, minimizarea probabilitaii ruperii stocului etc.

În continuare este prezentat un exemplu simplificat pentru a se ilustra modul de utilizare a limbajului GASP în simularea problemelor de stocare.

### **Definirea problemei**

O unitate comercială de desfacere a unor produse către populație dorește să analizeze politica stocului (Q,R) de comandă a Q unități de fiecare dată când nivelul stocului curent scade sub R, pentru valorile  $(36,16)$ ,  $(36,9)$  si  $(18,9)$ .

Din analiza unității comerciale se cunosc următoarele date:

- · cererea este distribuită Poisson cu o medie de 5 buc./säptămână;
- produsul se cumpără cu 40 u.b. și se vinde cu 65 u.b.;
- cheltuielile de stocare sunt de 0,20 u.b. pentru fiecare u.b./an;
- cheltuielile de penalizare sunt de 20 u.b. pentru fiecare cerere nerezolvată;
- · costul de lansare a unei comenzi este de 3 u.b./comandă;
- · durata de la lansarea până la primirea unei comenzi este de 3 săptămâni.

Se face ipoteza că stocul inițial este de 31 bucăți și că nu sunt comenzi restante.

**Obiectivul simulrii** este de a studia efectul diferitelor valori ale politicii de stoc pentru unitatea comercială care suportă penalizări în cazul nesatisfacerii integrale a unei cereri. Simularea politicii de stoc se face pentru o perioadă de 6 ani și se obțin următoarele statistici:

- profitul mediu pe an;
- stocul mediu de siguranță;
- numărul mediu de comenzi;
- numărul mediu de pierderi la vânzare;
- vânzările totale.

# **Procedura**

Funcționarea unității comerciale este simulată utilizând limbajul GASP pe baza a trei evenimente:

- cererea unui client pentru un produs, DMAND;
- recepia unei comenzi de la angrosist, RECPT;
- sfârșitul rulării de simulare, ENDSM.

Entitățile folosite pentru această simulare sunt:

- disponibilul existent în stoc (stocul net/fizic);
- situația stocului, dată de inventarul din registre, calculată ca suma dintre stocul fizic si volumul comenzilor din care se scade volumul comenzilor returnate.

În acest exemplu nu sunt comenzi returnate, relansarea comenzilor se face pe baza situației stocului și se folosește numai fișierul de evenimente având ca atribut 1 momentul evenimentului, iar ca atribut 2 codul evenimentului (1 = cerere, 2 = receptie, 3 = sfârșit de simulare). Variabilele non - GASP folosite în această simulare sunt date în tabelul 11.

Pe perioada de simulare **veniturile totale** se calculează ca produs între numărul total de vânzări și diferența dintre prețul de vânzare și prețul de achiziție, iar cheltuielile totale se determină ca sumă între:

- cheltuielile totale de lansare, calculate ca produs între costul de lansare a unei comenzi și numărul total de comenzi;
- cheltuielile totale de stocare, calculate ca produs între costul unitar de stocare si stocul cumulat în timp pe perioada simulată;
- cheltuielile totale de achiziție, calculate ca produs între prețul unitar de achiziție și stocul cumulat în timp pe perioada simulată;
- cheltuielile totale de penalizare, calculate ca produs între costul unitar de penalizare (pierdere datorată nevinderii unei unități de produs) și numărul total de pierderi la vânzare.

Cu aceste elemente/definitii, profitul mediu pe săptămână se calculează ca diferență între veniturile totale și cheltuielile totale raportat la numărul de săptămâni din perioada de simulare. Utilizând notațiile din tabelul 11, profitul mediu pe săptămână se poate calcula pentru o perioadă de simulare de T săptămâni, cu relația:

# *P* = *[(SPOU-PCOU)\*SALE-(CPO\* TORDS+CCHG\*PCOU\* TIIN+ULOSE\*SLOST)]/T*

# Tabel 11

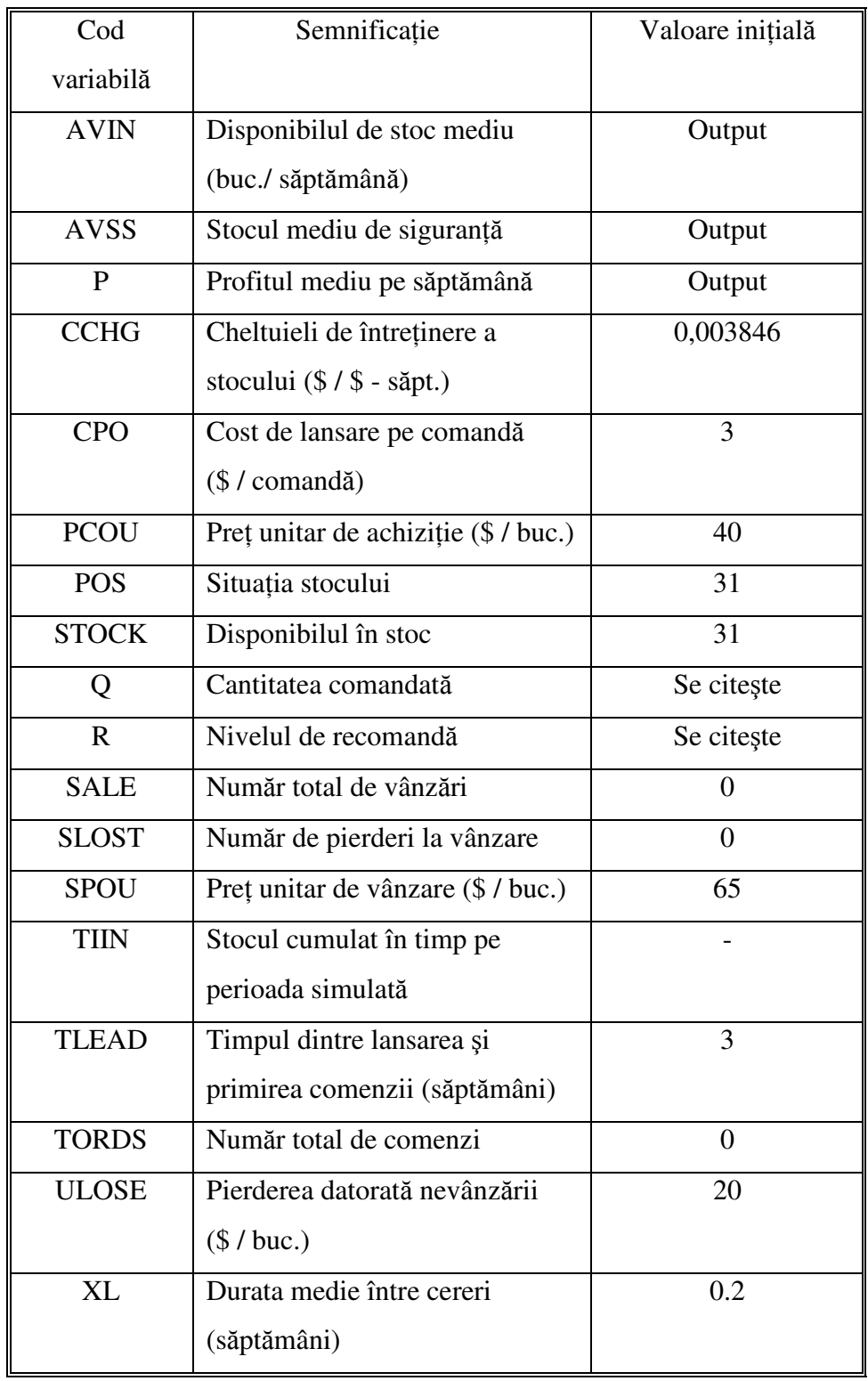

Simularea începe prin citirea de către programul principal a valorilor variabilelor asociate costurilor și politicii de stoc. Dacă Q este pozitiv se inițializează variabilele asociate cu vânzările totale, numărul total de comenzi, numărul de pierderi la vânzare, disponibilul în stoc și situația stocului. Apoi este apelată subrutina GASP care va conduce simularea până la sfârșit. Când Q este negativ, simularea este terminată (condiție de oprire a simulării).

Simularea stocului poate fi realizată pentru oricâte seturi de valori ale parametrilor politicii de stoc (Q,R) se doresc. Pentru fiecare rulare tipurile de date necesare sunt citite cu subrutina DATAN.

Subrutina EVNTS transferă temporar controlul la una din cele trei subrutine eveniment scrise de programator: DMAND, RECPT, sau ENDSM.

Schema logică pentru subrutina DMAND, care exprimă cerea unui client pentru un produs, este prezentată în figura 24.

Când o cerere se întâmplă, următoarea cerere este programată să se realizeze la TNOW plus un timp extras dintr-o distribuție exponențială cu media XL. Se determină apoi caracterul cererii curente. Dacă nu există nici un produs în stoc care să satisfacă cererea, numărul de pierderi la vânzare este mărit cu 1 și se revine la subrutina care a chemat (cerere nesatisfăcută).

Dacă există un produs disponibil, vânzările sunt crescute cu 1, se calculează statistici după numărul de unități în stoc, iar stocul și inventarul sunt micșorate cu 1. Apoi se compară inventarul cu nivelul de recomandă și dacă  $PCS \leq R$ , se face o comandă pentru Q unități.

Se programează un eveniment RECPT la TNOW plus timpul dintre lansarea și primirea comenzii și stocul este mărit cu Q unități, după care se revine la subrutina care a chemat. Înainte de a crește disponibilul cu cantitatea comandată Q, sunt colectate statistici după:

- disponibilul de stoc cumulat pe perioada de timp de la ultima schimbare a disponibilului din inventar, utilizând subrutina TMST;
- · disponibilul de stoc la momentul când o comandă este primită, denumit nivelul stocului de siguranță, utilizând subrutina COLCT.

Evenimentul sfârșit de simulare ENDSM, determină apelarea subrutinelor PRNTQ și SUMRY pentru actualizarea statisticilor referitoare la stoc si pentru calcularea valorilor medii care apar în rapoartele finale, apoi poziționează variabilele de control pentru terminarea simulării.

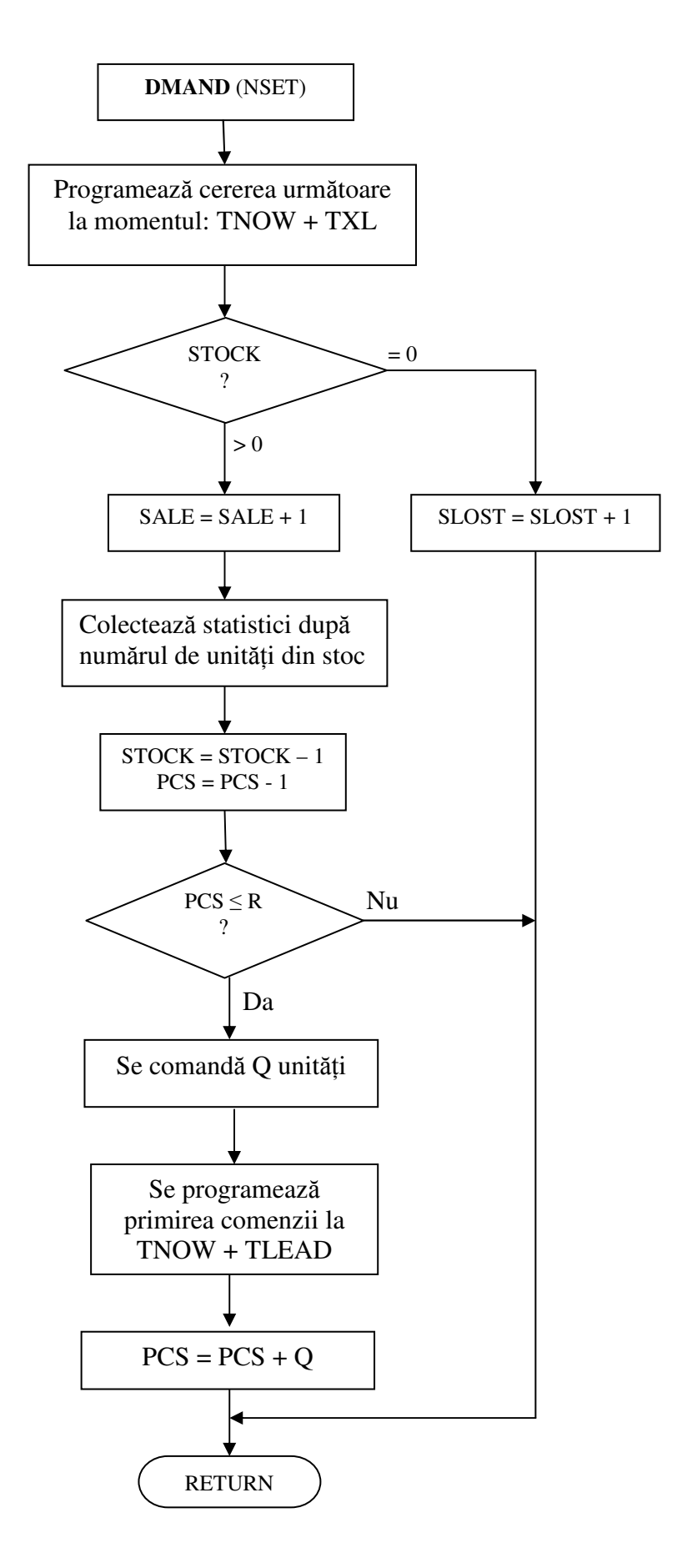

*Fig. 24 – Schema logic a subrutinei DMAND*

#### **Rapoarte de simulare**

În tabelul 12 sunt prezentate rezultatele finale, **exprimate ca valori medii pe** săptămână, obținute în trei rulări de simulare pentru cele trei seturi de valori ale politicii de stoc (Q,R), pe o perioadă de 6 ani.

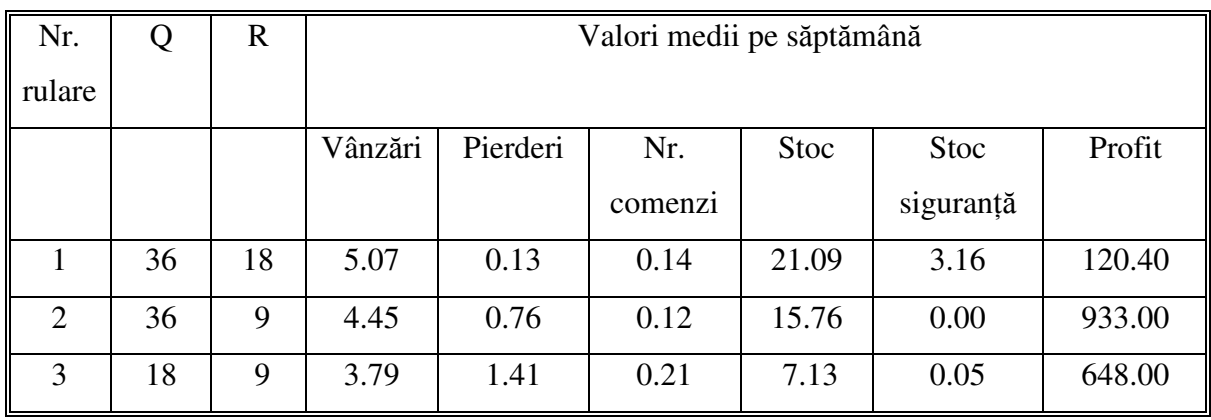

Tabel 12

O analiză a rezultatelor prezentate în tabelul 12 ilustrează faptul că nivelul de recomandă R, trebuie să fie relativ mare pentru a obține un profit mediu pe săptămână mai mare. Deoarece costul unei pierderi la vânzare (20 \$ / buc.) este mult mai mare decât costul de întreținere în stoc  $(0.039*40 \approx 0.16$  \$ / buc / săpt.), nivelul de recomandă trebuie să fie cel puțin egal cu cererea medie în timpul perioadei de reaprovizionare (λ•TLEAD ≅ 5 buc/săpt.•3 săpt ≅ 15 buc). Rezultă astfel condiția: *R ≥ l5 buc* și deci politica (36,18) este cea mai bună dintre cele trei considerate. Pe de altă parte, deoarece costul de lansare a unei comenzi este mic, cantitatea comandată Q nu trebuie să fie mare.

Analiza rezultatelor obținute prin experimentul de simulare conduce la concluzia că o îmbunătățire a profitului mediu necesită creșterea nivelului de recomandă R și descreșterea cantității comandate Q.

### **6.2. Simularea proiectului unui sistem de informare**

Se doreste analiza proiectului unui sistem de servire cu informatii ce s-ar putea instala în aeroporturi, gări sau hoteluri, care să furnizeze informații despre vreme, sosirile și plecările avioanelor și trenurilor, rezervarea de camere etc., prin simulare cu limbajul GASP, în vederea luării unei decizii privind fabricarea noului produs.

Din punct de vedere al utilizatorului, sistemul constă din stații care-i permit să formuleze cereri de informare, utilizând un cod fixat la fiecare staie.

În exemplul considerat, cele 6 stații sunt depărtate una de alta, astfel că fiecare utilizator poate folosi o singură stație. Dacă stația este ocupată, utilizatorul intră în șir și așteaptă rândul său pentru a lansa cererea. După lansarea cererii utilizatorul așteaptă afișarea răspunsului pe care-l citește cu viteza lui proprie. Fiecare stație este asociată cu o diviziune pe un analizor (scanner) care se rotește și identifică stația de la care a fost lansată cererea. Analizorul transferă cererea într-un buffer, capabil să păstreze trei mesaje, care este conectat la un calculator ce poate să prelucreze simultan cele trei mesaje. Dacă buffer-ul este plin, analizorul se oprește și așteaptă până când acesta devine disponibil.

Transferul răspunsului are loc direct între buffer și stație și nu necesită utilizarea analizorului. Parametrii estimați în vederea simulării sistemului sunt:

- · utilizatorii sosesc la sistem cu o rată medie de 5 utilizatori pe minut, după o distribuție exponențială a timpului dintre sosiri;
- cele sase statii au aceeasi densitate de trafic și deci, toate statiile au o probabiliate egală de a fi utilizate;
- · durata lansării unei cereri și durata citirii răspunsului sunt uniform distribuite în intervalul (0.3, 0.5) respectiv, în intervalul (0.6, 0.8) minute;
- · durata rotirii analizorului între două puncte este egală cu durata de analiză și reprezintă 0.0027 minute;
- transferul informației de la unitatea de analiză la buffer necesită 0.0117 minute, iar de la buffer la stație 0.0397 minute;
- · timpul necesar pentru a găsi răspunsul la o cerere este uniform distribuit în intervalul (0.05, 0.10) minute.

Această problemă este specifică tipului de studiu care trebuie făcut când se proiectează un nou echipament. În acest caz, echipamentul este hard-ul necesar pentru a satisface nevoile sistemului de informare. Studiul intenționează să descopere dacă echipamentul cu performanțele arătate de parametrii din enunțul problemei satisface sau nu cererile estimate ale clienilor.

Două statistici sunt de interes major și reprezintă obiectivul simulării prin analiza lor i anume:

· distribuția timpului de așteptare al unui utilizator între momentul în care termină formularea cererii și momentul în care este afișat răspunsul său;

· dimensiunea medie probabilă a șirului în fața fiecărei stații.

Un program principal și mai multe subrutine sunt folosite pentru simularea proiectului sistemului de informare.

Programul principal stabileste fondul comun de date, citeste variabilele non-GASP (tabel 13) și cheamă subrutina principală GASP, care conduce simularea pănă la sfârșit, cedând temporar controlul celorlalte subrutine aa cum o cere logica programului.

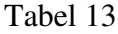

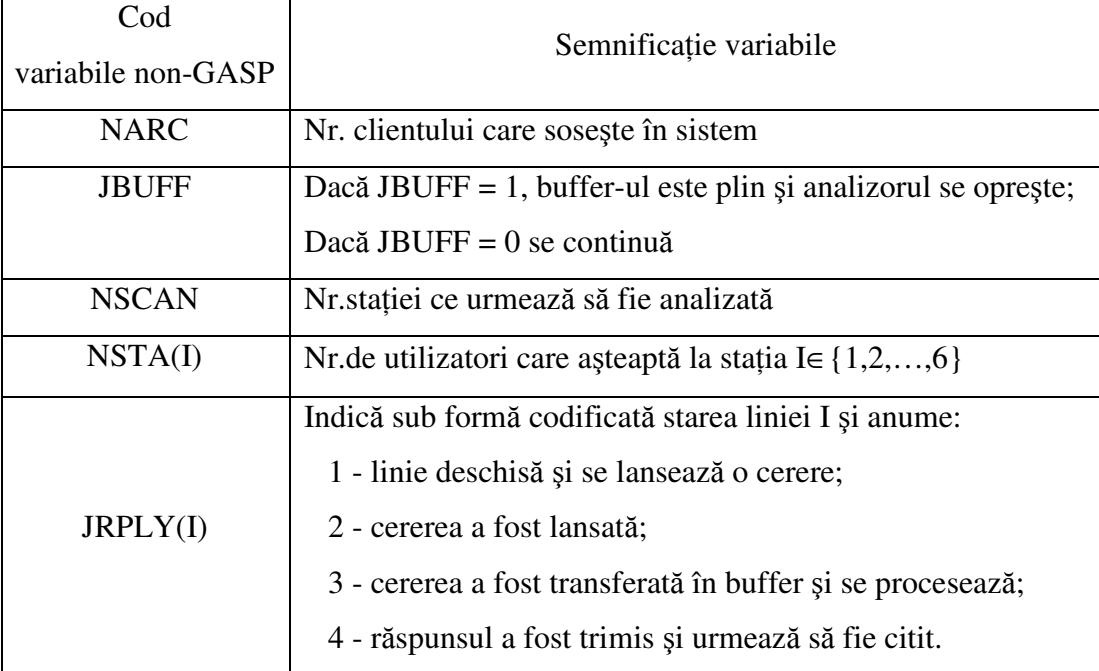

Unele subrutine reprezintă chiar tipurile de evenimente implicate în modelul de simulare al sistemului de informare, și anume:

- ARRVL sosirea unui utilizator la o statie;
- RQEST lansarea unei cereri pentru obinerea de informaii;
- SCAN sosirea analizorului la un punct terminal;
- ANSER sosirea unui răspuns la o stație;
- ENDSV sfârșitul servirii unui utilizator.

Deoarece simularea se termină când timpul curent TNOW, depășește timpul fixat pentru simulare TFIN, nu este necesar un eveniment sfârșit de simulare.

Fișierele și atributele asociate pentru această simulare sunt prezentate în tabelul 14.

#### Tabel 14

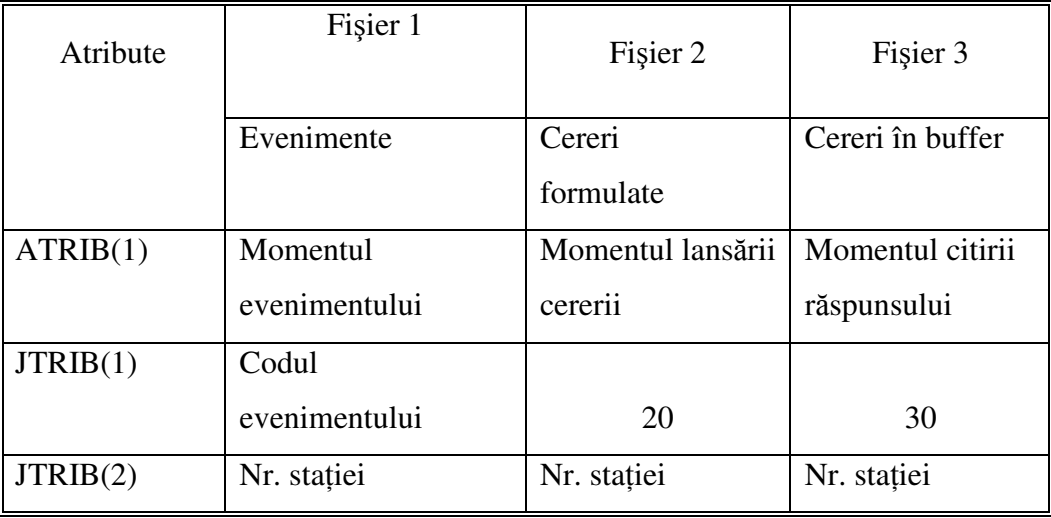

Pentru fisierele 2 si 3 valorile stocate în JTRIB(1) sunt folosite pentru a determina când trebuie tipărit conținutul lor.

## **Procedura de simulare**

Subrutina ARRVL este apelată de fiecare dată când un utilizator sosește în sistem. Un număr aleator de la 1 la 6 este generat dintr-o distribuție uniformă pentru a determina la ce stație sosește un utilizator. Subrutina verifică apoi dacă stația este liberă și în acest caz programează momentul terminării timpului de transmitere a cererii. Dacă stația este ocupată, utilizatorul intră în firul de așteptare al stației și NSTA(I) se mărește cu o unitate. Apoi se calculează următorul moment de sosire și se programează evenimentul sosire corespunzator.

Subrutina RQEST este apelată imediat ce utilizatorul și-a terminat cererea pentru informare. Cererea este plasată în fișierul 2 și indicatorul JRPL(I) este setat la 2 pentru a arăta că o nouă cerere a fost lansată.

Subrutina SCAN controlează analizorul, chemându-l de fiecare dată pentru a semnaliza lansarea unei noi cereri de la o stație asociată unui punct de pe analizor. Dacă se identifică o nouă cerere sosită la un punct de pe analizor și buffer-ul nu este plin, subrutina programează momentul citirii răspunsului și plasează cererea în fișierul 3.

Dacă nici o cerere nu este sesizată sau dacă cererea se poate transfera în buffer, subrutina programează momentul următorului punct ce va fi analizat.

Aceste acțiuni pot fi întrerupte de un buffer plin, caz în care subrutina oprește analizorul prin neprogramarea unui alt eveniment SCAN și returnează controlul la subrutina conducătoare GASP, fără nici o altă acțiune.

Subrutina ANSER este chemată ori de câte ori se citește răspunsul la o cerere. Se calculează timpul necesar pentru citirea răspunsului și se programează un eveniment sfârșit de servire. Subrutina șterge apoi mesajul din buffer și dacă analizorul a fost oprit datorită unui buffer plin, se apelează subrutina SCAN. Dacă buffer-ul nu a fost blocat, controlul este returnat la GASP.

Statisticile referitoare la timpul scurs din momentul lansării cererii sunt colectate în subrutinele TMST și HISTO.

Subrutina ENDSV este chemată ori de câte ori un utilizator a primit răspuns la cererea sa. Subrutina colectează statistici și începe servirea următorului utilizator din șir.

Simularea se oprește când timpul curent depășește timpul fixat pentru simulare, adică  $TNOW \geq TFIN$ .

## **Rapoarte de simulare**

Din rezultatele finale prezentate în raportul sumar GASP (tabel 15), se observă că dimensiunea medie probabilă a șirului de așteptare, NSTA(I), ia valori cuprinse între 1.5769 la stația 2 și 10.0429 la stația 6. Se observă de asemenea că timpul mediu pentru a obține un răspuns este de 0.1444 minute (variabila T<sub>1</sub>). În felul acesta chiar dacă clienții sosesc după media de unul la fiecare 0.2 minute, sistemul proiectat nu va furniza serviciul corespunzător pentru a face față cererii anticipate de informații ale utilizatorilor.

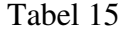

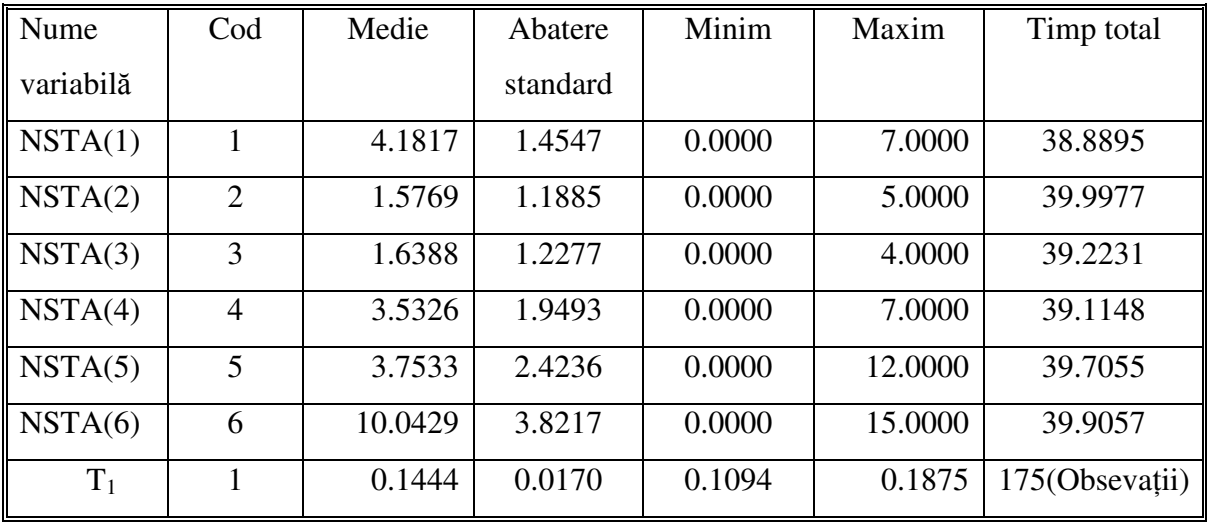

În consecință, proiectul noului produs va fi respins, urmând să fie realizat un nou proiect al sistemului cu performanțe îmbunătățite, care să satisfacă cerințele estimate de informare ale utilizatorilor.

# **6.3. Simularea proiectului unui lift**

## **Definirea problemei**

Pentru o clădire cu 6 etaje a fost proiectat un lift cu o capacitate de 7 persoane. Constructorul liftului a estimat că timpul de trecere al liftului între etaje este de 0.10 minute, timpul de oprire al liftului la un etaj este de 0.05 minute, timpul consumat de fiecare pasager pentru a intra în lift este de 0.005 minute iar pentru a ieși din lift este de 0.20 minute.

Beneficiarul clădirii a făcut o analiză a traficului de pasageri și a elaborat un studiu din care rezultă informații asupra frecvenței relative cu care pasagerii solicită liftul pentru fiecare etaj și frecvența relativă cu care pasagerii de la un etaj doresc să meargă la un alt etaj. Aceste valori sunt prezentate în tabelul 16.

| Etaj           | Probabiliatea | Probabilitatea ca un pasager să meargă de la etajul |     |      |      |     |     |
|----------------|---------------|-----------------------------------------------------|-----|------|------|-----|-----|
| inițial        | inițială a    | I la etajul J. $[P(I,J)]$                           |     |      |      |     |     |
|                | etajului      | Etaj destinație J                                   |     |      |      |     |     |
| I              | F(I)          | 1                                                   | 2   | 3    | 4    | 5   | 6   |
|                | 0.279         | 0.0                                                 | 0.2 | 0.2  | 0.2  | 0.2 | 0.2 |
| $\overline{2}$ | 0.135         | 0.4                                                 | 0.0 | 0.1  | 0.1  | 0.1 | 0.3 |
| 3              | 0.130         | 0.4                                                 | 0.1 | 0.0  | 0.1  | 0.1 | 0.3 |
| $\overline{4}$ | 0.130         | 0.4                                                 | 0.1 | 0.1  | 0.0  | 0.1 | 0.3 |
| 5              | 0.116         | 0.5                                                 | 0.1 | 0.05 | 0.05 | 0.0 | 0.3 |
| 6              | 0.210         | 0.3                                                 | 0.2 | 0.2  | 0.2  | 0.1 | 0.0 |

Tabel 16

Studiul traficului arată de asemenea că pasagerii sosesc în grupuri de maxim 8 pasageri/grup și că numărul de indivizi într-un grup este distribuit Poisson, cu o medie de 3 pasageri pe grup. Sosirile grupurilor sunt distribuite exponenial cu un timp mediu de 2 minute. Proiectantul dorește să știe dacă sistemul lift propus este adecvat.

# **Qbiectivele simulrii**

Obiectivul acestei simulări este de a studia sistemul lift propus pentru a se obține măsura performanțelor sale în vederea evaluării lui. Evaluarea se face prin examinarea folosirii liftului pe baza numărului mediu de pasageri în lift, timpul pe care pasagerii îl petrec în lift și mărimea șirului de așteptare la fiecare etaj.

# **Procedura de simulare**

Pentru a simula sistemul lift sunt necesare două evenimente și anume:

- sosirea liftului la un etaj;
- sosirea unui grup de pasageri care solicită liftul la un etaj.

Când liftul sosește la un etaj pasagerii care au ajuns la destinație coboară. Pasagerii care așteaptă pentru servire în direcția în care liftul pleacă intră în lift numai dacă este suficient spațiu disponibil. Evenimentul sosire pasageri programează următorul eveniment sosire pasageri și determină numărul de pasageri din grupul care sosește. Valorile etajului de origine și de destinație sunt obținute prin eșantionare. Informația referitoare la pasageri este menținută într-un fișier asociat cu un număr de etaj. Liftul se mișcă spre etajul următor prin programarea unui eveniment sosire lift la timpul curent, plus timpul cheltuit la etaj, plus timpul pentru trecere la etajul următor. Principalele variabile non-GASP asociate cu această problemă sunt ilustrate în tabelul 17.

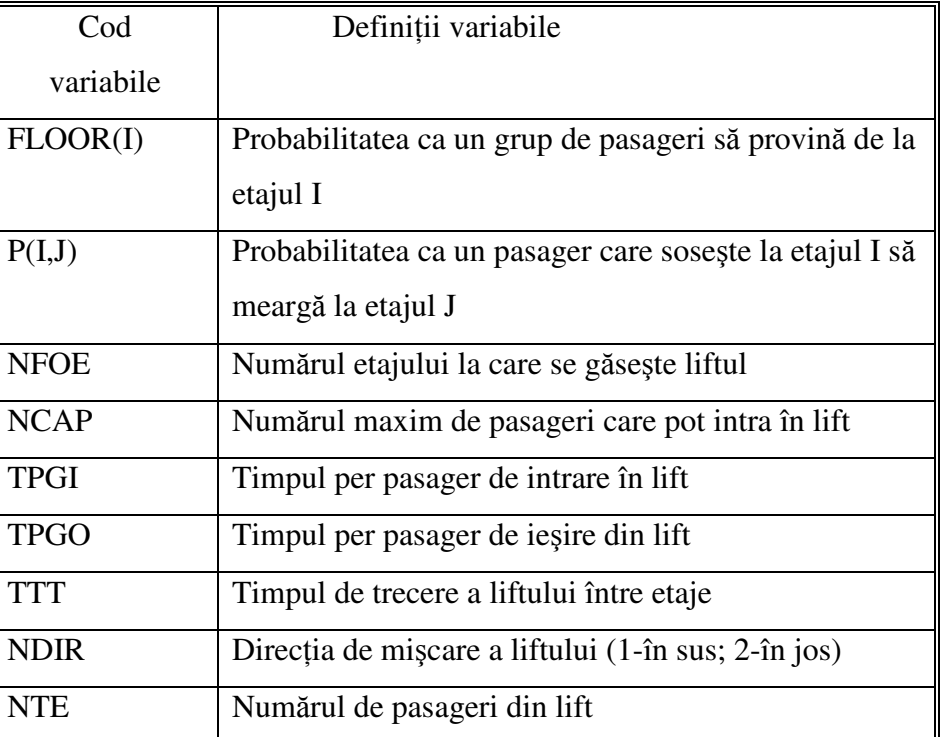

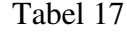
O considerație de proiectare implică plasarea fiecărui pasager ca o înregistrare într-un anumit fișier pentru a putea obține diverse statistici, și anume:

- un fisier pentru evenimente;
- un fișier pentru pasagerii din lift;
- un fișier pentru pasagerii care aștepată liftul la fiecare etaj.

În acest caz, se asociază fiecărui pasager momentul lui de sosire, etajul la care așteaptă și etajul de destinație. Când un eveniment sosire lift se întâmplă, este cercetat tot fișierul pentru a găsi acei pasageri care doresc să meargă în direcția liftului.

Căutarea va consuma timp, deoarece toți pasagerii care așteaptă vor fi considerați pasageri poteniali.

Pentru a reduce timpul de căutare, fișierul cu pasagerii care așteaptă poate fi separat în pasageri care așteaptă să urce și pasageri care așteaptă să coboare. În acest fel vor fi necesare 4 fișiere, exact limita impusă de subprogramele GASP precompilate.

O altă cale de a reduce durata simulării este de a avea fișiere pentru pasagerii care așteaptă la fiecare etaj. Un pasager de la etajul la care liftul a sosit va intra în lift dacă este spațiu și dacă liftul merge în direcția dorită. În acest caz sunt necesare 13 fișiere: un fișier pentru evenimente, 6 fisiere pentru pasagerii din lift (cele 6 destinatii posibile) și 6 fisiere pentru pasagerii care așteaptă la fiecare etaj.

A patra structură de fișier posibilă stochează pasagerii după etajul de origine și după direcția de mișcare. Aceasta reduce la minim timpul de căutare pentru găsirea pasagerilor candidați pentru intrarea în lift însă crește la 17 numărul de fișiere: un fișier pentru evenimente, 6 pentru pasagerii din lift (destinația pasagerilor) și 10 fișiere pentru păstrarea informației despre pasagerii care așteaptă pentru servire, organizate după etajul de origine al pasagerilor și după direcția de mișcare dorită. În toate cazurile numărul total de pasageri și deci numărul de înregistrări în fișiere, rămâne același.

În programul principal sunt iniializate variabilele non-GASP: liftul este liber primul etajul și direcția de mers este în sus. Evenimentul "sosirea pasagerului următor" este programat cu subrutina FILEM. Momentul sosirii pasagerului următor se calculează prin adăugarea unui eșantion dintr-o distribuție exponențială la momentul curent de simulare, TNOW. Numărul pasagerilor care sosesc la momentul TNOW se obține apelând subrutina NPOSN. Etajul la care se află pasagerii se obține utilizând o funcție de probabilitate discretă memorată într-o zonă specială, FLOOR. Etajul de destinație al fiecărui pasager se determină folosind o matrice de probabilitate de trecere P în care fiecare linie este o funcie de probabilitate.

Dacă etajul este fie 1, fie 6, direcția de mișcare a liftului se schimbă. La fiecare etaj se fac teste pentru a determina dacă există pasageri care părăsesc liftul și/sau intră în lift făcându-se statisticile corespunzătoare. Apoi se calculează numărul de locuri disponibile din lift și se completează cu pasagerii care doresc să meargă în direcția liftului.

După ce la un etaj toți pasagerii care ies și intră au fost procesați, se calculează timpul cheltuit la etaj ca timpul pentru oprire la etaj, plus timpul pentru ca pasagerii să iasă, plus timpul ca pasagerii sä intre în lift. Numărul etajului următor se determină prin adăugarea la numărul etajului curent a unui increment (±1), funcție de direcția de mișcare a liftului. Este programat apoi evenimentul "sosire lift".

#### **Rapoarte de simulare**

Rezultatele finale ale simulării sistemului lift folosind 17 fișiere sunt prezentate în tabelul 18. Când s-au utilizat 13 fișiere rezultatele au fost identice exceptând faptul că statisticile au fost combinate pentru pasagerii care așteaptă la fiecare etaj, deoarece nu au fost create fișiere distincte pentru pasagerii care urcă, respectiv, coboară. De exemplu în varianta cu 13 fișiere, numărul mediu de pasageri care așteaptă la etajul 2 este de 0.518, iar numărul maxim este 16 în timp ce în varianta cu 17 fișiere numărul mediu de pasageri care urcă este 0.276, care coboară 0.242, numărul maxim care urcă 10, iar care coboară 6.

Din rezultatele obținute, se observă că etajele 2 și 6 reprezintă locuri înguste potențiale și că mai departe trebuie facută o analiză a timpului cheltuit de pasagerii care provin de la aceste etaje.

Tabel 18

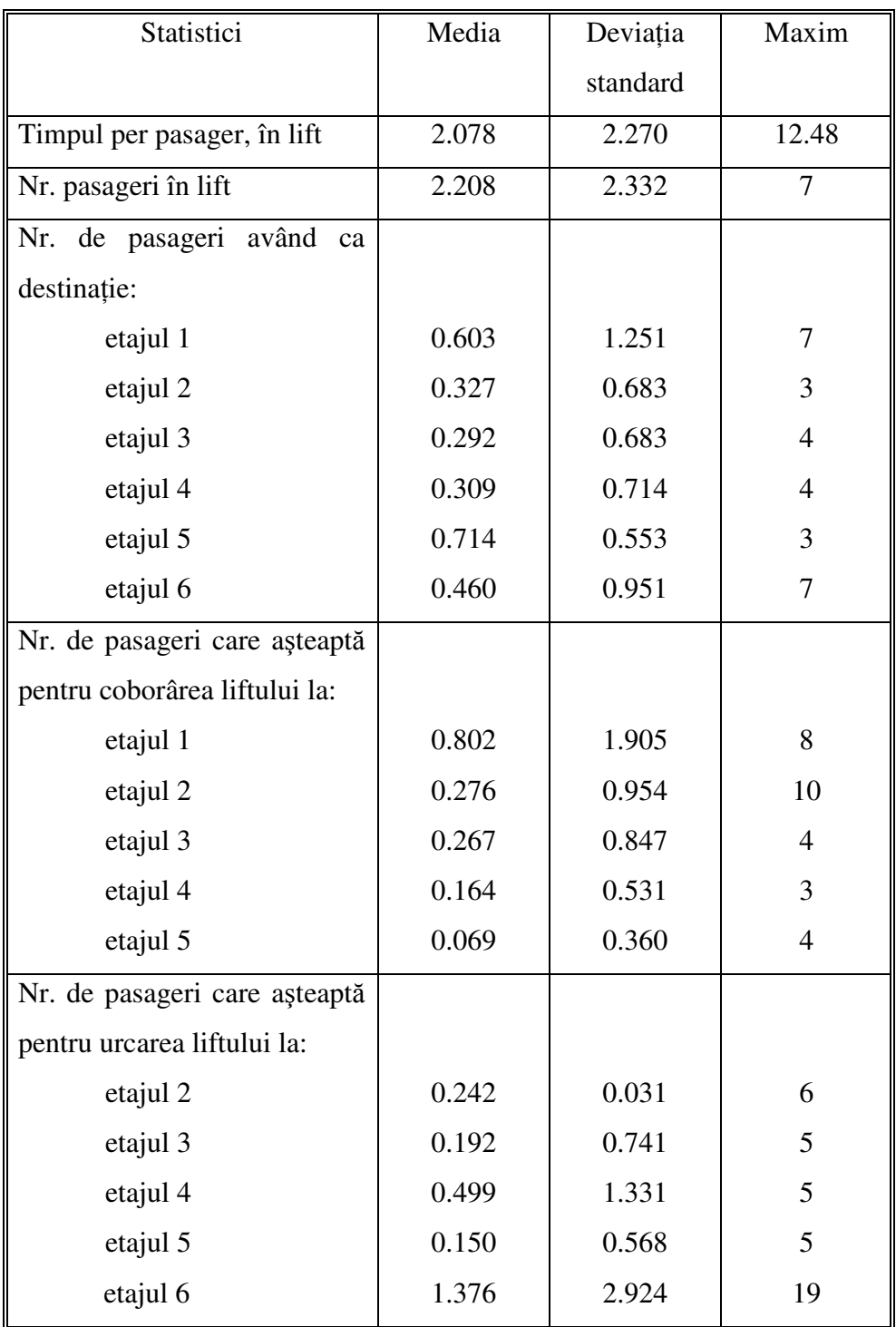

## **6.4. Simularea unui atelier de repara**-**ii cu sta**-**ii de lucru în serie**

Situațiile de așteptare apar frecvent în activitățile industriale, de comerț, personale și au ca elemente de bază:

- un proces de sosire;
- un mecanism de servire;
- reguli de functionare pentru noii veniți și statiile de lucru.

Când un nou sosit nu poate fi servit imediat, se înscrie în șir și așteaptă să fie servit. Situațiile de așteptare implică nesiguranță datorită naturii stochastice a momentelor dintre sosiri si durata sosirii unui client.

Acest exemplu prezintă simularea proiectului unui atelier de întreținere care execută două operații în serie (în cascadă). Problema ar fi tratată similar în cazul simulării proiectului unei linii de producție formată din două stații de lucru în serie.

Analiza datelor culese pentru acest tip de proiect, a rezultat că intervalul de timp dintre cererile pentru reparaii este exponenial distribuit cu o medie de 0.4 u.t. Timpii de servire ai unei unități sunt de asemenea exponențial distribuiți, prima stație necesită în medie 0.25 u.t. iar cea de a doua stație 0.5. u.t. Unitățile sunt transportate automat de la stația de lucru 1 la stația de lucru 2 în 0.2 sau 0.1 u.t., dacă există zero și respectiv o unitate în firul de ateptare al celei de a doua staii.

Deoarece unitățile care trebuie reparate sunt destul de voluminoase iar spațiul disponibil este limitat, proiectul propus permite ca 4 unități să aștepte în fața primei stații de servire și 2 unități în fața celei de a doua stații.

Dacă firul de așteptare de la stația de lucru 2 este plin, adică dacă sunt două unități care așteaptă pentru servire, prima stație de lucru este blocată și nici o unitate nu poate părăsi acea stație. O stație de lucru blocată nu poate servi alte unități.

Politica companiei este de a subcontracta unitățile care nu pot să intre în sistem când firul de ateptare de la staia 1 este plin (cele patru locuri de ateptare sunt ocupate).

Condițiile inițiale pentru simulare sunt:

- ambele statii sunt ocupate cu sfârsitul servirii programate la momentul 1;
- prima unitate este programată să sosească la atelierul de întreținere la momentul de începere  $t = 0.1$ ;
- în firul de așteptare al stației de lucru 1 sunt trei unități, iar în firul de așteptare al stației de lucru 2 nu se află nici-o unitate (zero unități.

Simularea este realizată pentru un orizont de simulare de 300 u.t.

Schema proiectului de sistem propus al unui atelier de întreținere-reparații cu două stații de servire, care este simlat, este reprezentat în figura 25.

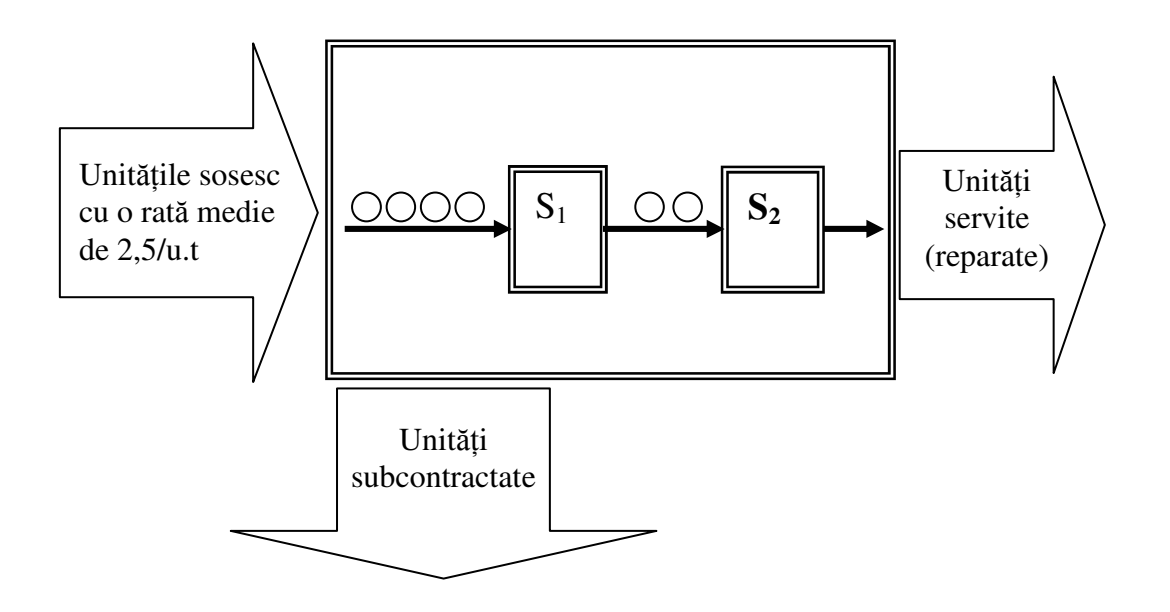

*Fig.25 – Proiectul de sistem al unei atelier de repara*-*ii cu dou sta*-*ii de servire*

### **Qbiectivele simulrii**

Acest exemplu ilustrează cum poate fi evaluat un proiect propus pe baza următoarelor statistici:

- gradul de utilizare a stațiilor de lucru;
- media și deviația standard a numărului de unități în sistem;
- media și deviația standard a numărului de unități care așteaptă pentru servire la fiecare staie de lucru;
- media și deviația standard a momentelor la care au fost terminate reparațiile;
- timpul mediu și deviația standard a timpului cât o unitate este în sistem;
- numărul de unități subcontractate;
- cât la sută din timp stația de lucru 1 este blocată.

### **Procedura de simulare**

Funcționarea atelierului de reparații este simulată, utilizând limbajul de simulare GASP, pe baza a trei evenimente:

- sosirea unei unități în sistem, ARRVL;
- terminarea servirii unei unități la fiecare stație, ENDSV;
- sfârșitul simulării, ENDSM.

Sunt folosite patru fisiere. Fisierul 1 este folosit pentru a stoca momentele programate ale evenimentelor. Atributele unităților care așteaptă pentru servire în cozile 1 și 2 sunt stocate în fișierele 2 și 3. FișieruI 4 este folosit pentru a stoca momentul în care o unitate care blochează stația de lucru 1, a intrat în sistem.

Programul principal inițializează variabilele non-GASP (tabel 19) și predă controlul subrutinei GASP, care conduce simularea până la sfârșit, predând temporar controlul celorlalte subrutine așa cum logica simulării o cere.

Tabel 19

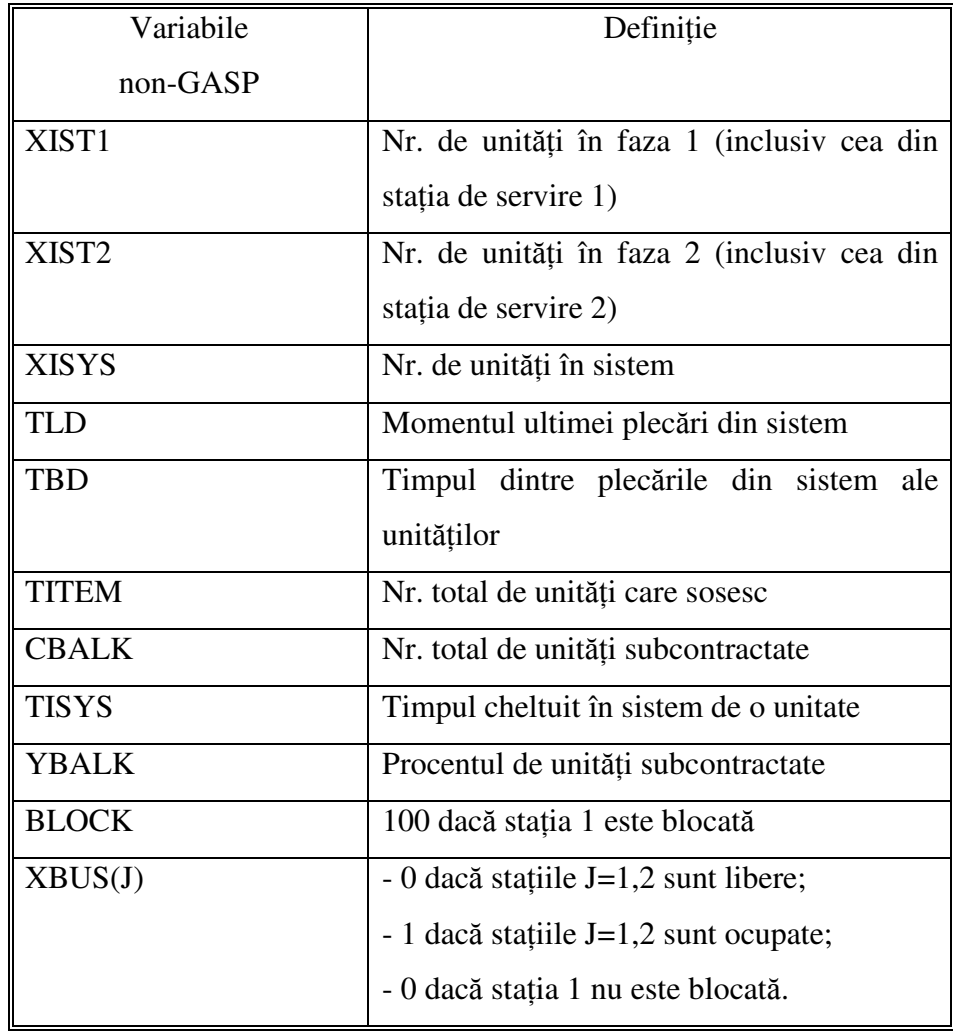

Subrutina DATAN inițializează variabilele GASP și citește datele de intrare în zona de lucru NSET. Stocarea și regăsirea informației în zona NSET se realizează cu subrutinele FILEM și respectiv, RMOVE. Regăsirea unei anumite înregistrări într-unul din cele patru fisiere se face cu subrutina FIND.

Subrutinele MONTR și ERROR sunt folosite pentru monitorizare și raportarea erorilor în scopul depanării.

Pentru calculul si raportarea indicatorilor statistici sunt utilizate subrutinele COLCT, TMST și HISTO.

Subrutina RANDU se foloseste pentru generarea de numere pseudoaleatoare uniform distribuite în [0,1].

Subrutina EVNTS este folosită pentru generarea evenimentului următor care trebuie să se producă, ARRVL, ENDSV sau ENDSM.

Evenimentul sosire este generat de subrutina ARRVL. Deoarece sosirile sunt evenimente endogene, fiecare sosire generează sosirea următoare. Aceasta este prima funcție executată în ARRVL. Apoi se mărește cu 1 numărul de sosiri și se testează dacă unitatea sosită poate sau nu să intre în sistem:

- dacă numărul unităților la stația 1 este mai mare sau egal cu 5, șirul este plin și unitatea sosită trebuie subcontractată;
- în caz contrar, unitatea poate să intre în stația 1, sunt colectate statistici după numărul unităților în sistem și se face un test pentru a determina dacă unitatea sosită trebuie plasată în șir sau direct la servire.

Schema logică a evenimentului sosirea unei unități în sistem, generat de subrutina ARRVL este prezentată în figura 26.

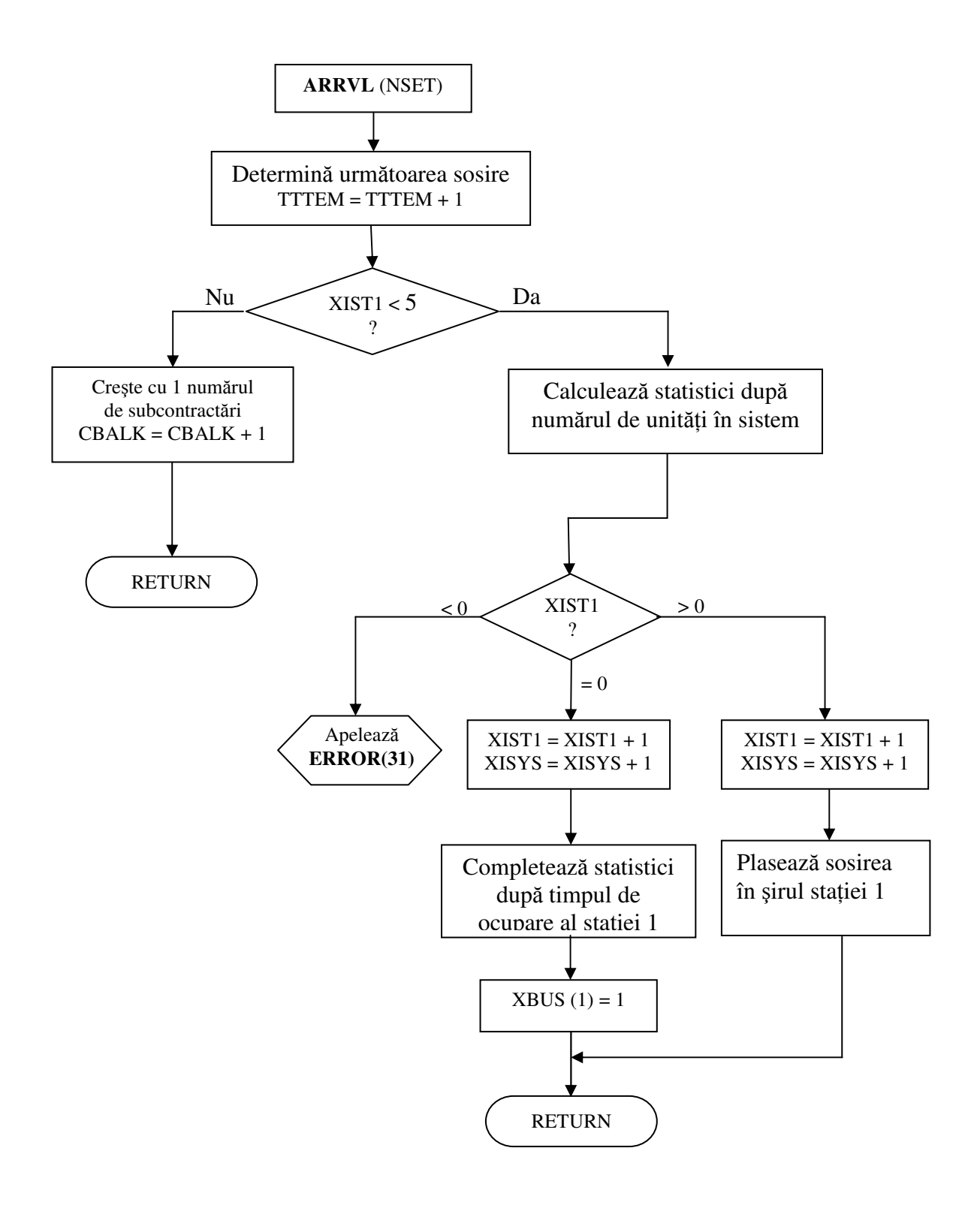

*Fig. 26 – Schema logic de calcul a subrutinei ARRVL – sosirea unei unit*-*i în sistem*

Subrutina ENDSV simulează evenimentul terminarea servirii la ambele stații de lucru. Schema logică a acestei subrutine este prezentată în figurile 27.a și 27.b.

a) Vom considera mai întâi un evenimet sfârșit de servire la stația 1.

Deoarece funcționarea stației 1 depinde de numărul de unități din stația 2 se face un test pentru a determina acest număr. Astfel:

- Dacă sunt 3 unități în stația 2, stația 1 este blocată. Sunt calculate statistici pentru stația 1 după timpul de ocupare și blocare, se poziționează stația 1 la starea neocupată iar unitatea care a provocat blocarea este înscrisă în fișierul 4 pentru a reține atributele sale, stocate anterior în evenimentul sfârșit de servire pentru prima stație. Această procedură ușurează înscrierea unității care a produs blocarea în șirul stației 2 la momentul corespunzător.
- Dacä sunt două unități în stația 2, unitatea care termină servirea la stația 1 intră în șirul stației 2, la momentul curent TNOW, fără nici o întârziere de trecere;
- Dacă există o unitate în stația 2, unitatea care termină servirea la stația 1 intră în sirul statiei 2, la momentul  $TNOW + 0.1$ ;
- · Dacă nu există nici o unitate la stația 2, pentru unitatea care tocmai a terminat sosirea la stația 1 se programează terminarea servirii pe stația 2 la momentul TNOW+0.2+ durata servirii. Unitățile sunt prelucrate la stația 2 în conformitate cu momentele sosirii lor (disciplina FIFO). În continuare se testează numărul de unități care așteaptă la stația 1. Dacă nu sunt unități care așteaptă pentru servire, sunt colectate statistici după timpul de funcționare, se poziționeaza stația 1 la starea "liberä" și se revine la rutina care a chemat.

Dacă există cel puțin o unitate care așteaptä servirea, se programează evenimentul "terminarea servirii", se colectează statisticile corespunzătoare și se poziționează stația 1 la starea "ocupată.

b) Dacă evenimentul ENDSV este pentru stația 2, se colectează statistici după numărul de unități în sistem, după timpul petrecut în sistem de unitatea care a terminat servirea și după timpul dintre plecări din sistem. De asemenea, se micșorează cu 1 numărul de unități din sistem și de la stația 2. Se face apoi un test pentru a determina dacă sunt unități care așteaptă servirea la stația 2. Dacă nu, sunt colectate statistici după timpul de ocupare al stației 2 și aceasta se poziționează în starea "liberă".

Dacă sunt unități care așteaptă servirea, se șterge prima unitate din fir și pentru ea se programează evenimentul sfârșit de servire.

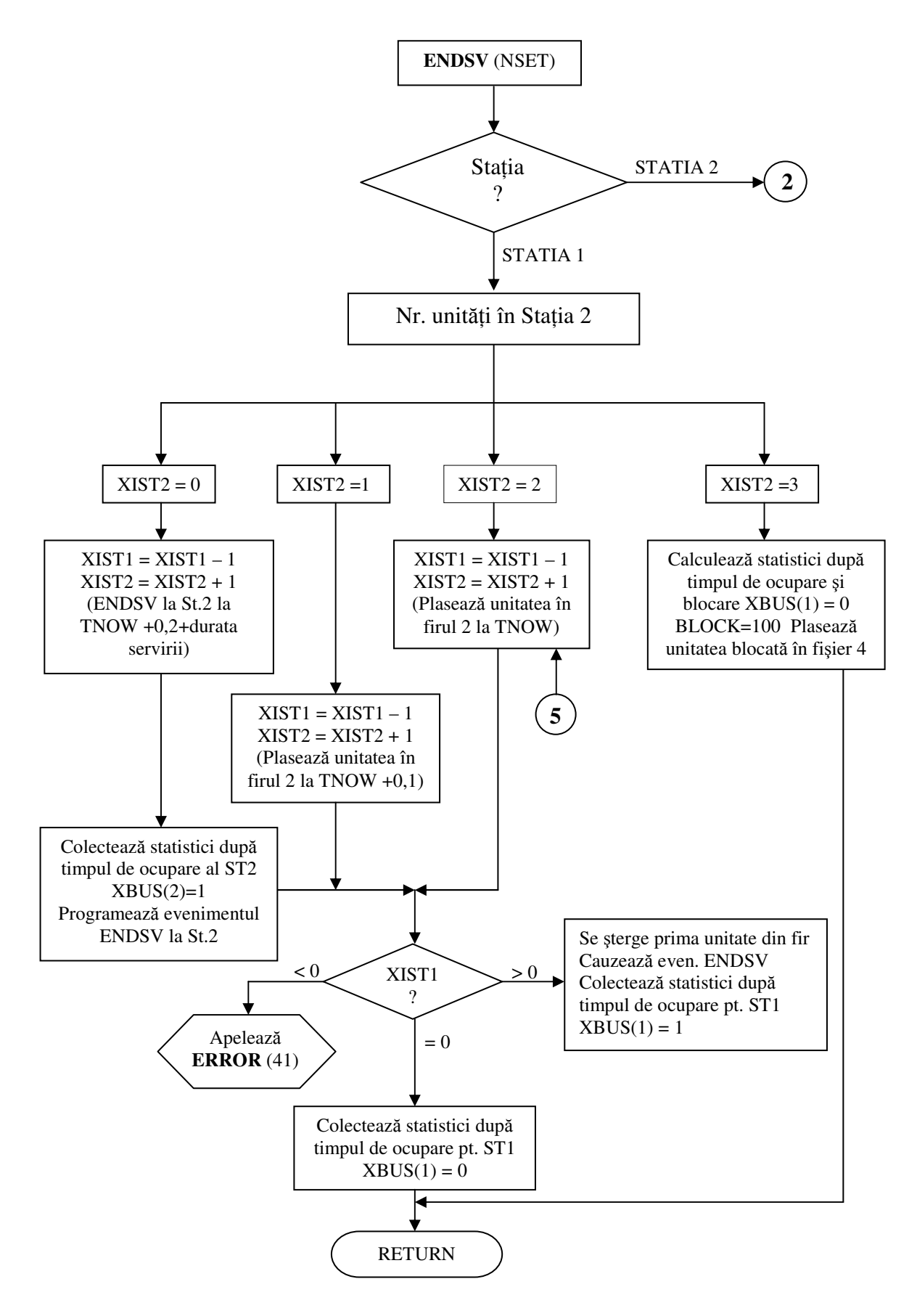

*Fig.27.a – Evenimentul sfârit de servire pentru o unitate*

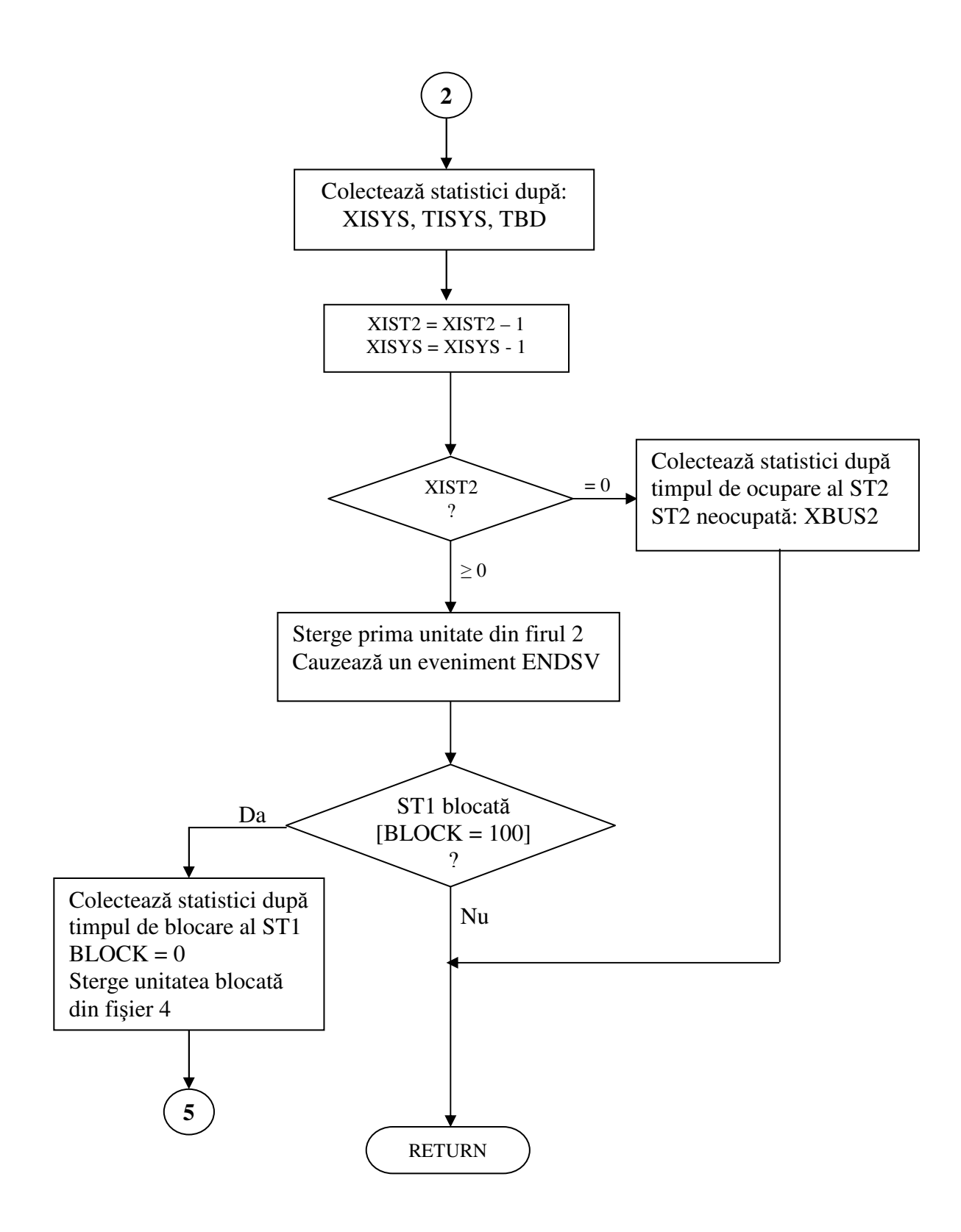

*Fig.27.b – Evenimentul sfârit de servire pentru o unitate*

În continuare se testează dacă stația 1 este sau nu blocată. Dacă nu este blocată se revine la subrutina care a chemat; în caz contrar, sunt colectate statistici după timpul cât stația 1 a fost blocată. Apoi, stația 1 este deblocată, unitatea care a provocat blocarea este ștearsă din fișierul 4 și se face un transfer la 5, care determină intrarea unei unități în stația 1 când există două unități în stația 2, precum și ordonarea unităților în fir.

Când se produce un eveniment sfârit de simulare ENDSM, sunt procesate toate unitățile intrate în sistem până la acel moment, sunt actualizate statisticile, iar variabilele de control vor indica sfârșitul simulării și care sunt rapoartele finale dorite.

Subrutina OTPUT este folosită pentru a tipări parametrii de intrare asociați cu simularea atelierului de reparații, procentul și numărul de unități subcontractate, numărul total de unități care sosesc pentru reparații.

#### **Concluzii**

Rezultatele simulării arată câteva fapte interesante despre proiectul propus. Timpul mediu de servire pentru o unitate prelucrată prin ambele stații a fost de 0.75 u.t., însă unitățile stau în sistem în medie 3.11 u.t. În felul acesta, în medie, aproximativ 2.36 u.t. sunt cheltuite de către fiecare unitate așteptând pentru servire. Unitățile părăsesc sistemul cu un timp mediu între plecări de 0.54 u.t.

Deoarece timpul mediu de servire pentru stația 2 este de 0.5 u.t., această stație este foarte ocupată. Acest fapt este de asemenea ilustrat de indicele utilizării ei care este 0.91. Această valoare este extrem de mare în comparație cu utilizarea primei stații de lucru, care are o medie a utilizării de 0.47. Unul din motivele pentru utilizarea inferioară a stației de lucru 1 este blocarea care se produce datorită dimensiunii limitate a șirului de așteptare pentru stația de lucru 2. Astfel, în medie timpul cât stația de lucru 1 a fast blocată este 45.33% și de asemenea, circa 28% din unitățile care sosesc sunt subcontractate.

# **Bibliografie**

- 1. ALAN PRITSKER., PHILIP KIVIAT, *Simulation with GASP II*, Seria Automatic Computation, USA, 1969;
- 2. ANDREICA MARIN, STOICA MARCEL, *Modelarea i simularea proceselor economice*, Lito ASE, București, 1994;
- 3. DOBRE ION, MUSTATA FLOARE, *Simularea proceselor economice*, Editura INFOREC, BUCURE<sub>S</sub>TI, 1996;
- 4. FLOARE MUSTATA, PAUN MIHAI, DOBRE ION, *Simularea numeric a proceselor economice - Aplica*-*ii,* Editura ASE, Bucureti, 2000.
- 5. PAUN MIHAI, *Cercetri i programe pentru optimizarea unor modele de cercetri operaționale, preprint, LCCE-ASE, București, 1992;*